**COMPUTER OFFICIENCIENT KONTSTANZ MBH** 

# ~(ornrnando-Taschenbuch

# SYSTEM TR 440

## UNIVERSITÄT KONSTANZ Rechenzentrum

Nachdruck mit freundlicher Genehmigung der Firma Computer Gesellschaft Konstanz mbH

Dieses Kommando-Taschenbuch enthält keine rechenzentrumsspezifischen Kommandos; die Voreinstellungen, die in diesem Taschenbuch angegeben sind, gelten nur im Rechenzentrum der Universität Konstanz.

#### Alphab etische Liste

**ABSPANNE** 

BABMELDE<br>BANMELDE BANMELDE RERUNSTART RERUNSTART RESERVIERE BASIC RESERVIERE BERZEUGE BIBANNELDE SICHERE<br>BIBVERLAGERE SINFORMIERE BIBVERLAGERE<br>BINAERAUS BINAEREIN SPERRE<br>BINFORMIERE SPRINGE BINFORMIERE SPRING<br>BKOPIERE STANZE BKOPIERE STANZE<br>BLOESCHE STARTE **BLOESCHE** BREINIGE

DI\TEI TEINTRAGE DATENBASIS<br>DEFINIERE DIALOGSYSTEM TKOPIER<br>DRPROTOKOLL THISCHE DRPROTOKOLL<br>DRUCKE DTESTE TUE TO TUE

EINSCHLEUSE EINTRAGE

FEHLERHALT

GEDAECHTNIS VERBINDE<br>GPSS VEREINBA

INFORMIERE

LFAßMELDE XAB SAS LFANMELDE XAN S/\S LFDATEI LFINFORMIERE XBA PAV LFLOESCHE XBA SAS LFRESERVIERE XBG SAS<br>
LOESCHE XEN PAV LOESCHE LOESE XEN SAS

MAUSGABE XLE<br>MBAUFSPANNE XLZ MBAUFSPANNE XLZ SAS 11ßPASSWORT XMO SAS M!JKOPIERE XTN SAS MEINTRAGE MELDE XUM SAS MISCHE XVB DSV XVB DSV MLOESCHE MONTIERE YDRUCK<br>NEUSEITE ZEICHNE NEUSEITE

ABMELDE OP/\USGJ\DE

AUFTRAG PKORRIGIERE PUTZE **RESTART** 

SORTIERE<br>SPERRE

TDKLARIERE TKAPEINFUEGE<br>TKOPIERE TNUMERIERE TVERTAUSCHE TZKORRIGIERE<br>TZLOESCHE

UEBERSETZE

VEREINBAPE **VERLAGERE** 

KOMPRIMIERE WAHLSCHALTER<br>KOPIERE WANDLE WANDLE

XIIC TD **81 12 /21** Verm

Kommandoname, Spez ifikationsname *=* Spezifikationswert, . . . , ...

**z.B.:** • TDE KLARI E RE,NAME=BEISPI EL,ZEI LZAHL=U200

Kommandonamen sowie Spezifikationsnamen können abgekürzt werden. Die Abkürzung muß eindeutig sein, sie ist unterstrichen. Die Angabe der Spezifikationsnamen kann entfallen, solange die Reihenfolge der Spezifikationen eingehalten wird.

z.B.: • TDEK., BEISPIEL,U200

Spezielle Kommandos

- o• Abschluß einer Prozedurvereinbarung
- o• Einleitung eines Deklarationskommandos, einer globalen Voreinstellung, einer Prozedurvereinbarung des Programmiersystems oder einer Kommandomarke. (MARKE =  $*$ marke $*$ , marke  $\triangleq 1-6$  alphanumerischen Zeichen; wenn 1. Zeichen eine Ziffer, dann nur Ziffern).
- 0/ Kennzeichnung des Endes eines Fremdstrings im Programmiersystem.
- . Ende-Kennzeichnung einer Gesprächs-Eingabe oder eines Vermittlerkommandos am Terminal.
- ( Hierdurch wird ein Zeilenende ( Kartenende) aufgehoben. Die Zeichen  $\Diamond$ ( und alle folgenden Zeichen bis zur Einleitung eines Vermittlerkommandos mit OX oder bis zum nächsten expliziten Zeilenwechsel einsch!ießlich werden nicht weitergeleitet, sondern nur protokolliert.
- $\diamond$ ) Fortsetzung nächste Karte
- O= Kommentar
- •: Kennzeichnung des Endes einer Ausgabe , auf die eine Reaktion des Benutzers erforderlich ist.
- (Ziffer) (Ziffer) (Ziffer) Wiedergabe eines am Gerät nicht darstellbaren Zeichens des Zentralcodes durch Angabe des dezimalen Zeichenwertes (mit führenden Nullen) für Eingabe (z.B. (Ä) ::= 0218). Bedingung:  $0 \leqslant$  Dezimalwert  $\leqslant$  255.
- •• Optische Kennzeichnung de, Beginns einer Standard-Ausgabe von Satellitenprogramm, Abwickler, Programmiersystem. Bei Eingabe wird bei einer Folge von Fluchtsymbolen nur das erste protokolliert und weitergeleitet.
- o· Bei Eingabe am Terminal : Wird O' eingegeben, so wird, beginnend mit dem zuletzt gegebenen sichtbaren Zeichen (alle Zeichen außer Zwischenraum, Wagenrücklauf, Zeilenvorschub) gelöscht. Sollen mehrere Zeichen gelöscht werden, so kann  $\Diamond'$  mehrmals gegeben werden. Die Wirksamkeit der Zeichenfolge O' ist durch "0","0." und "0:" begrenzt.

Voreinstellung: Zur besseren Auffindung der voreingestellten Spezifikationswerte steht unmittelbar vor "Voreinstellung" jeweils ein •.

#### Abmelden von Externdateien aus einem Arbeitskatalog

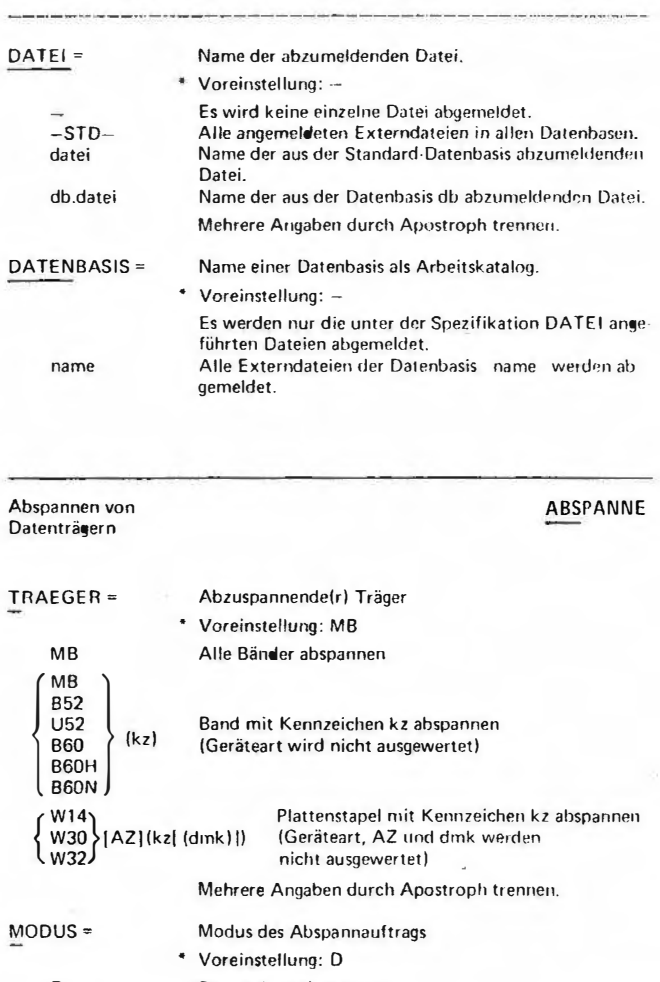

D G Datenträger abspannen wie D und Geräteberechtigung aufgeben

# Kreation von Aufträgen zu AUFTRA-einem bestimmten Zeitpunkt

 $\begin{array}{c}\n\downarrow \\
\downarrow \\
\downarrow\n\end{array}$ 

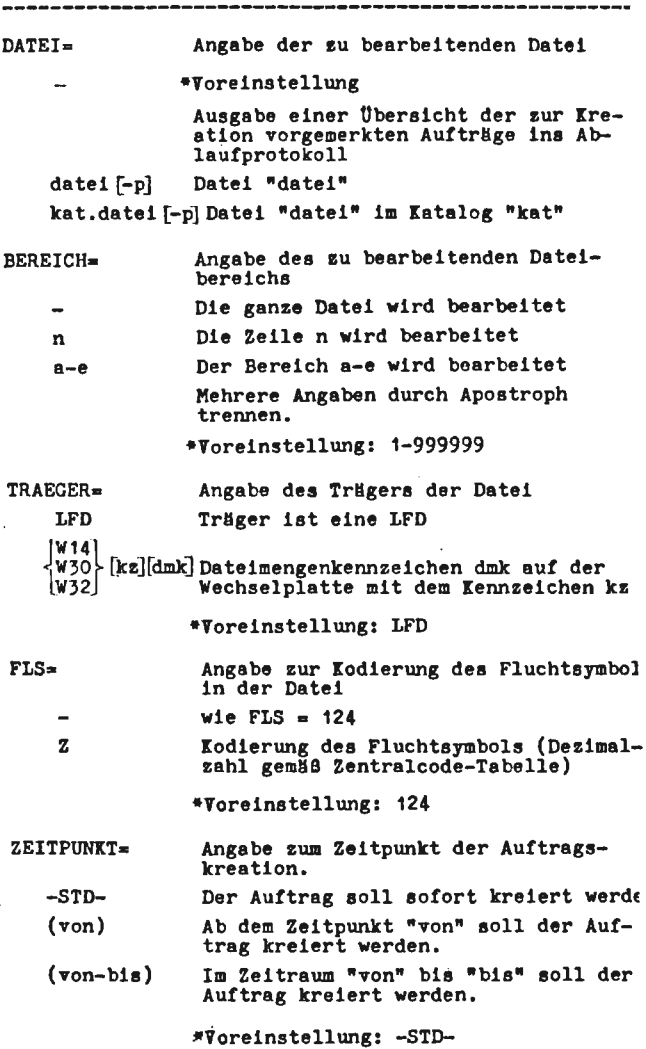

5.B

 $\mathbf{I}$ 

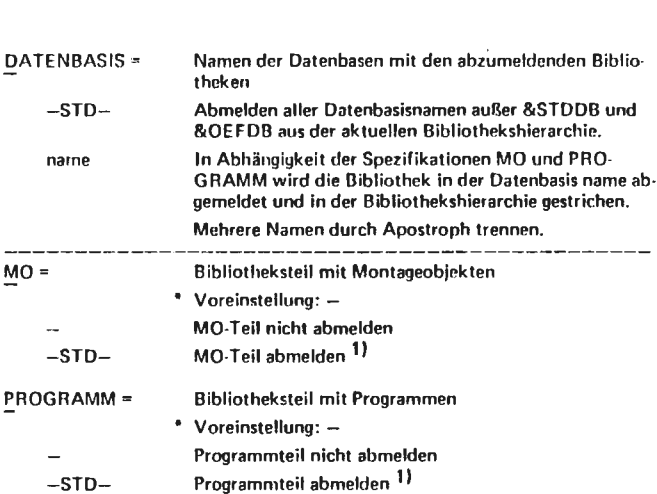

11 Nicht erlaubt, wenn die unter DATENBASIS angegebenen Datenbasen Träger ihrer Bibliotheken sind.

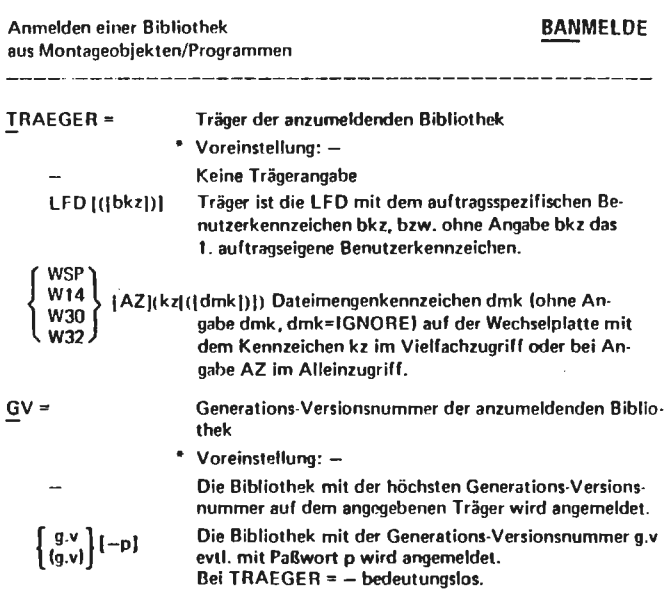

l,

Abmelden von Bibliotheken

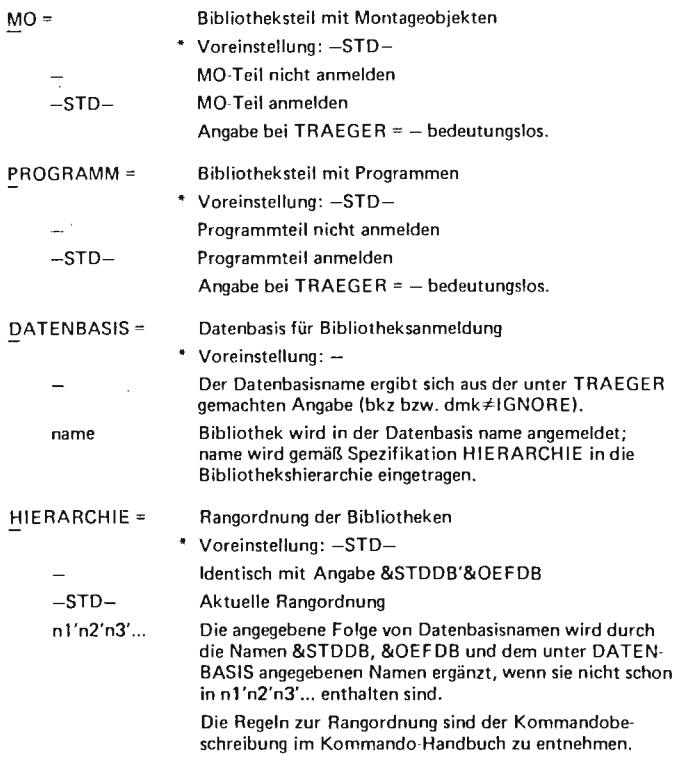

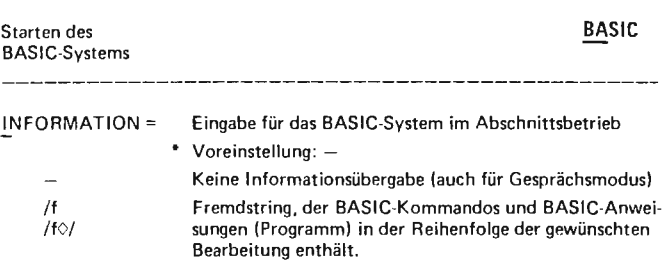

# Dynamisches Nachfordern **-~DARF** von Betriebsmitteln und Gesprächsende

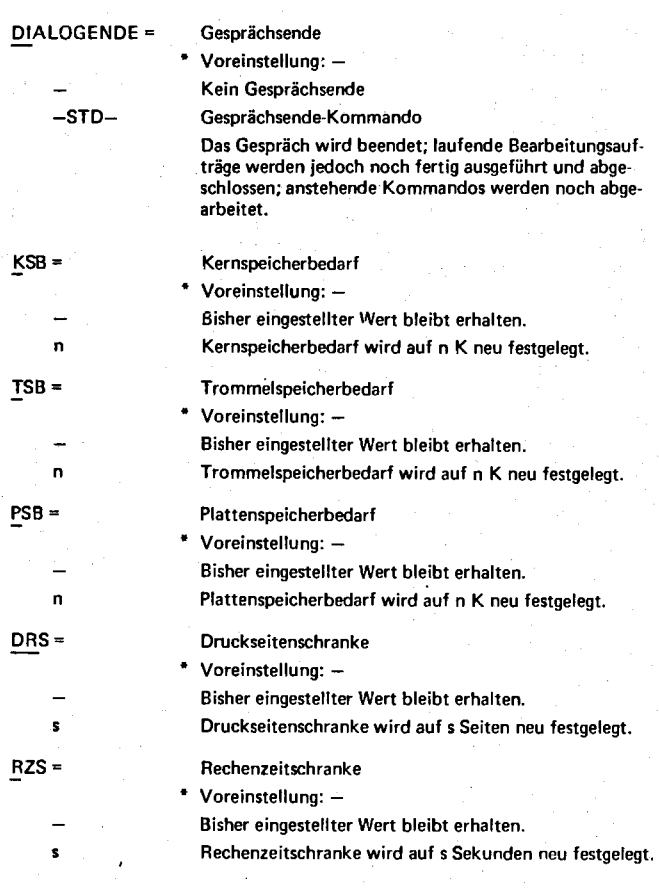

,.

8

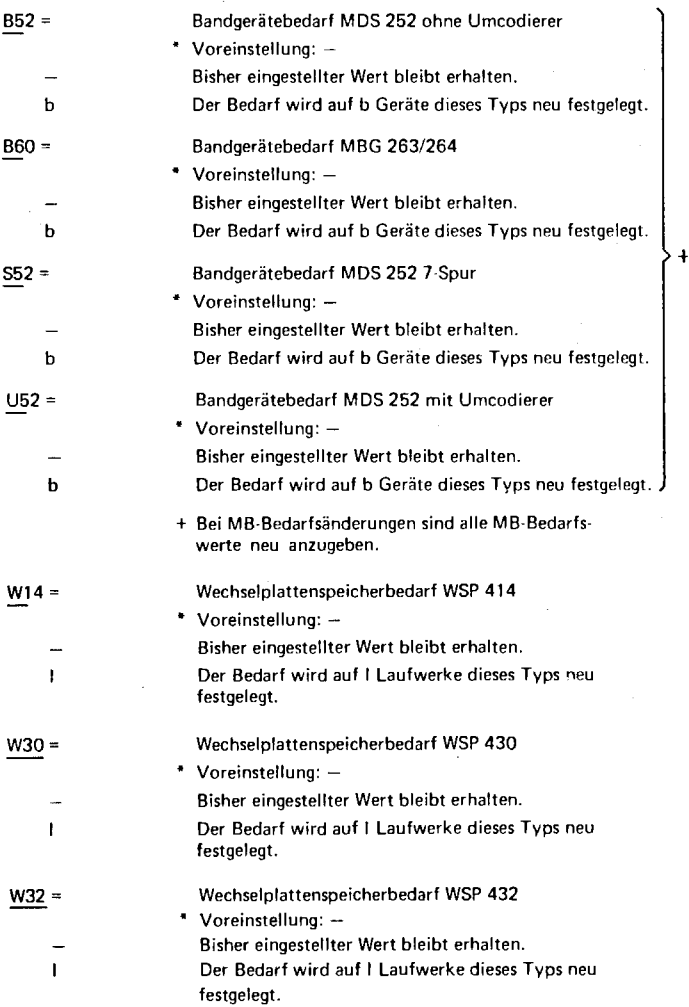

 $\label{eq:2} \frac{1}{\sqrt{2}}\sum_{\substack{\alpha\in\mathbb{Z}^d\\ \alpha\in\mathbb{Z}^d}}\frac{1}{\alpha\left(\frac{\alpha}{\alpha}\right)^{\alpha}}\sum_{\substack{\alpha\in\mathbb{Z}^d\\ \alpha\in\mathbb{Z}^d}}\frac{1}{\alpha\left(\frac{\alpha}{\alpha}\right)^{\alpha}}\sum_{\substack{\alpha\in\mathbb{Z}^d\\ \alpha\in\mathbb{Z}^d}}\frac{1}{\alpha\left(\frac{\alpha}{\alpha}\right)^{\alpha}}\sum_{\substack{\alpha\in\mathbb{Z}^d\\ \alpha\in\mathbb{Z}^d}}\frac{1}{\alpha\left$ 

# Erzeugen einer Bibliothek **BERZEUGE** aus Montageobjekt/Programm

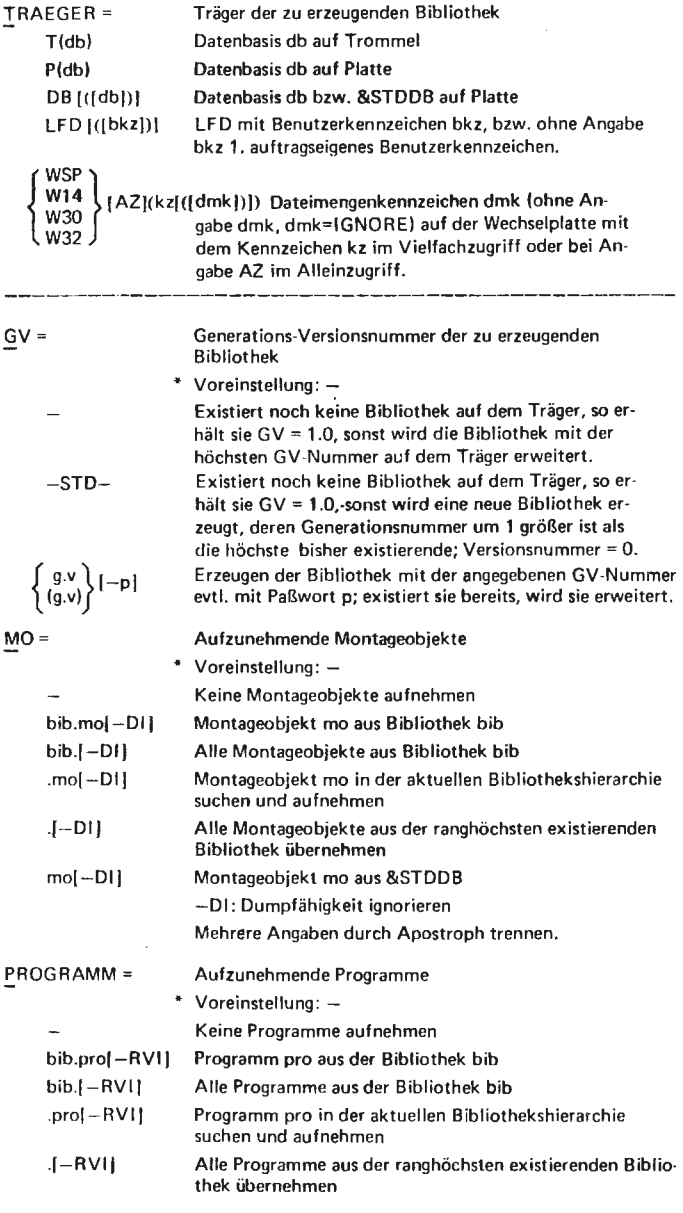

 $\ddot{\phantom{0}}$ 

 $prol - RVI$ 

Programm pro aus der &STOOB -RVI: Rückverfolgungslisten ignorieren Mehrere Angaben durch Apostroph trennen.

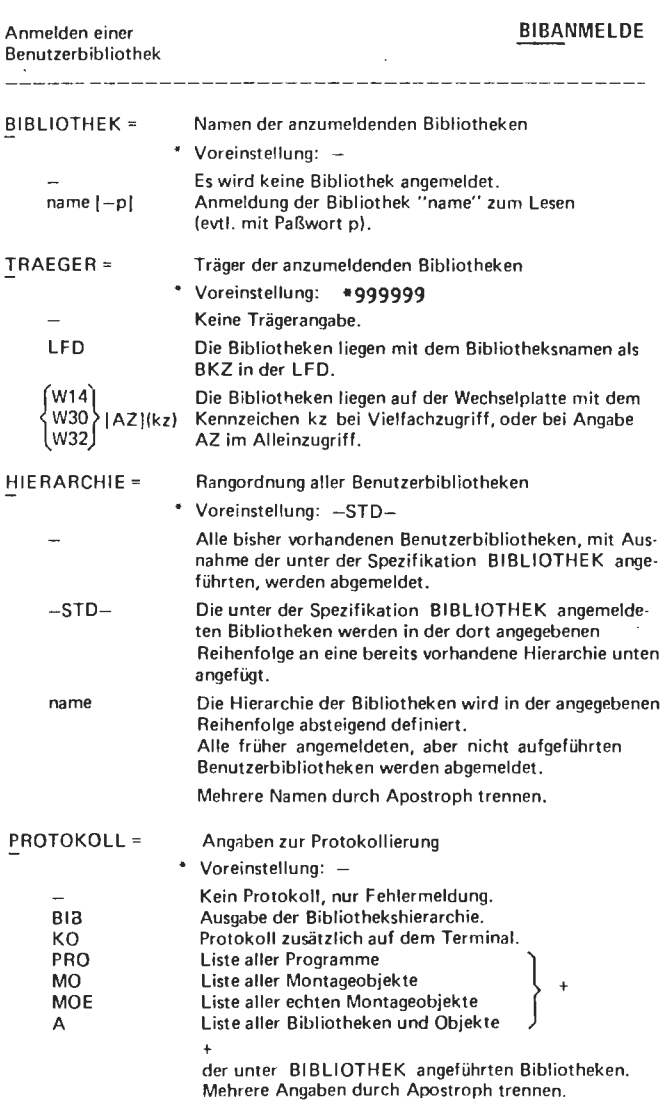

J,

#### **BIBVERLAGERE**

Verlagern und Erzeugen einer Benutzerbibliothek

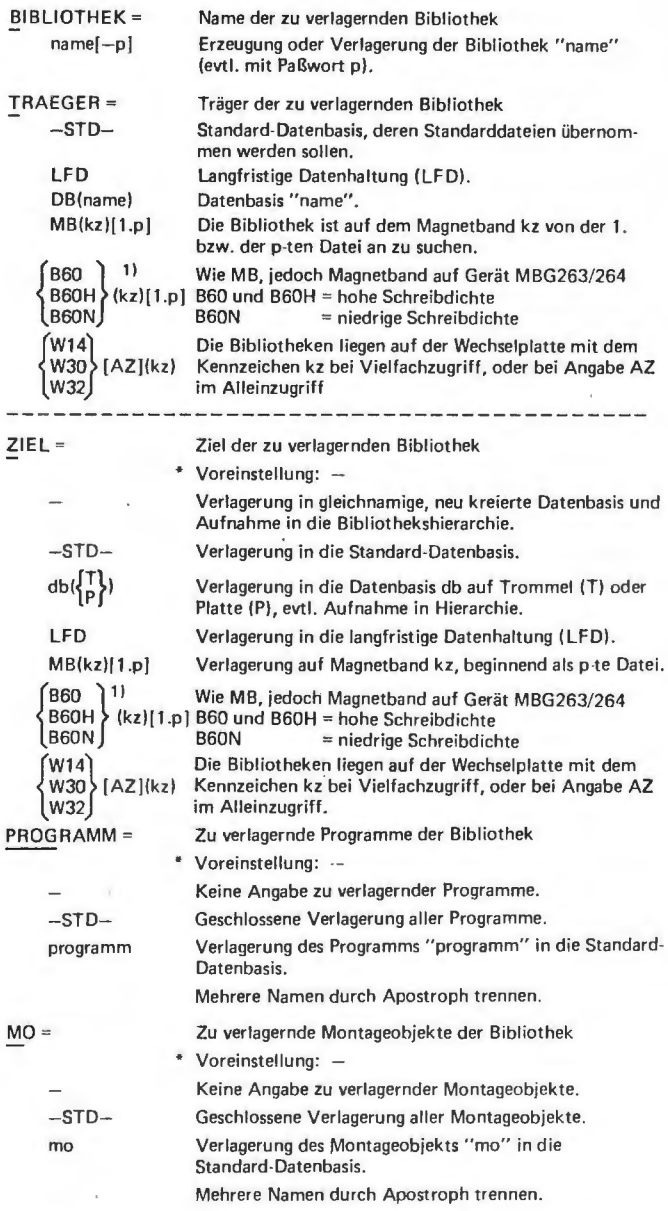

1) Spezifikationswerte nur anwenden, wenn Gerät physikalisch vorhanden

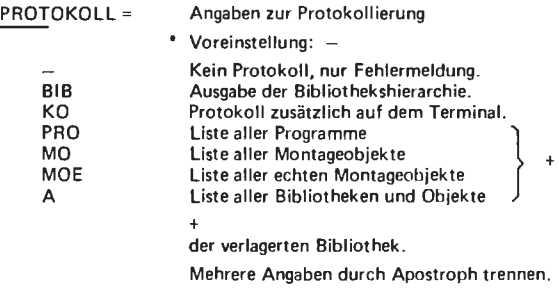

#### Ausgabe von Objekten BINAERAUS in binärer Form (VBC)

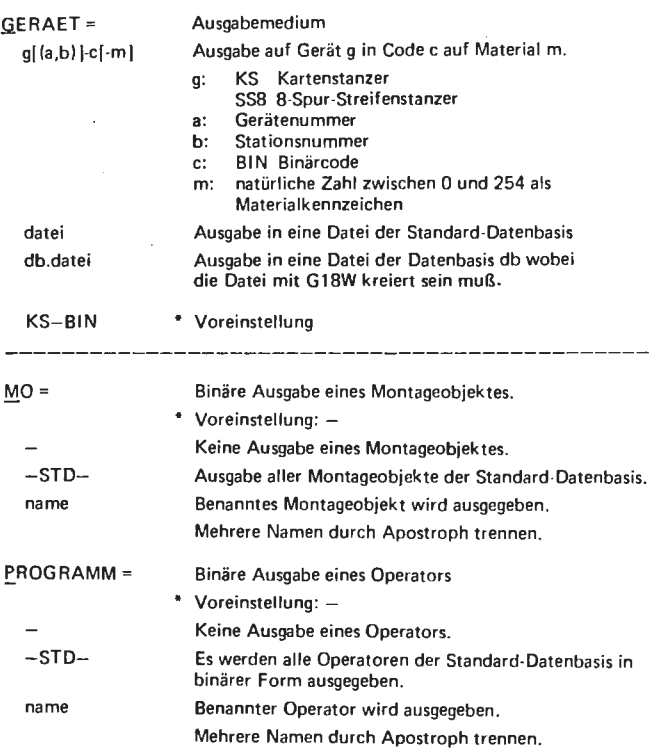

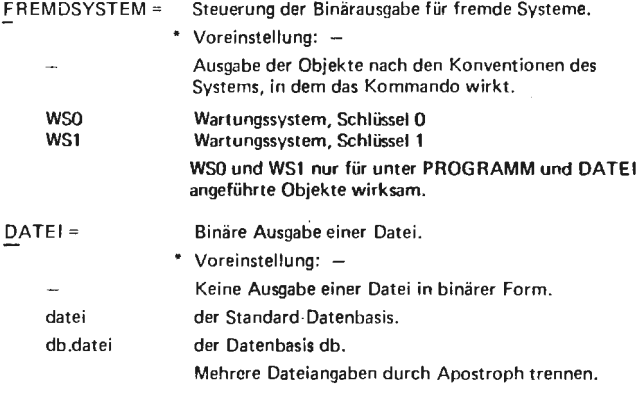

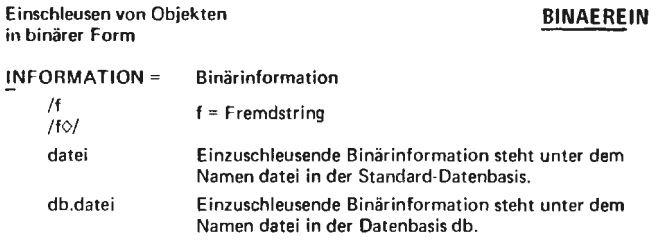

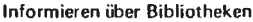

#### info rmieren über Bibliotheken **BINFORMIERE**

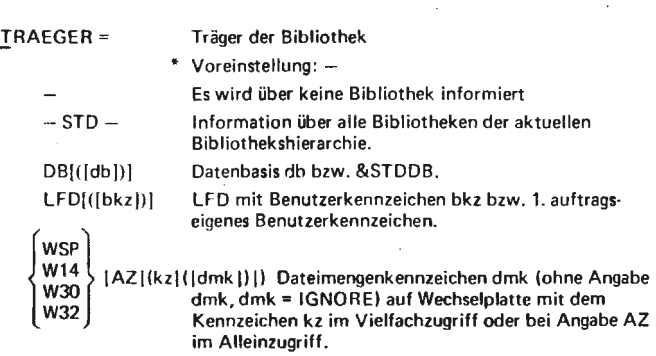

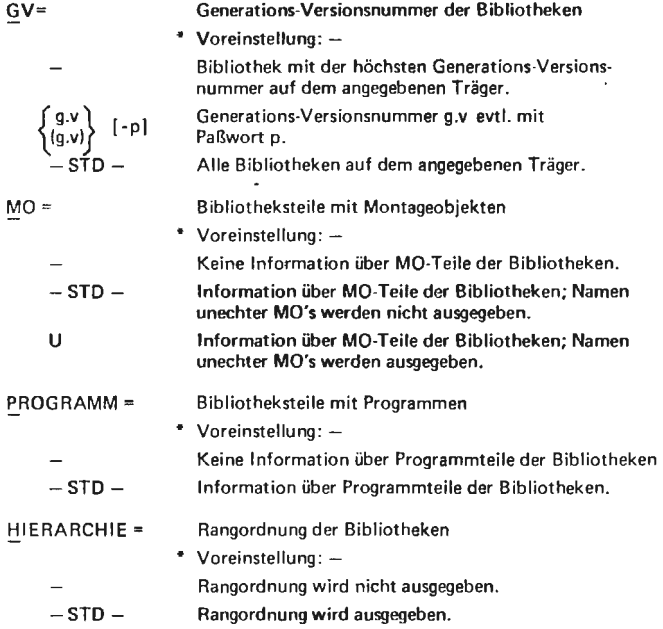

# Kopieren einer Bibliothek **BKOPIERE**  aus Montageobjekt/Programm

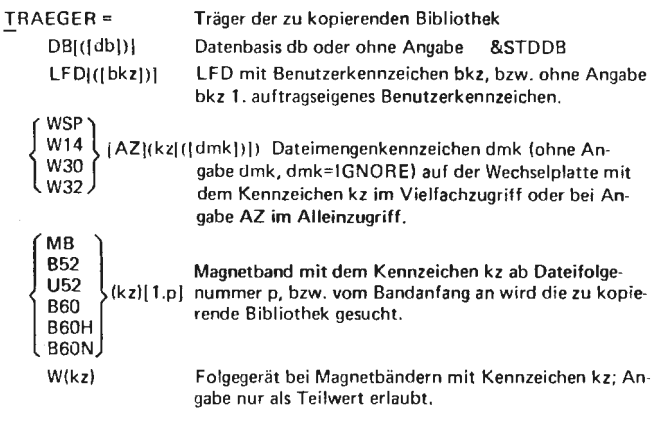

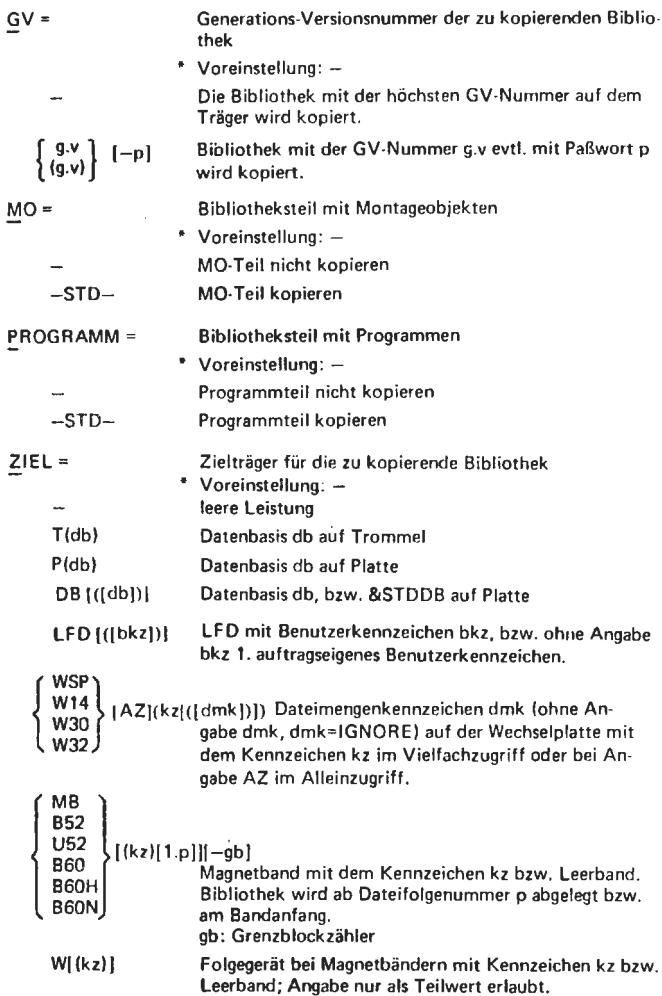

 $\mathcal{L}^{(1)}$ 

#### Löschen von Bibliotheken **BLOESCHE**  aus Montageobjekt/Programm

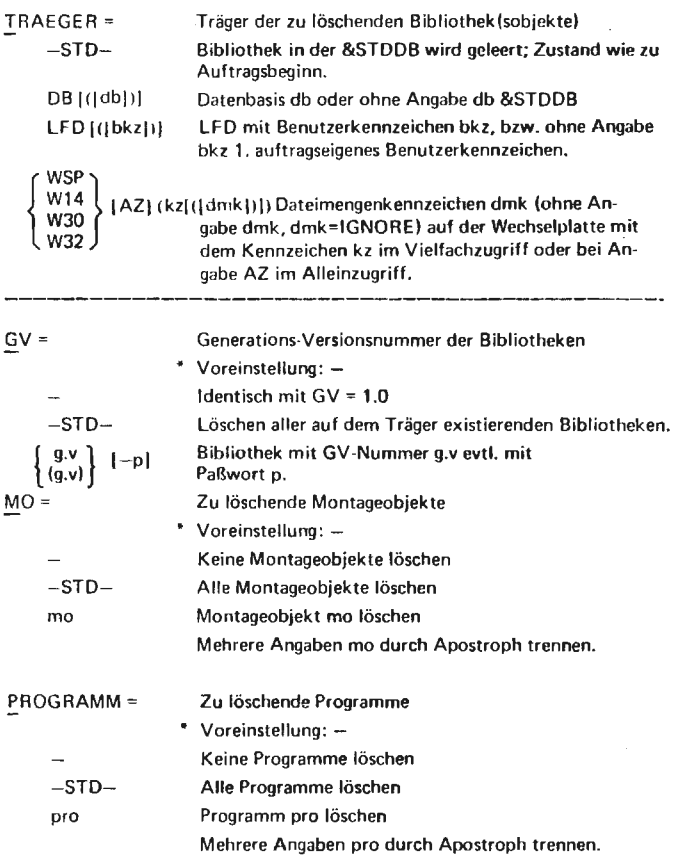

 $\Delta \sim$  $\mathcal{L}^{\text{max}}$ 

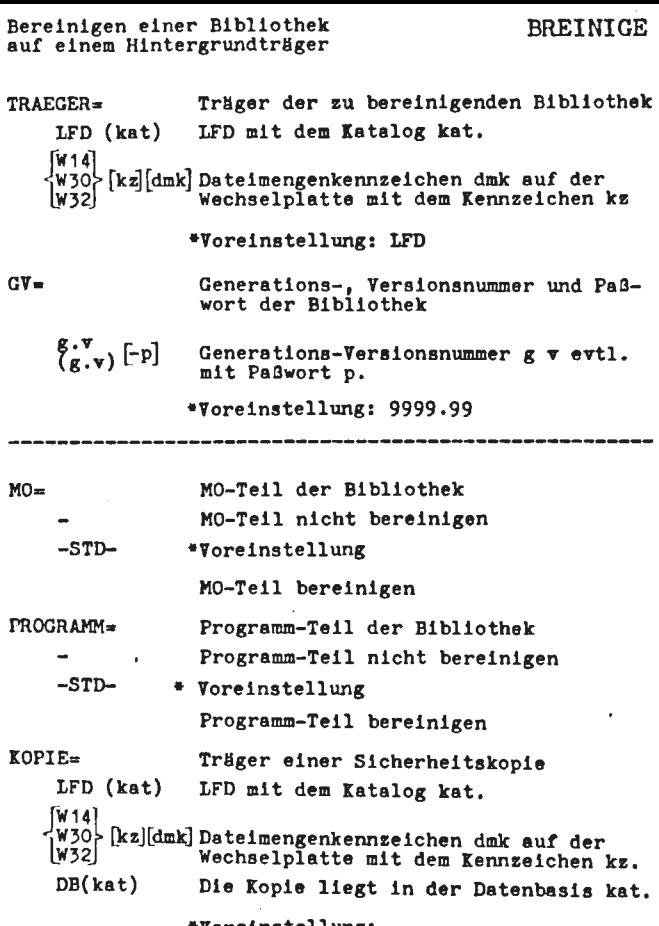

 $*Vorelnstelling: -$ 

### Kreation einer Datei DATEI

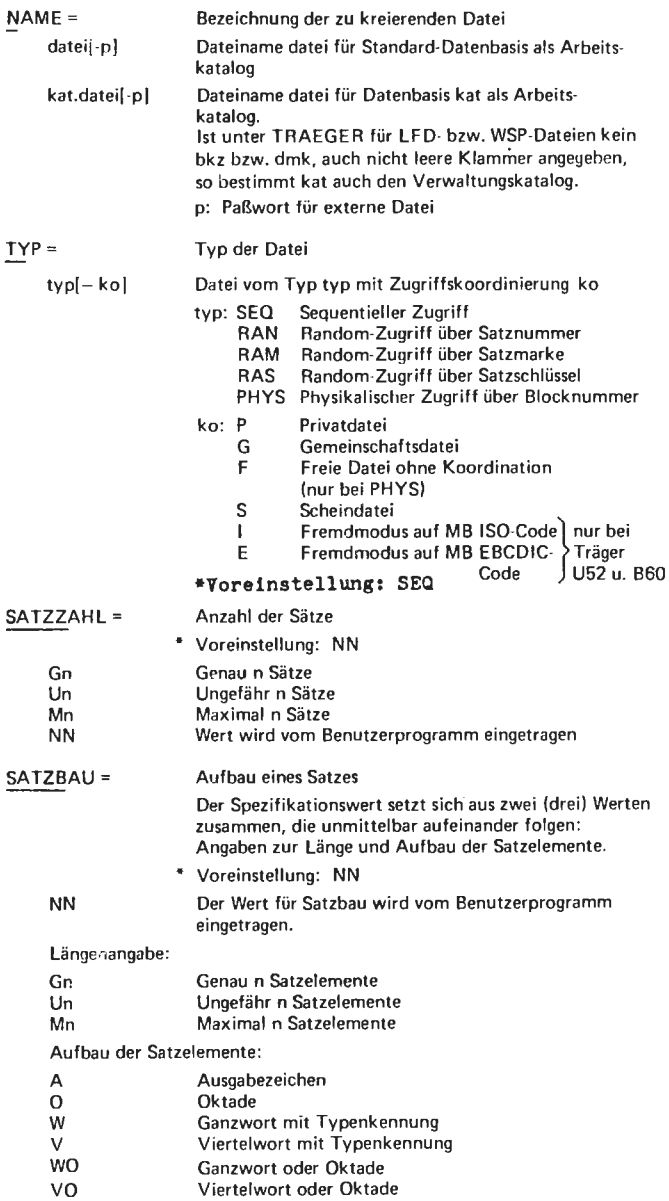

Satzschlüsseldefinition bei RAS-Dateien:

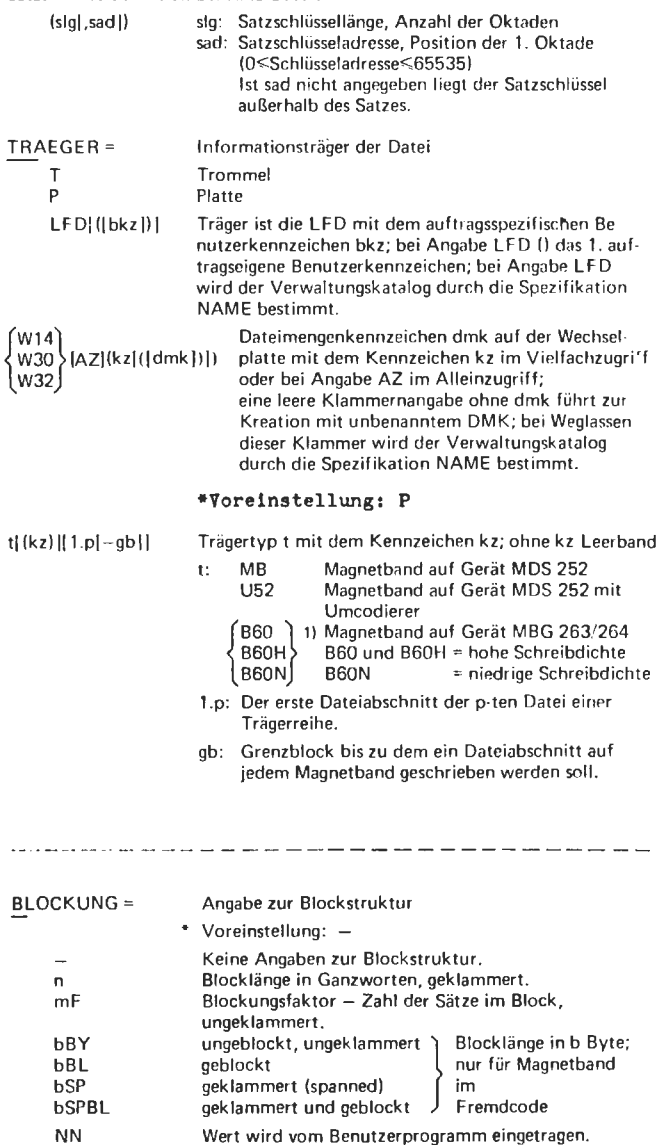

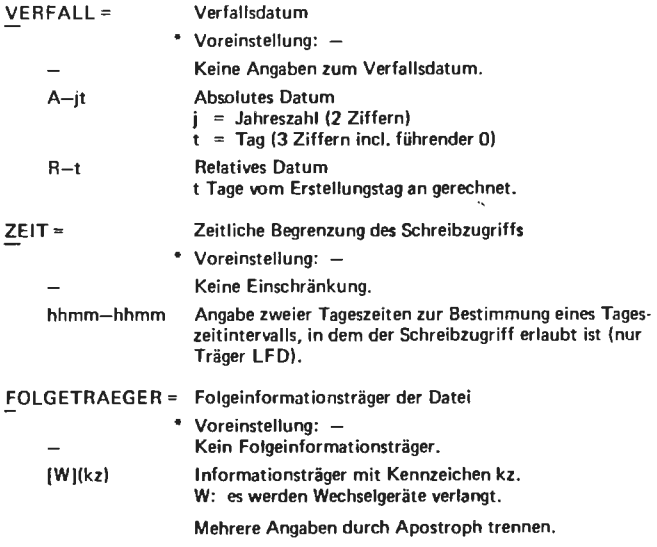

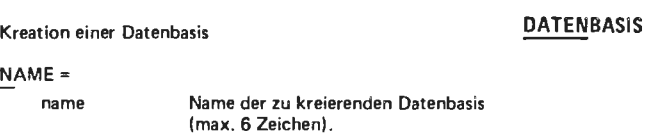

 $----$ 

## Neues Tätigkeitskommando ins<br>Entschlüßlergedächtnis eintragen

### **DEFINIERE**

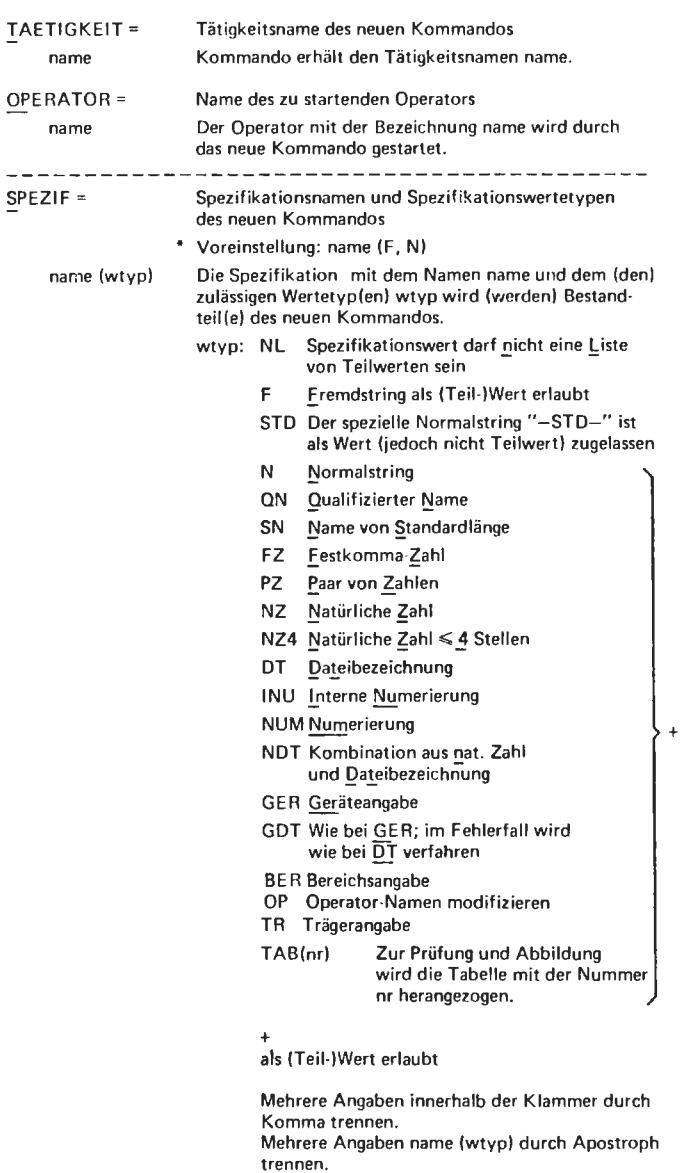

ł,

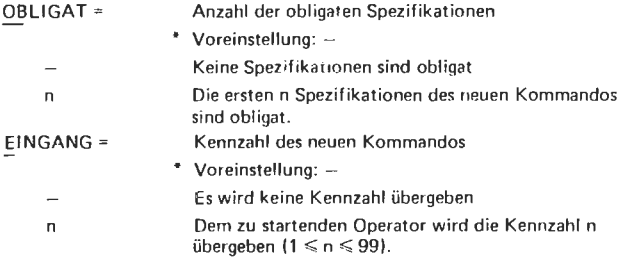

Starten eines gesprächsfähigen **Systems** 

#### **DIALOGSYSTEM**

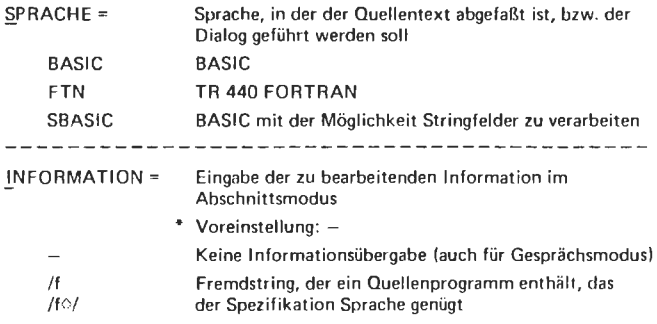

### Steuerung der Druckerausgabe DRPROTOKOLL

 $\frac{1}{2}$ 

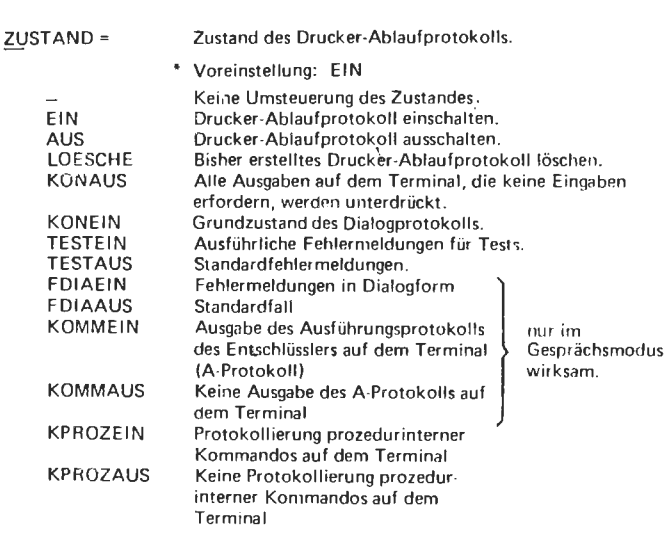

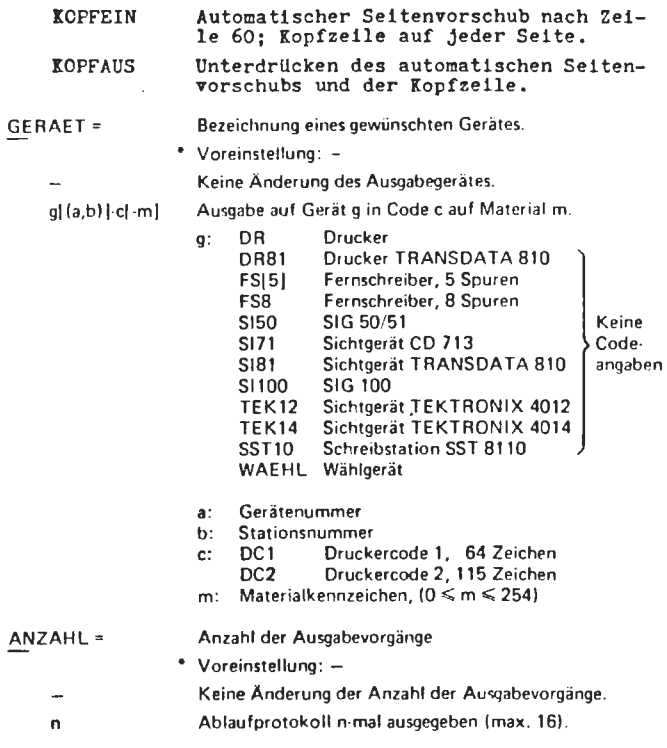

Ausgabe von Information auf Drucker DRUC CHE DRUCKE

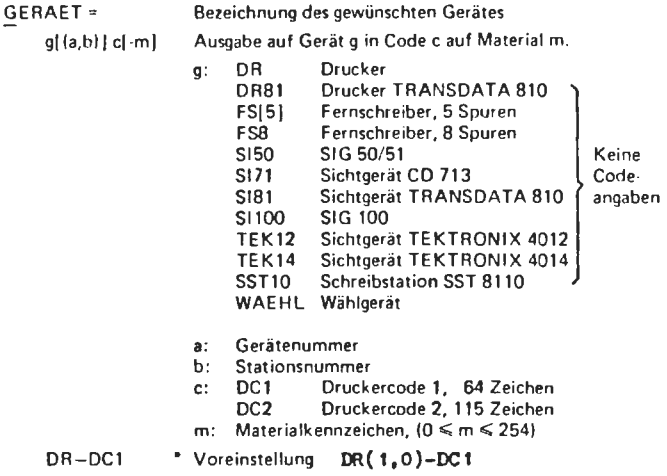

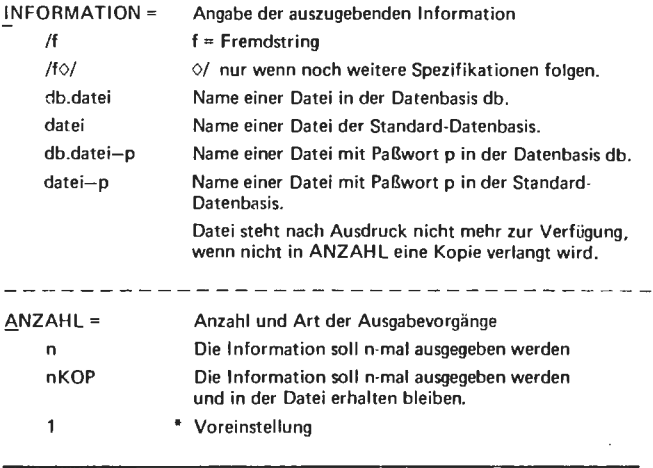

### Prüflesen von Dateien and DIESTE

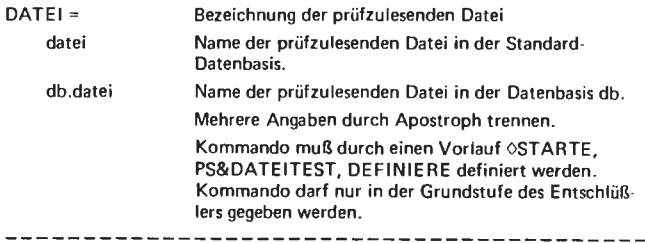

### Dump von Objekten

### DUMPE

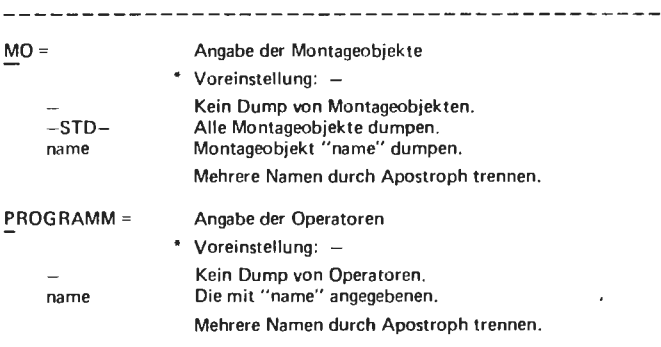

 $\sim 10^{-1}$ 

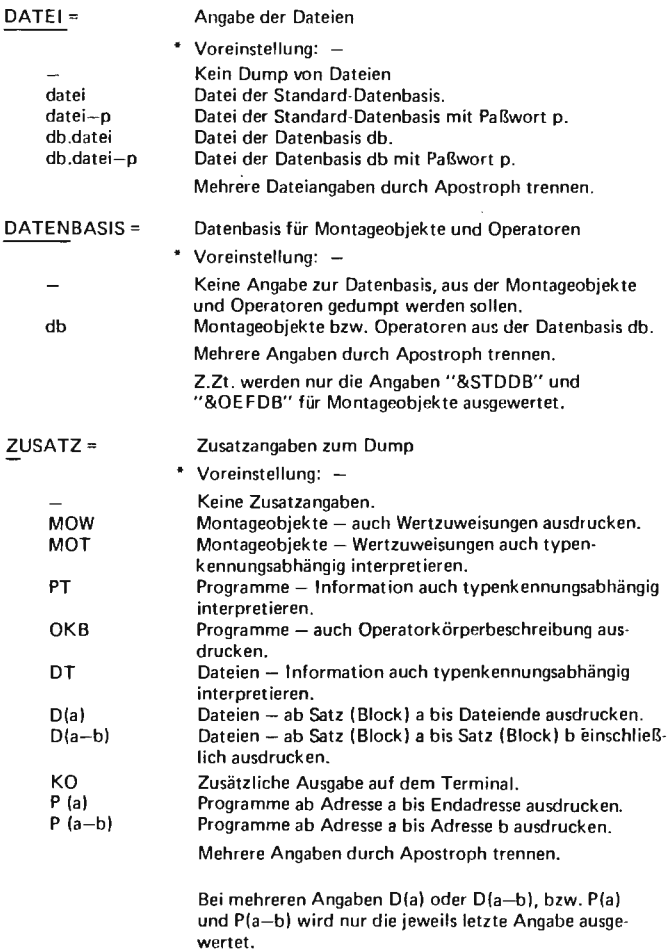

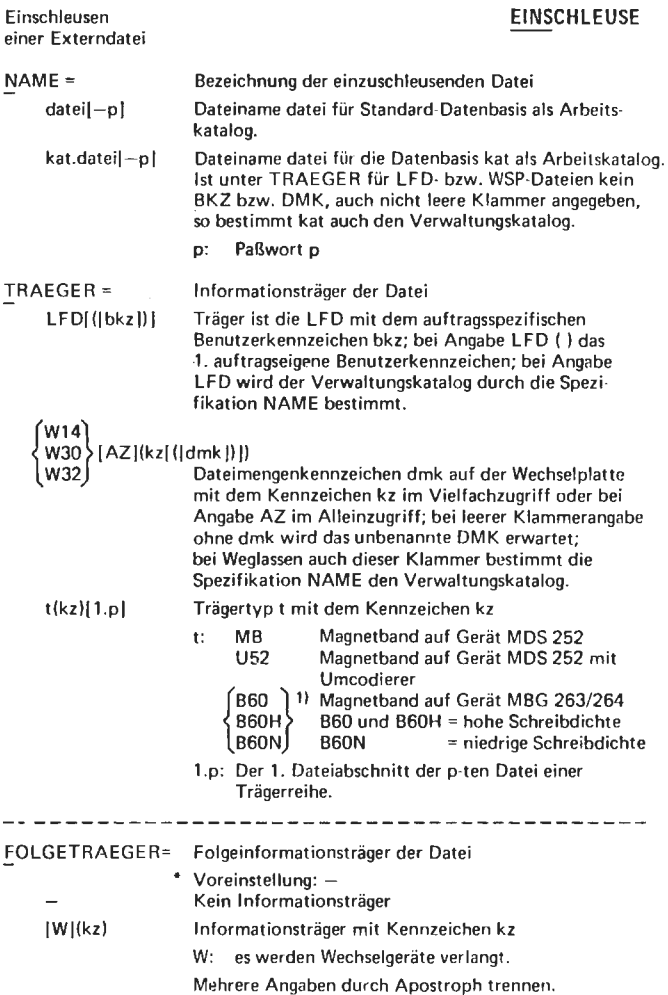

Ñ

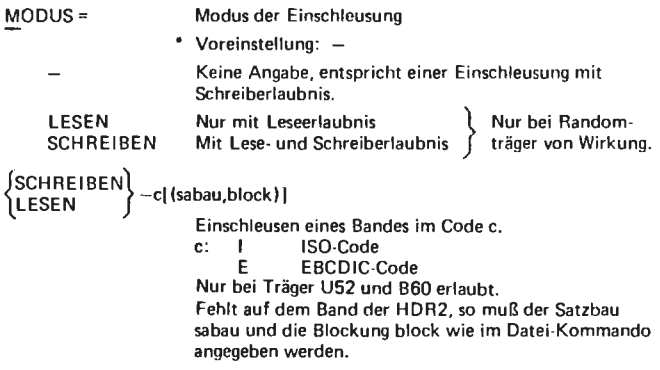

### Eintragen von Information in Dateien **EINTRAGE**

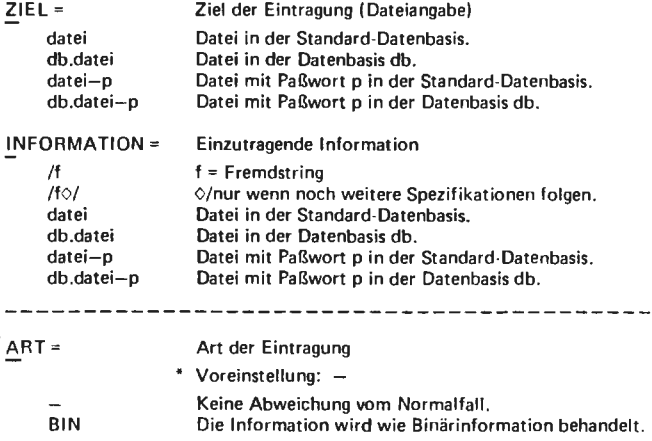

**GEDAECHTNIS** 

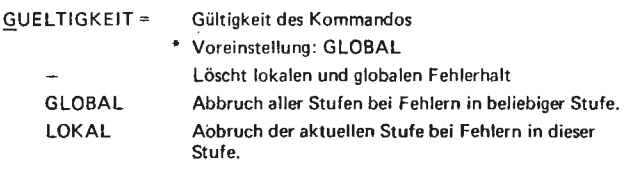

#### Transportieren eines Entschlüßlergedächtnisses

#### In Prozeduren unzulässig.

#### 0GEDAECHTNIS,DATEI=-STD-,RICHTUNG=AUS nur wirksam während der Maintenance des Programmiersystems.

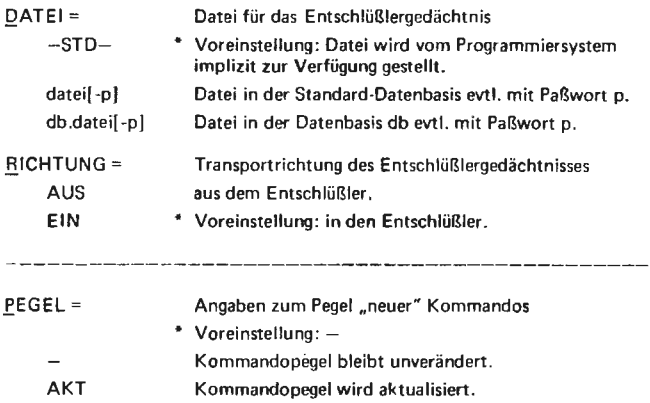

Simulation mit GPSS **GPSS** 

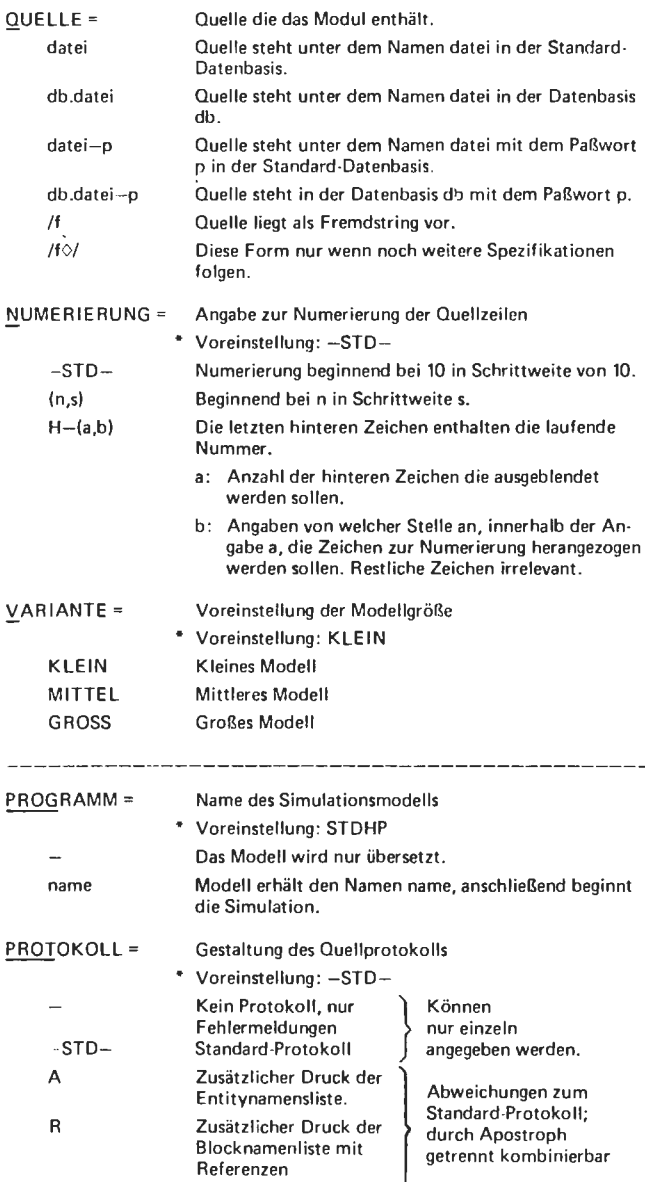

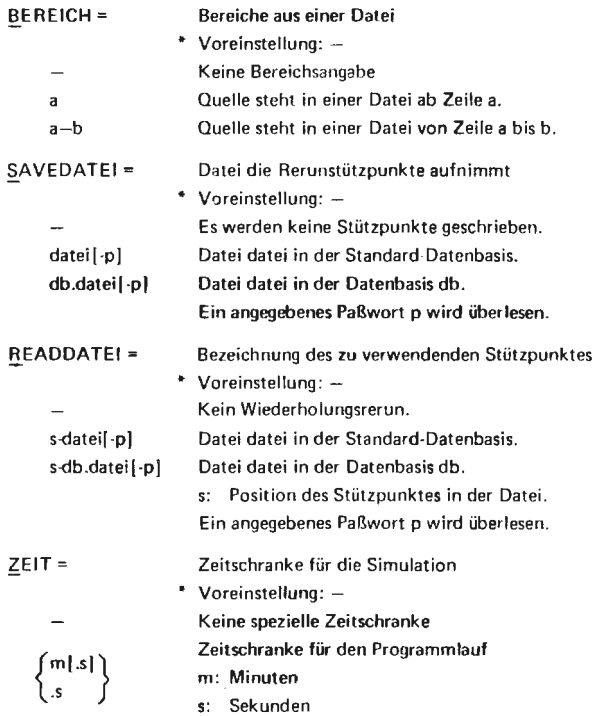

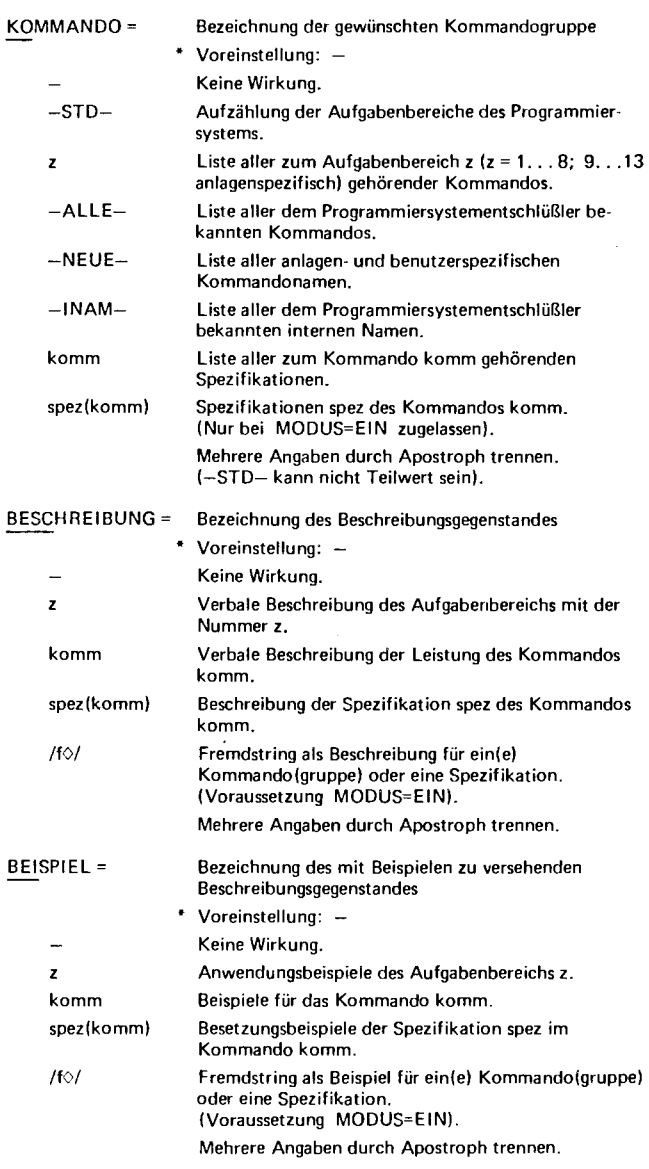

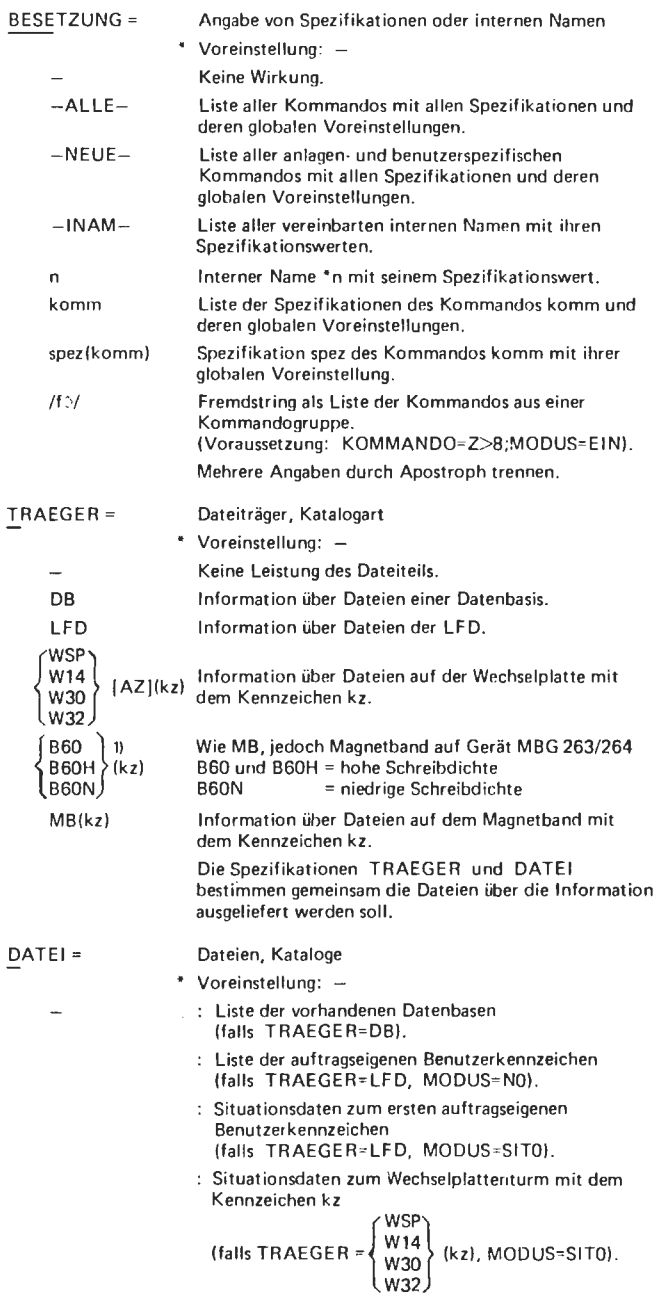

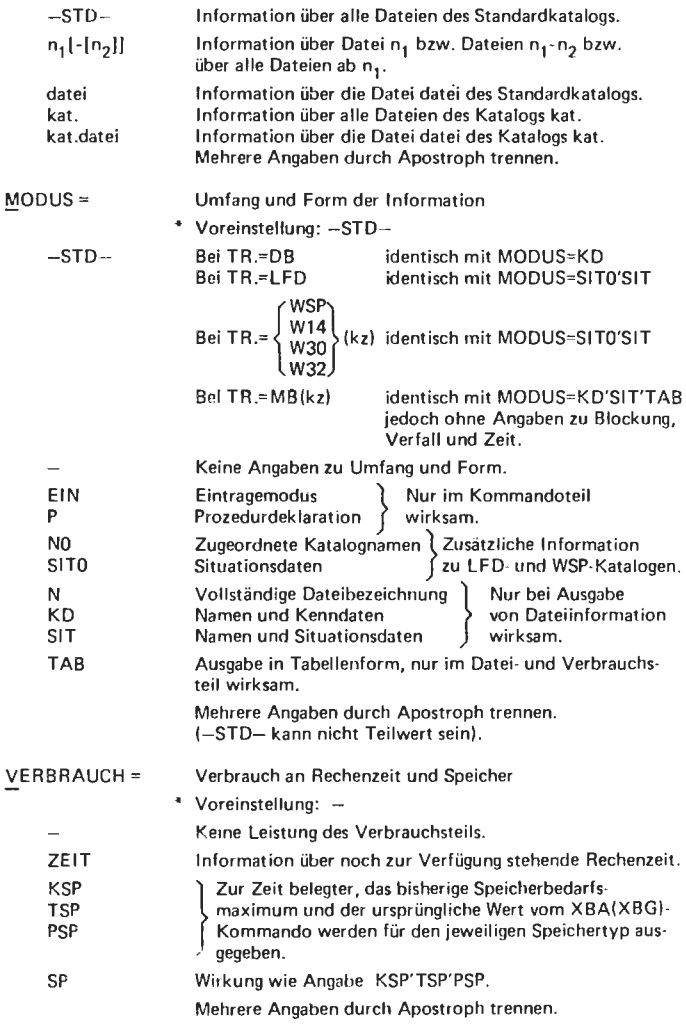

 $\sim$ 

### KOMPRINIERE

Komprimieren und Entzerren von Quellen

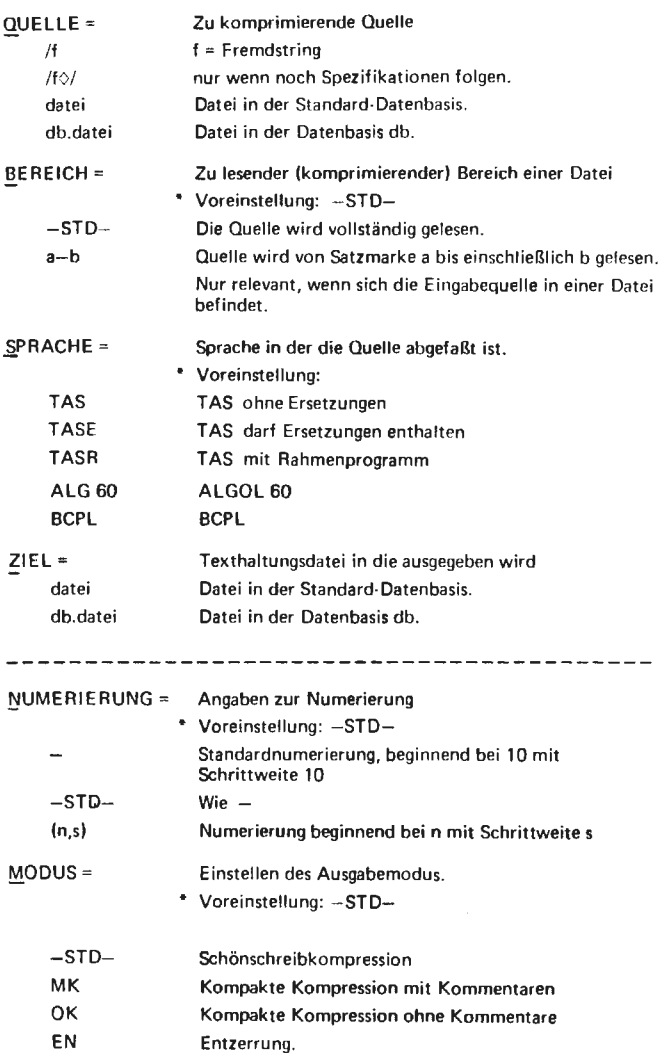
## **KOPIERE**

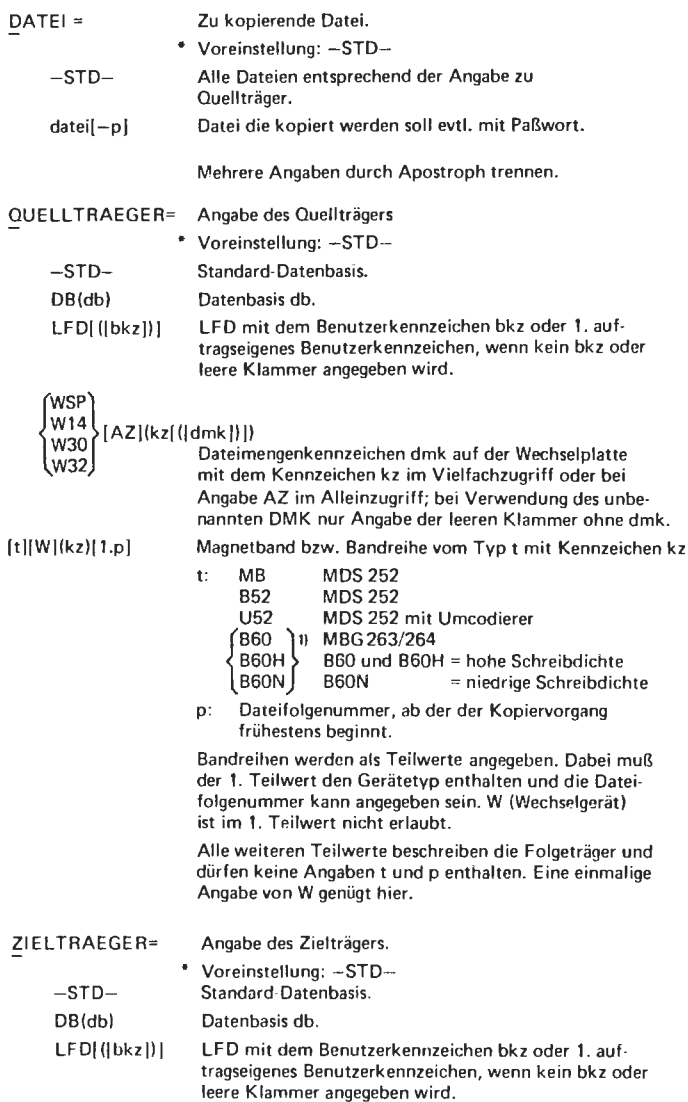

1) Spezifikationswerte nur anwenden, wenn Geräte physikalisch vorhanden. 36

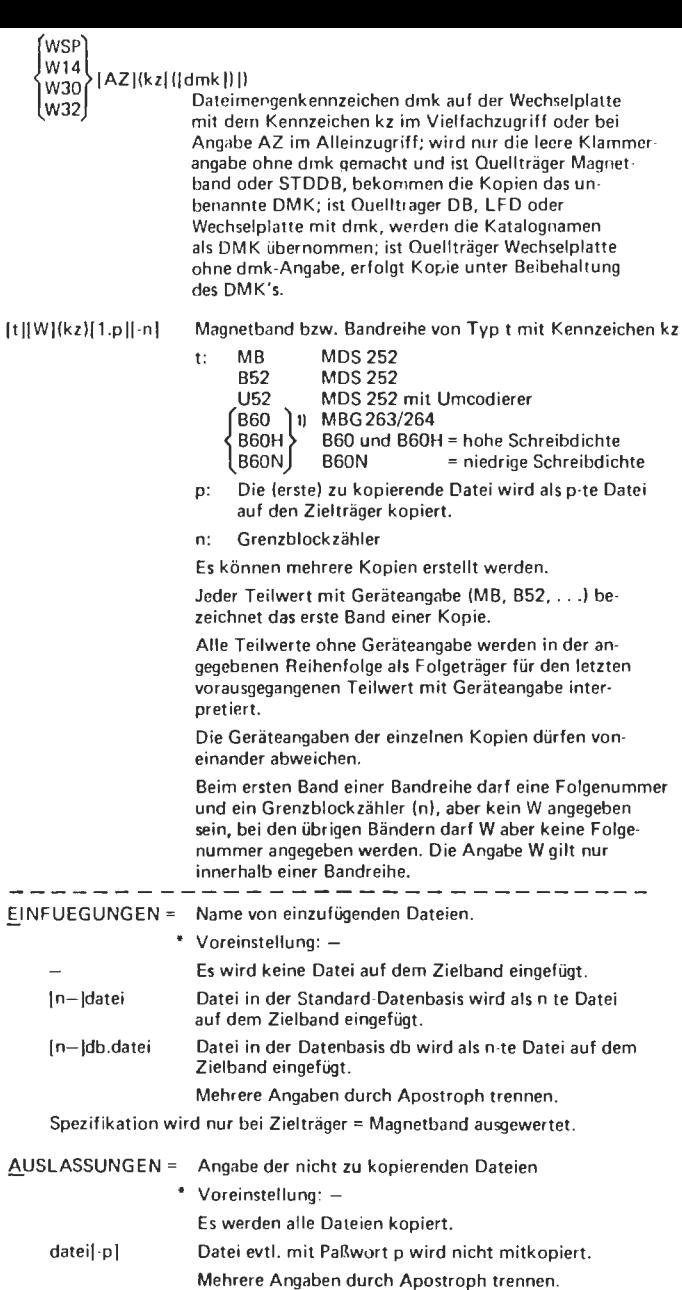

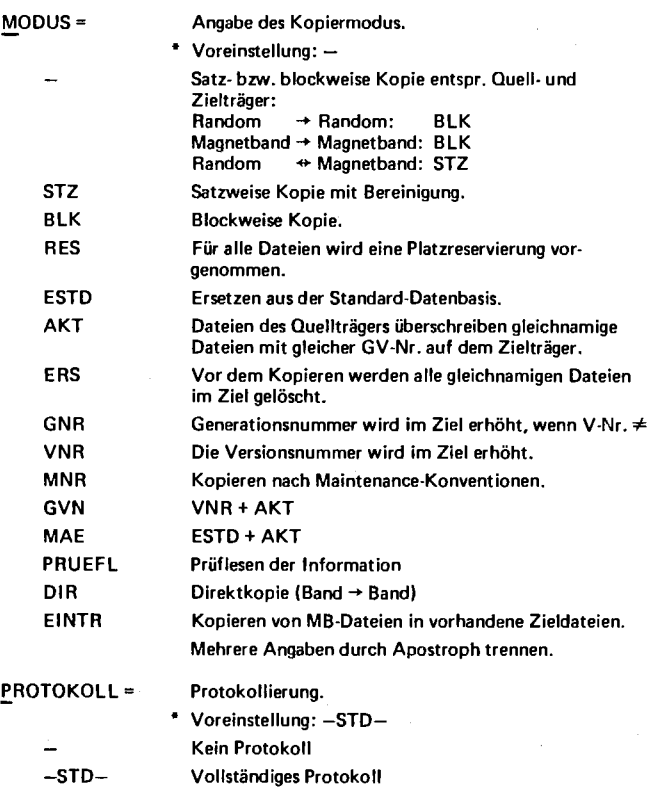

l,

l,

ï

# LFABMELDE

## Abmelden von LFD-Dateien von der Bearbeitung über die Standard-Datenbasis

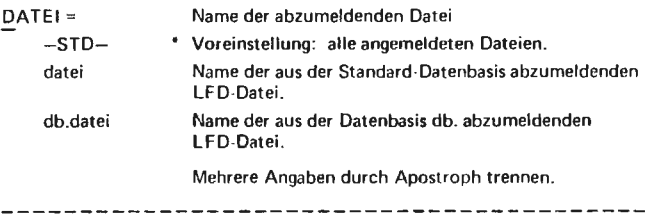

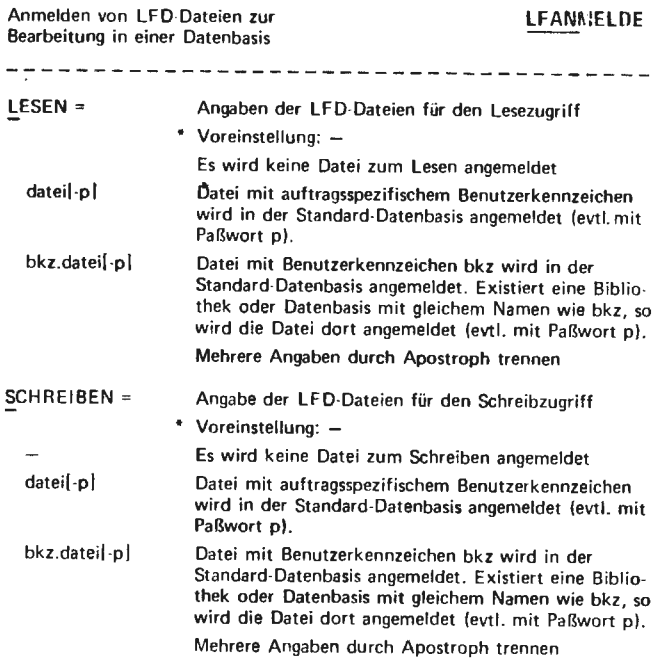

 $\ddot{\phantom{0}}$ 

# Kreation einer LFD-Datei **LFDATEI**

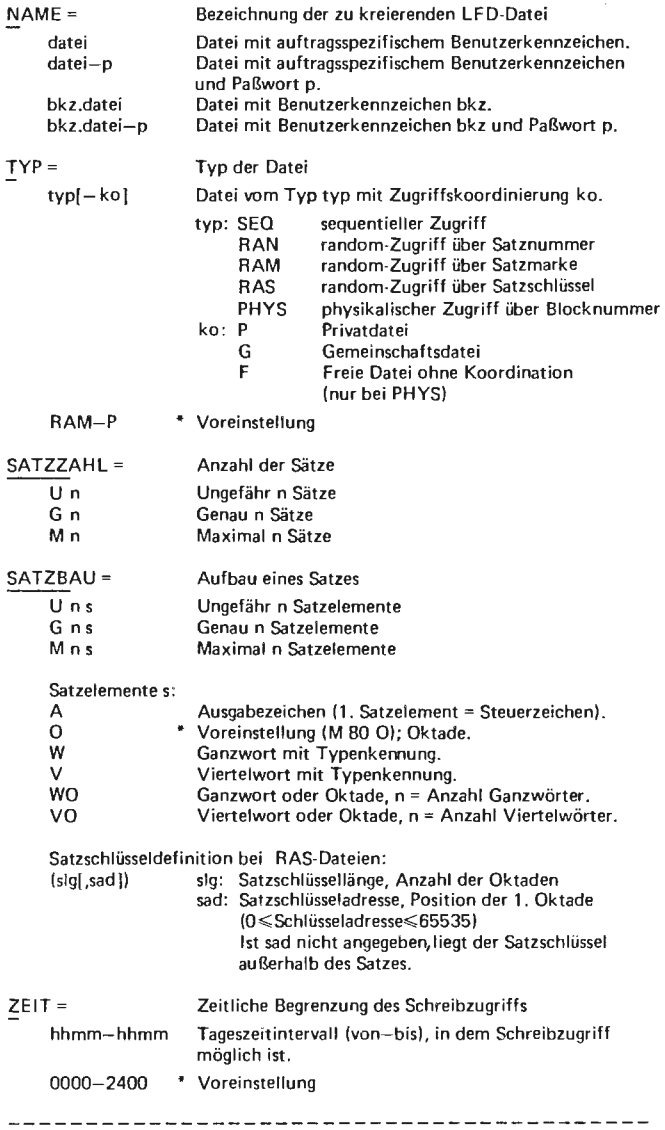

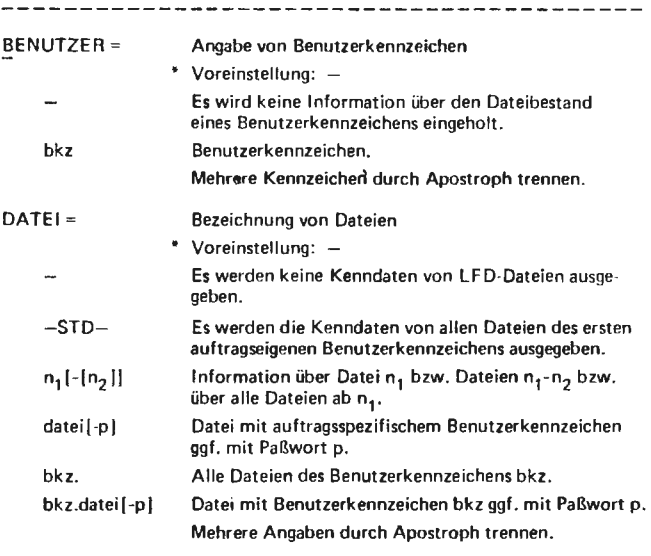

# Löschen von LFD-Dateien and der Letzte aus der LELOESCHE

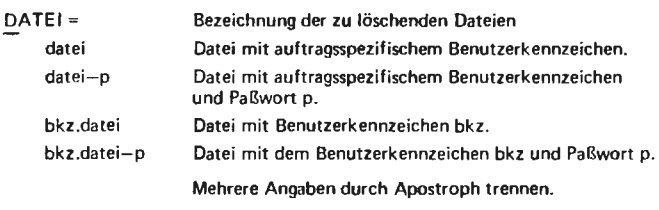

# Reserveraum einer LFD-Datei definieren Matteuter LERESERVIERE

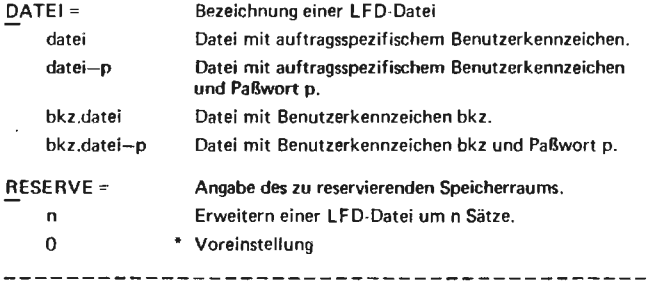

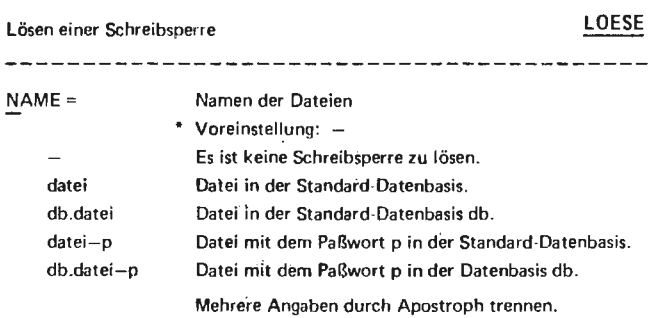

 $\sim$   $\sim$ 

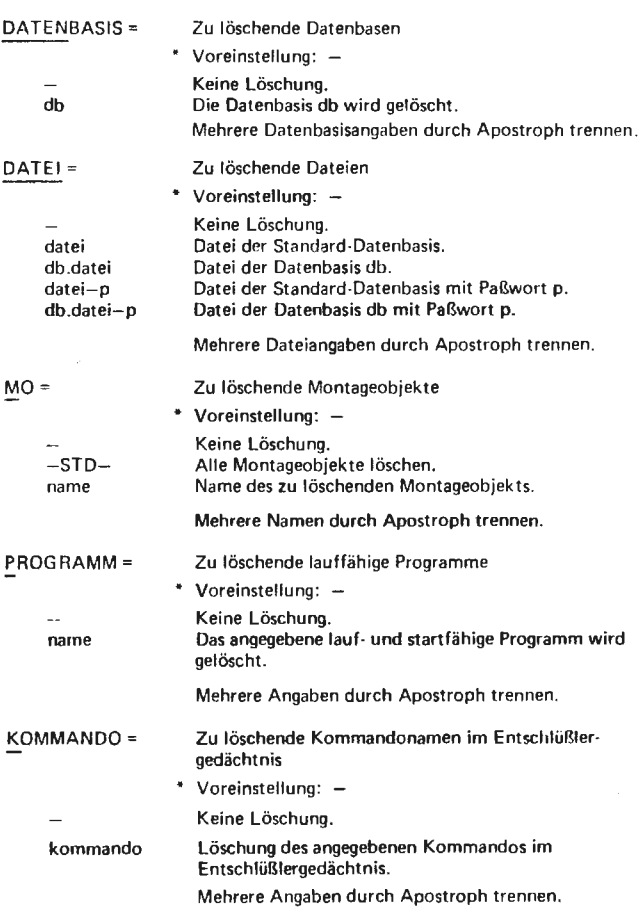

---------------------

# **MAUSGABE**

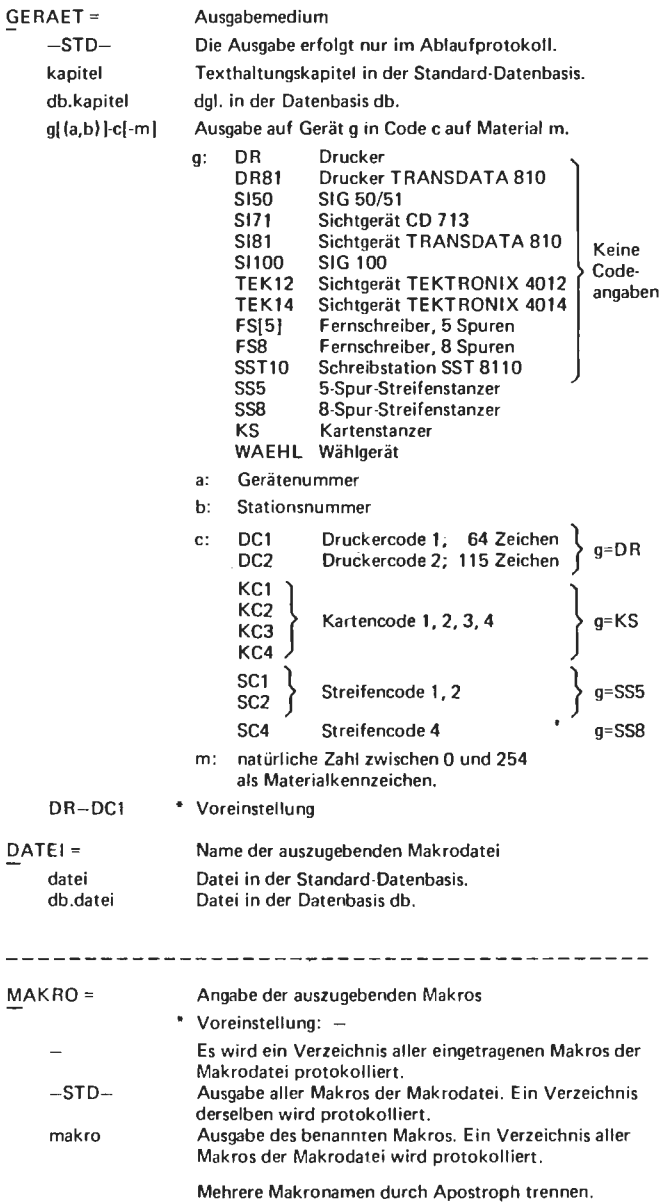

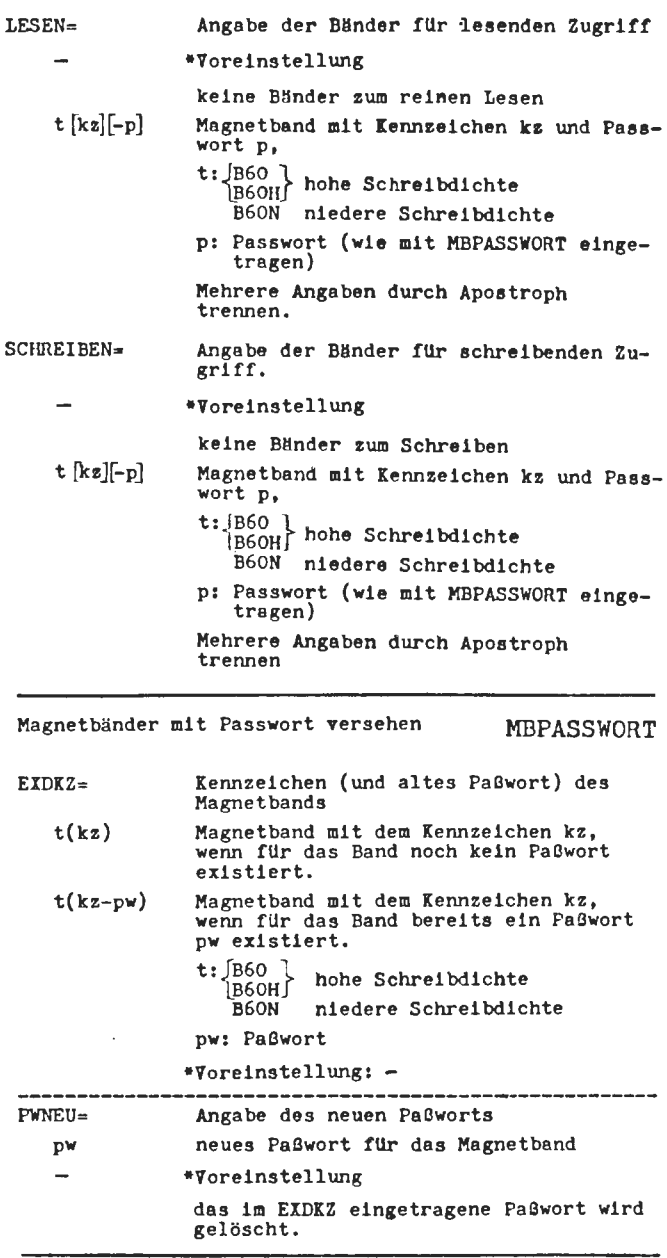

Kopieren eines Magnetbandes MBKOPIERE

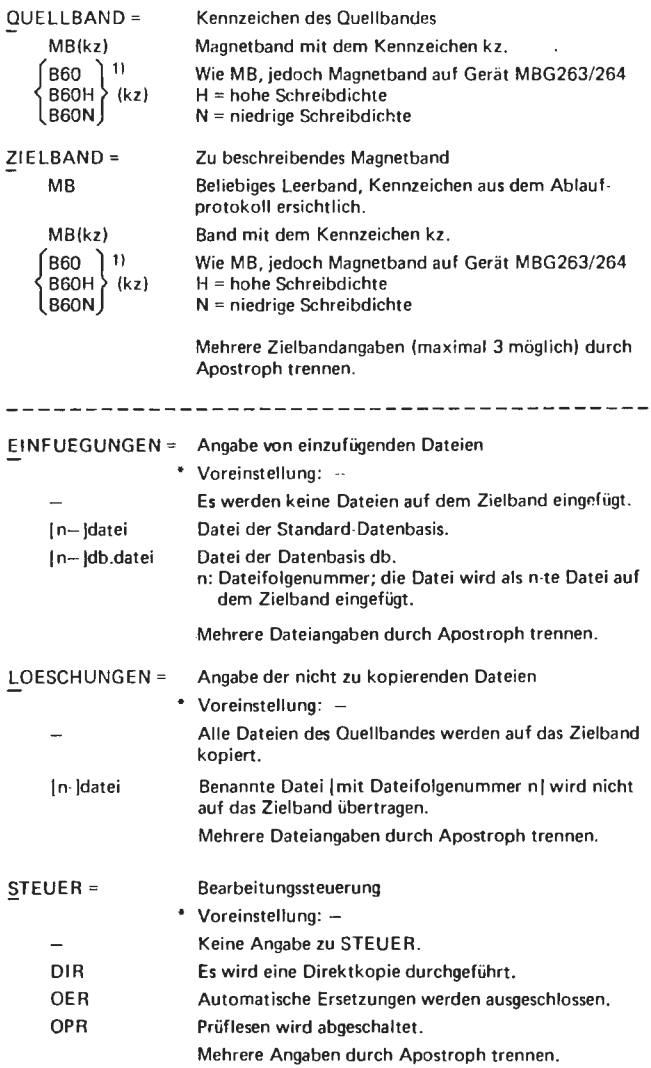

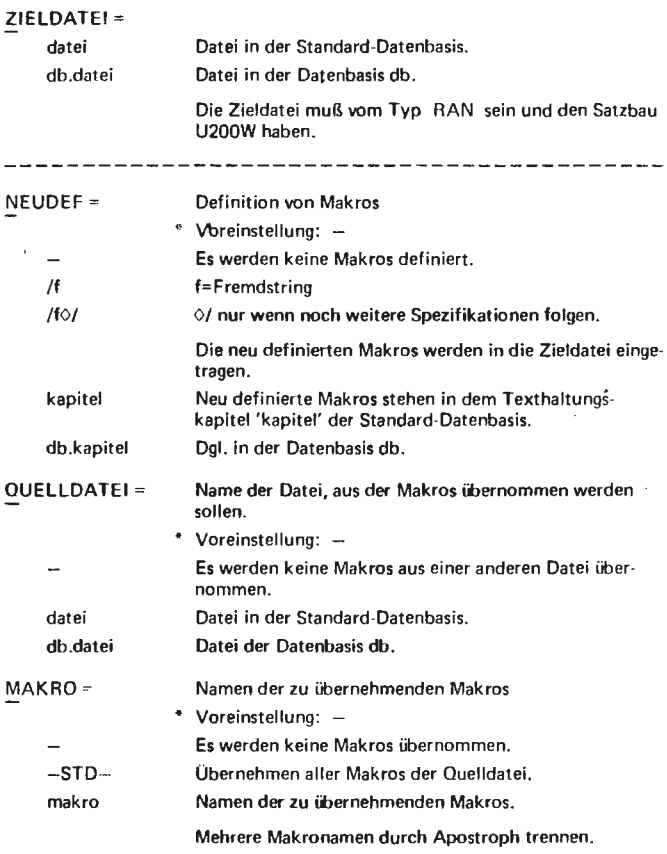

## Ausgabe eines Textes ins Ablauf- und Terminalprotokoll MELDE TEXT= text Auszugebender Text \* Voreinstellung: Leerstelle Text der ausgegeben werden soll; er kann als Fremdoder Normalstring angegeben werden.

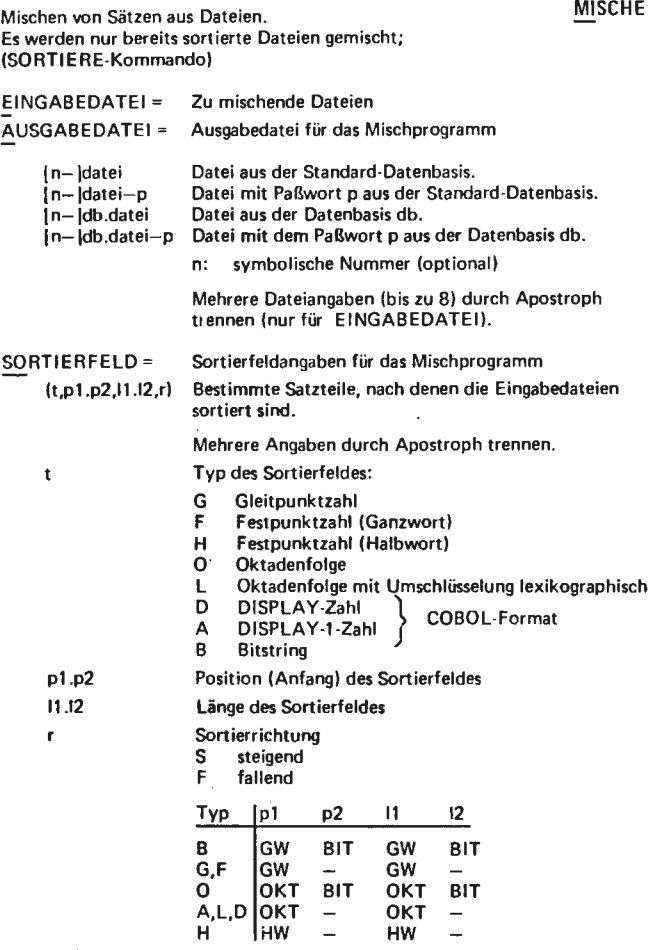

 $\overline{a}$ 

 $\cdot$ 

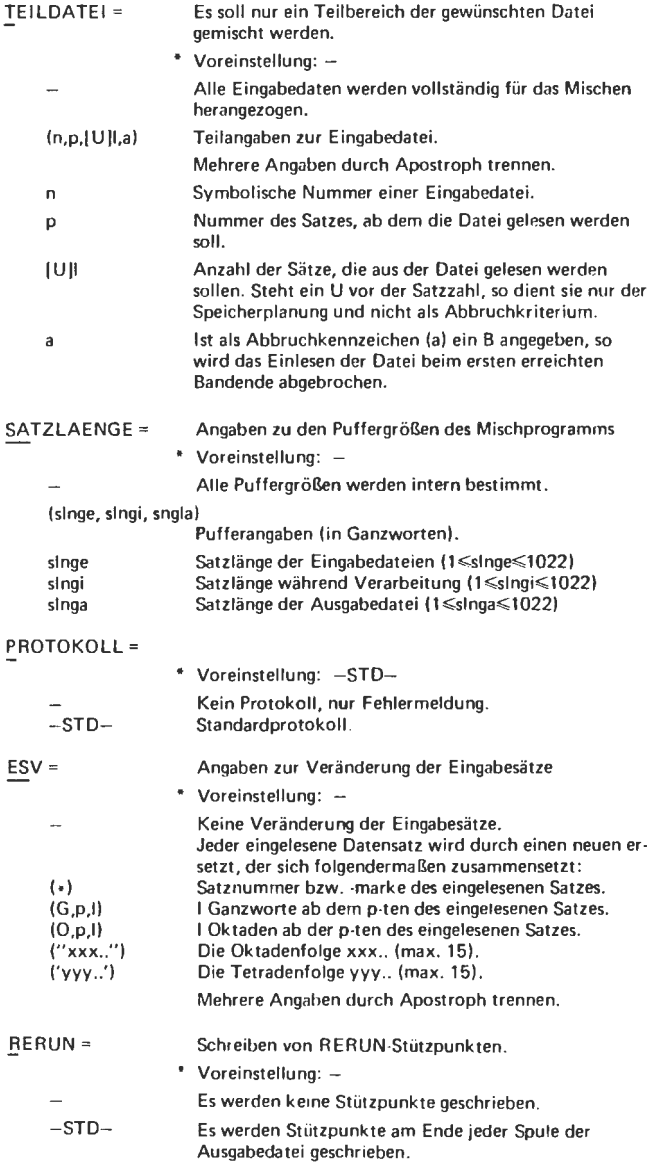

# Löschen von Makros in einer Makrodatei **MLOESCHE**

 $\sim$ 

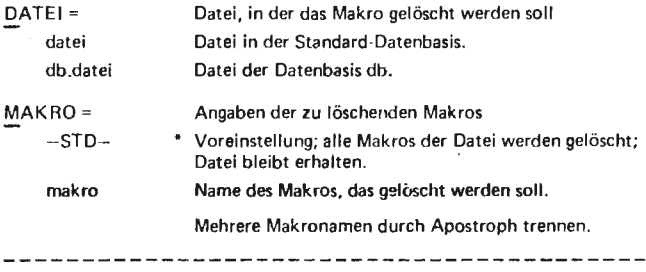

# Montieren von Montageobjekten zu einem lauffähigen Programm (Operatorkörper)

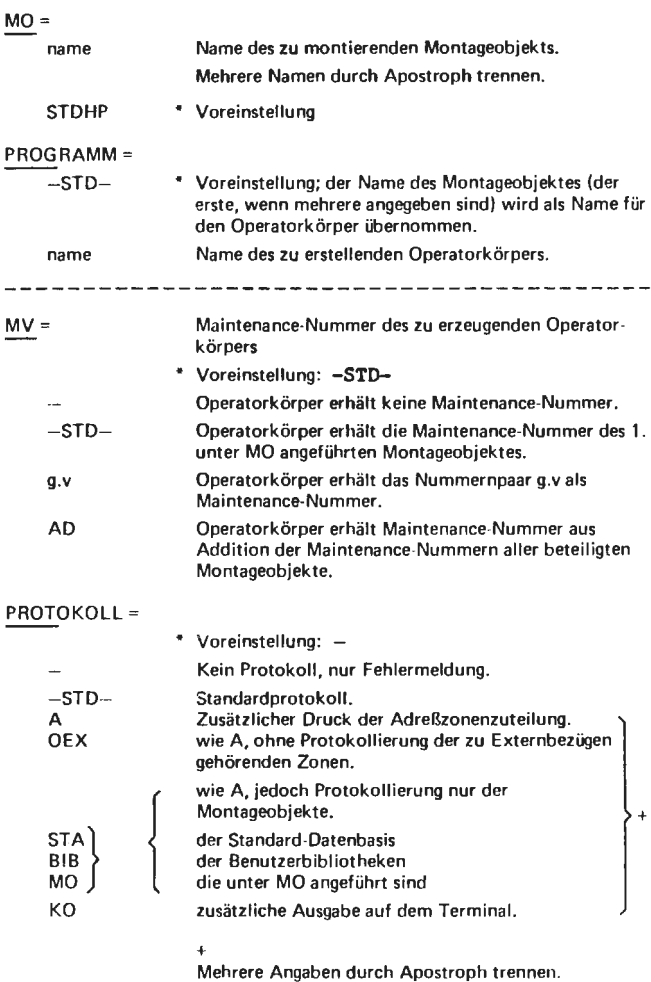

**MONTIERE** 

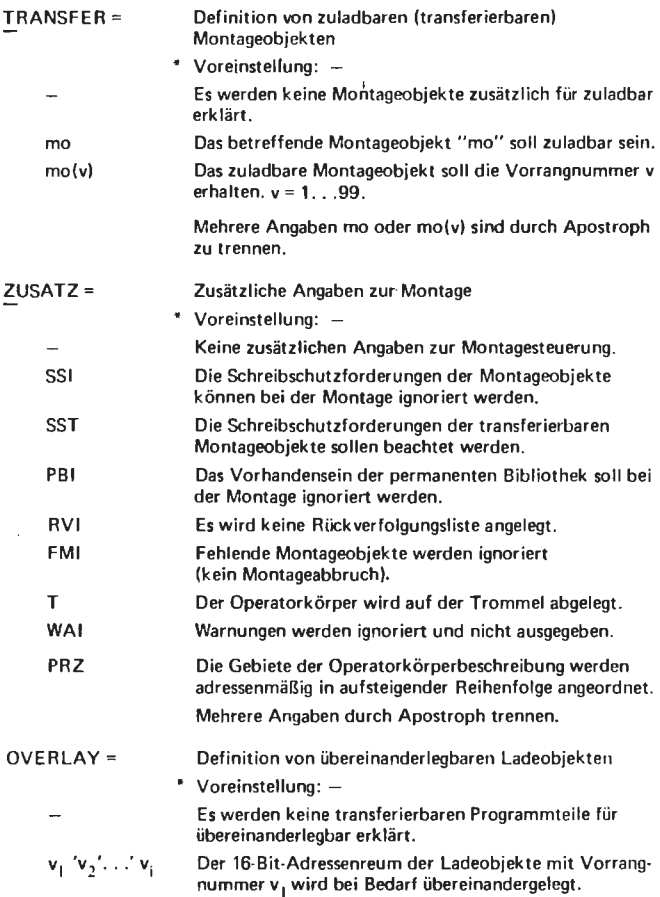

l

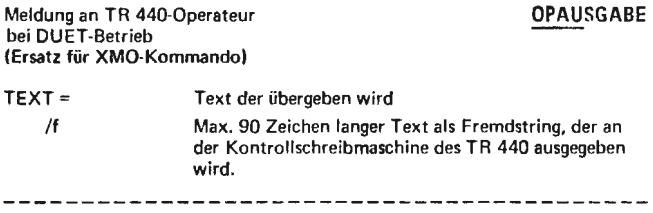

## PROGRAMM=

**name** 

Name des zu korrigierenden Programms

## INFORMATION=

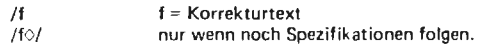

Jede Informationszeile muß einem bestimmten Format genügen.

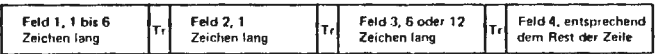

Feld 1 ist bis 6 Zeichen lang und enthält die Adresse des zu korrigierenden Halb- oder Ganzwortes.

Feld 2 ist genau ein Zeichen lang und enthält die neue Typenkennung des adressierten Wortes (auch für Halbworte relevant!).

Feld 3 ist genau 6 oder genau 12 Zeichen lang und enthält die neue Information in Tetradendarstellung.

Feld 4 kann eine beliebige Zeichenfolge als Kommentar enthalten.

Der Trenner Trist jeweils eine Folge von Leerzeichen von mindestens der Länge 1.

Wenn MODUS = DNS ist folgendes Format erforderlich:

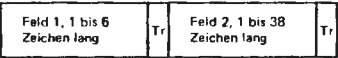

Feld 1 ist bis 6 Zeichen lang und enthält die Oktadenadresse.

Feld 2 enthält mindestens 1, max. 38 Korrektur-Oktaden.

Trenner Tr wie oben.

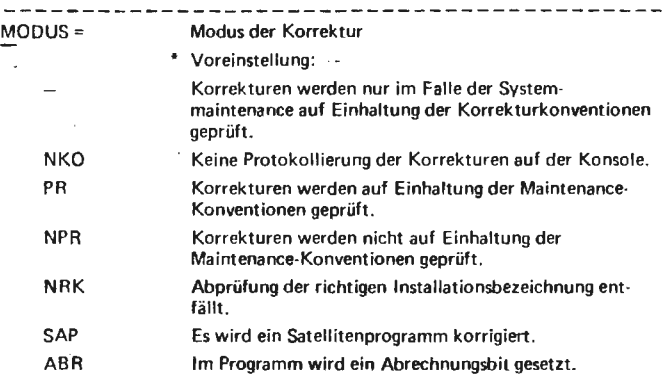

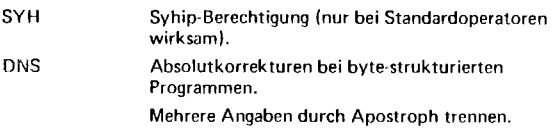

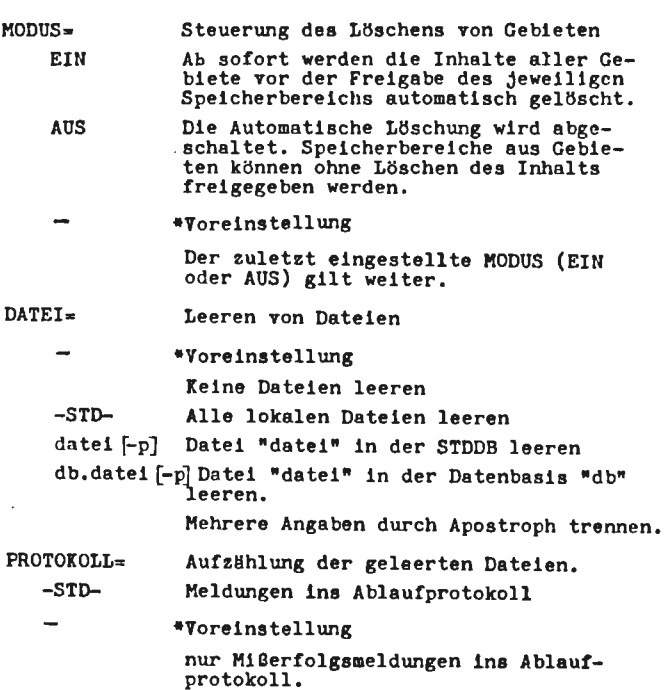

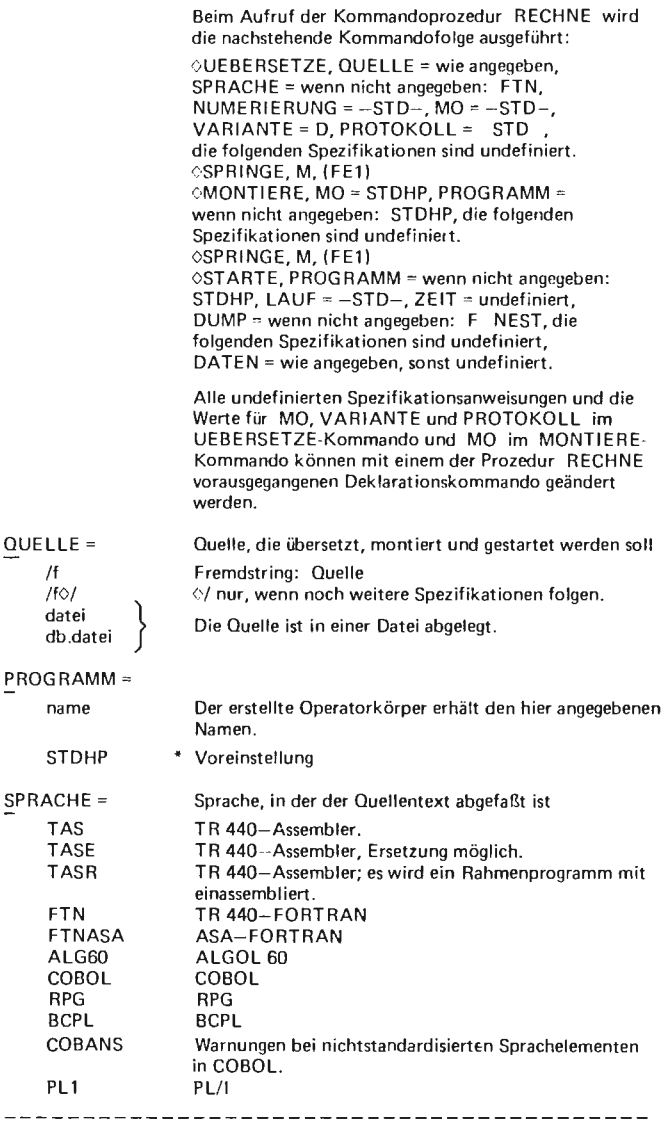

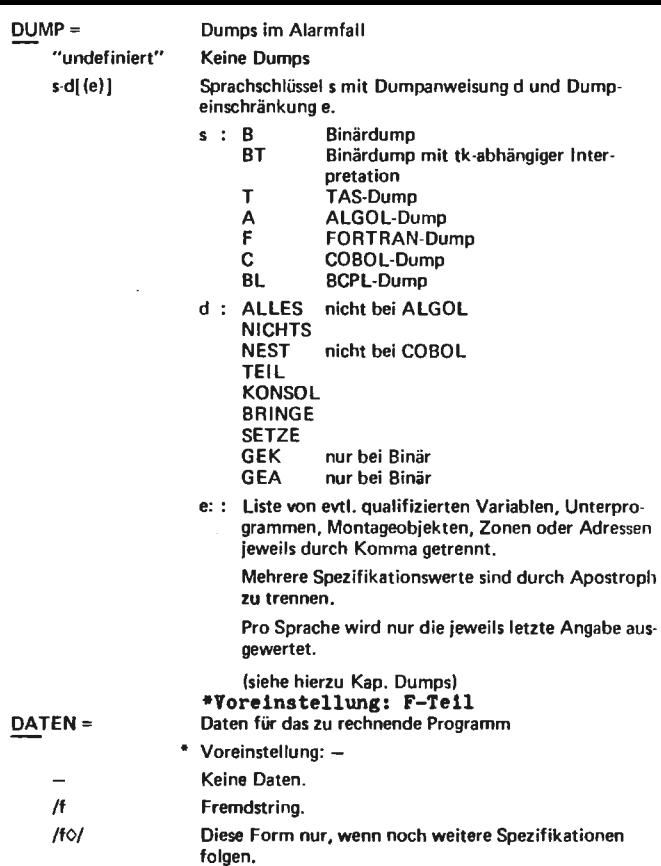

 $\ddot{\phantom{0}}$ 

# Start eines Wiederholungslaufes **RERUNSTART**

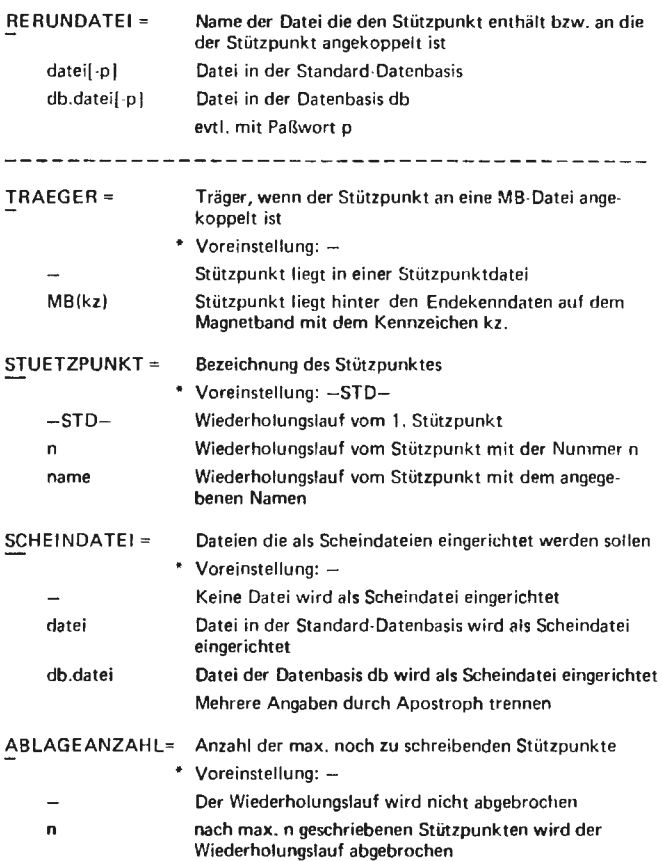

## **RESERVIERE**

**RESTART** 

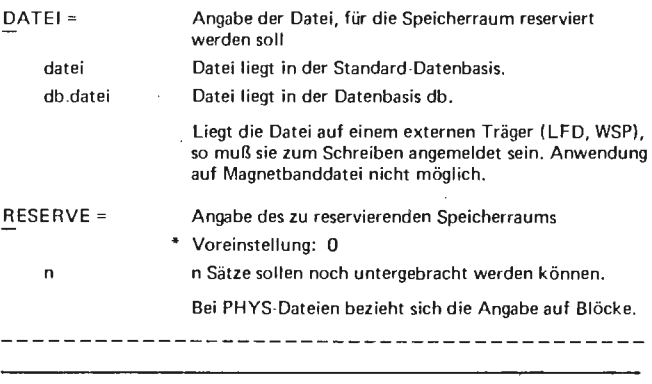

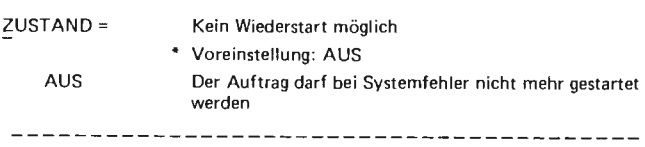

## Sicherstellen einer Datei aus der SICHERE (von Platte oder Trommel auf Band)

Unterdrücken eines Restarts im Abschnittsbetrieb

## DATEI= datei datei-p db.datei db.datei- p  $ZIEL =$ MB MB(kz) MB(kz)1.p { B60H 〉 (kz)[1.p] B60N Angabe der sicherzustellenden Datei aus der Standard-Datenbasis mit Paßwort paus der Standard-Datenbasis aus der Datenbasis db mit Paßwort paus der Datenbasis db Mehrere Dateiangaben durch Apostroph trennen. Dateien vom Typ PHYS nicht erlaubt. Ziel der Sicherstellung Beliebiges Leerband, Kennzeichen aus dem Ablaufprotokoll ersichtlich. Band mit Kennzeichen kz. Band mit dem Kennzeichen kz. Die erste zu sichernde Datei ist an p-ter Stelle hinter schon p-1 vorhandenen Dateien einzutragen. Wie oben, jedoch Magnetband auf Gerät MBG 263/264 H = hohe Schreibdichte N = niedrige Schreibdichte

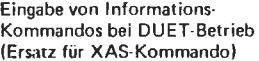

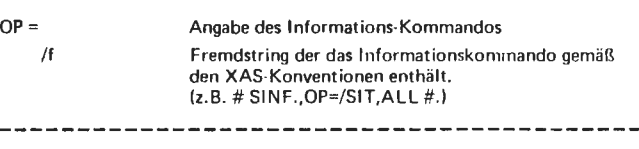

Sortieren von Sätzen aus Dateien SORTIERE

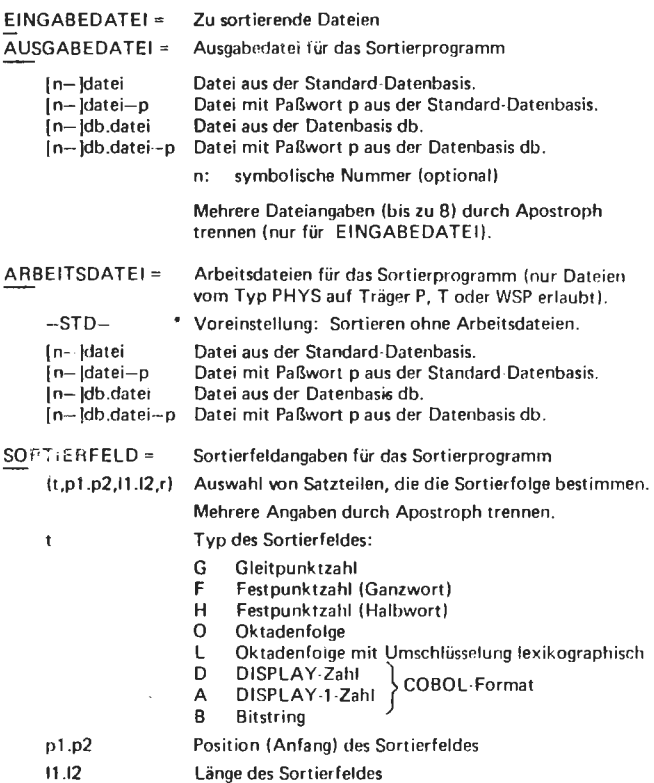

 $\ddot{\phantom{0}}$ 

Sortierrichtung

r

s steigend F fallend

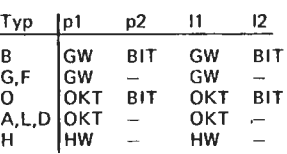

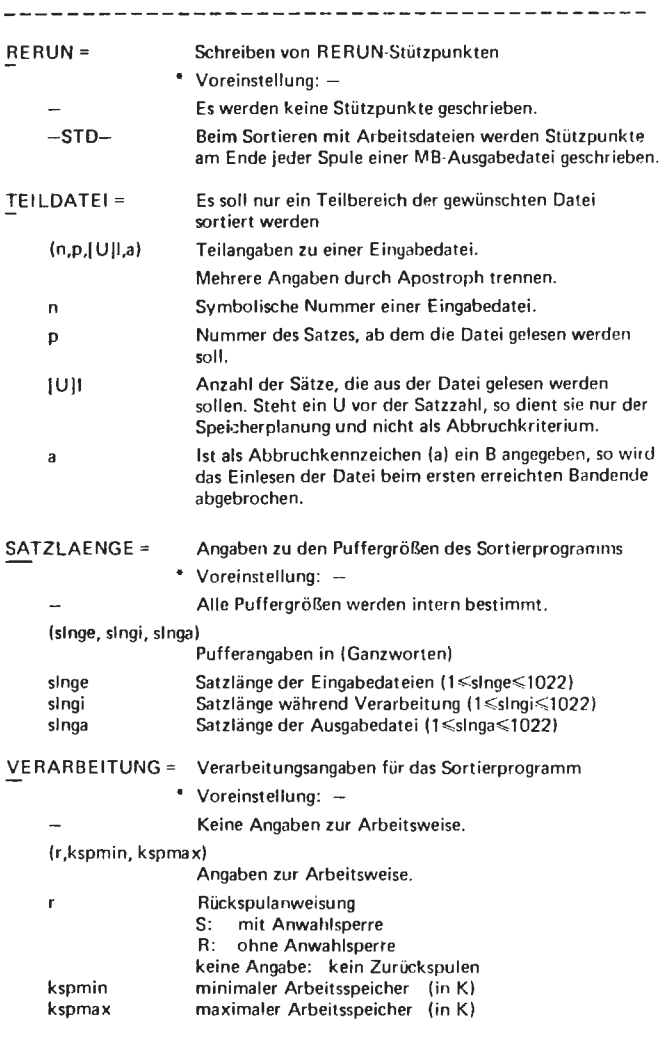

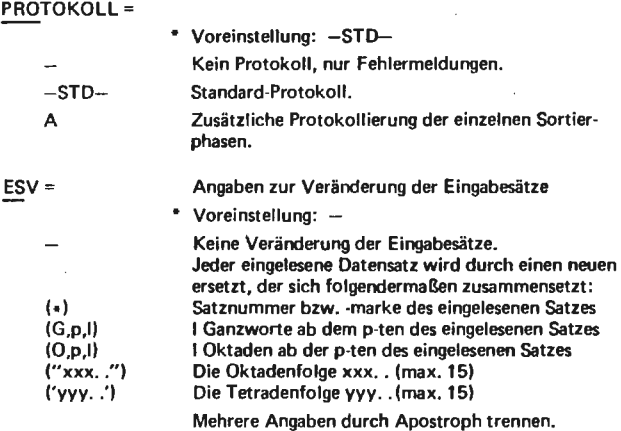

ł,

 $\cdot$ 

**SPRINGE** 

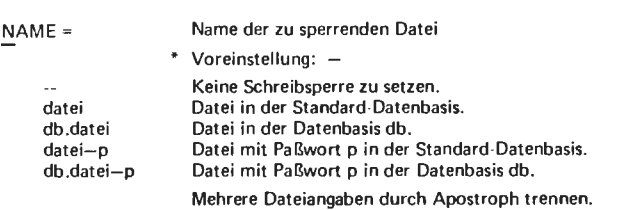

## überspringen **\'On** Kommandos einer Kommandofolge

MARKE = marke Sprungziel Im Falle eines unbedingten Sprunges (wenn  $BEDINGUNG = -$ ) marke ll 'marke 01 ENDE DIALOG BEDINGUNG = (boole) Sprungalternativen im Falle eines bedingten Sprunges  $(BEDINGUNG \neq -)$ marke L: Sprungziel, wenn (BEDINGUNG)= L marke 0: Sprungziel, wenn (BEDINGUNG)=0 Der Entschlüßlerlauf wird beendet. Im Gespräch wird der Benutzer aufgefordert, Vorrangkommandos **bzw.** Anweisungen einzugeben. Sprungbedingung \* Voreinstellung: -Unbedingter Sprung. Boolescher Ausdruck, von dessen Zustand Sprungziel (MARKE) abhängt. Boo lesche Ausdrücke können sein : 1. Wahlschalter 11 21 WS **1 . .** . 8 2. Boolesche Variable 1) BV 1...8 3. FE 1 und FE 2 FE 1 gelöscht nach jedem fehlerfrei ausgeführten Kommando FE 2 nur bei Abfrage im SPRINGE-Kommando 4. Zustandswahlschalter Z1...16 (siehe SYSTEMDIENSTE SSR 18) Logische Operationszeichen UND:, ODER:+

1) Durch das WAHLSCHALTER-Kommando veränderbar

2) Vom Programm veränderbar

Informationsausgabe auf Lochkarte und -streifen **STANZE** 

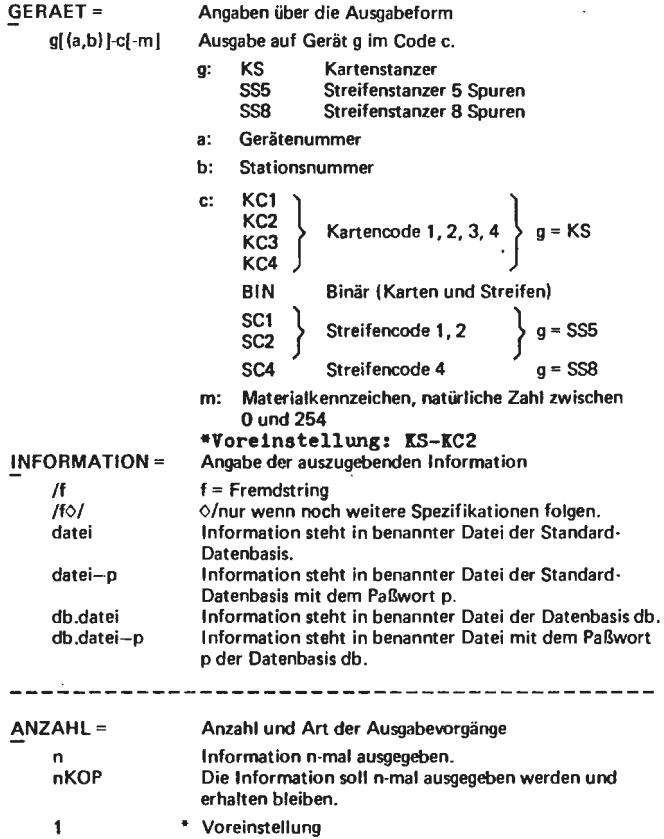

64

 $\pmb{\iota}$ 

## Ein zuvor übersetztes und montiertes Programm wird geladen und gestartet

# **STARTE**

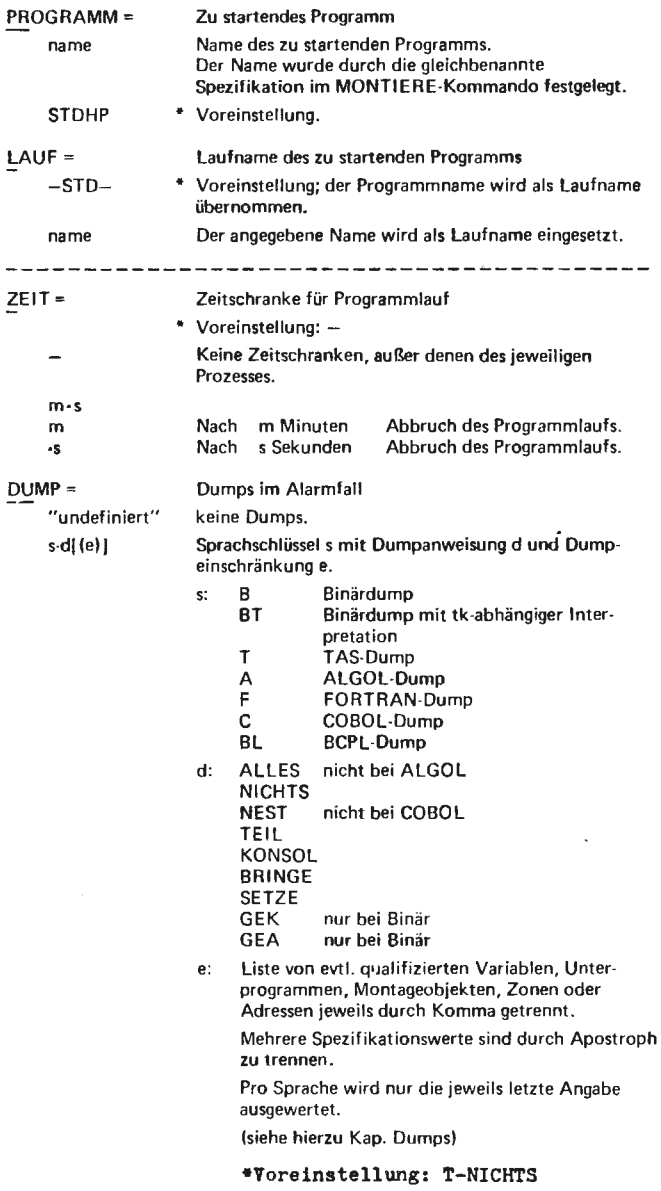

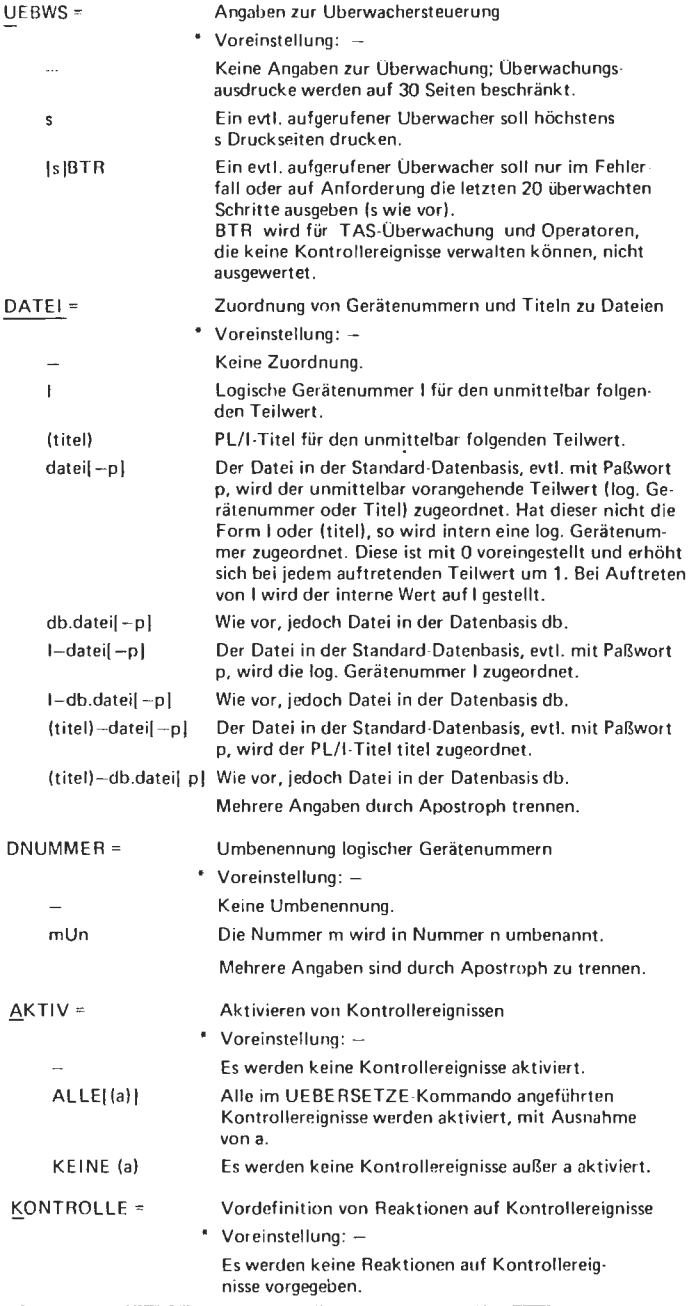

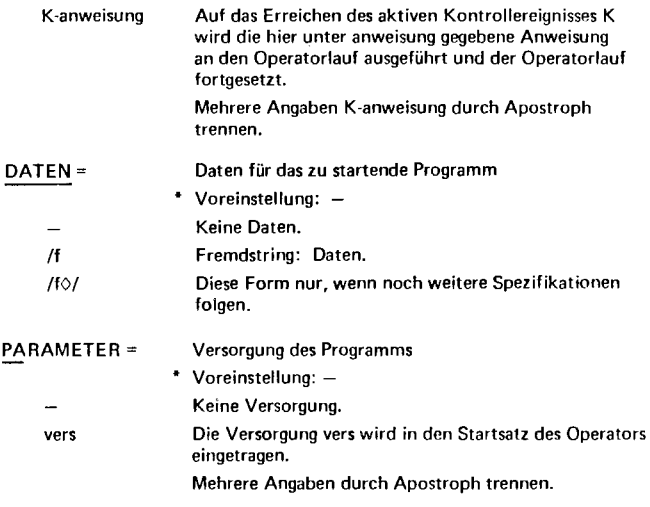

.

Deklaration eines Kapitels III (IDEKLARIERE 1995)<br>(Datei vom Typ RAM, Satzlänge ca. 80 Zeichen)

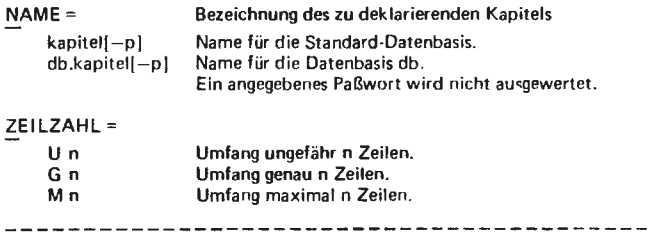

## Eintragen und Korrigieren **TEINTRAGE** von Information in ein Kapitel

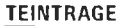

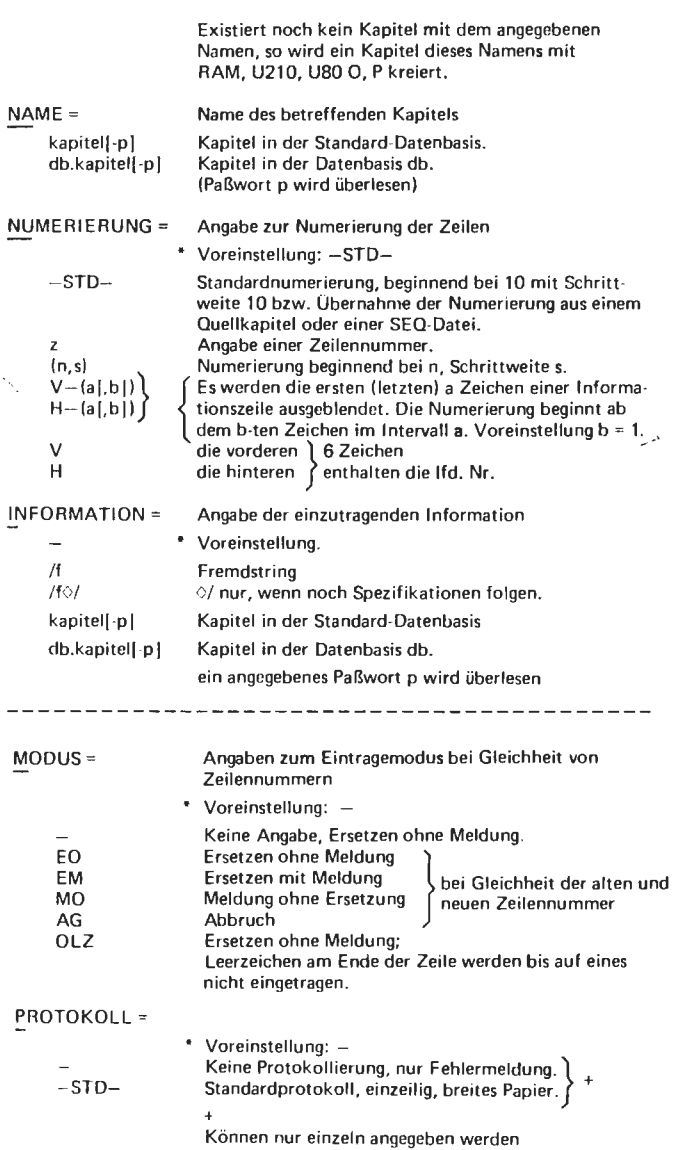

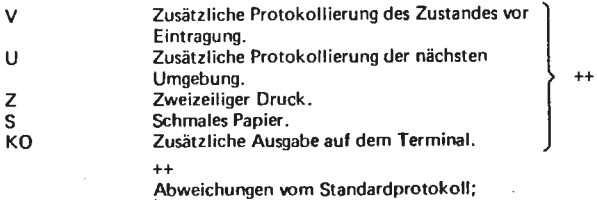

 $\sim 10^{-1}$ 

à,

÷.

 $\mathcal{A}$ 

Abweichungen vom Standardprotokoll; mehrere Angaben durch Apostroph trennen.

 $\ddot{\phantom{0}}$ 

 $++$
## Angabe zur Testhilfe-Steuerung Hinterlegung von Startsätzen **THSETZE**

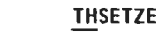

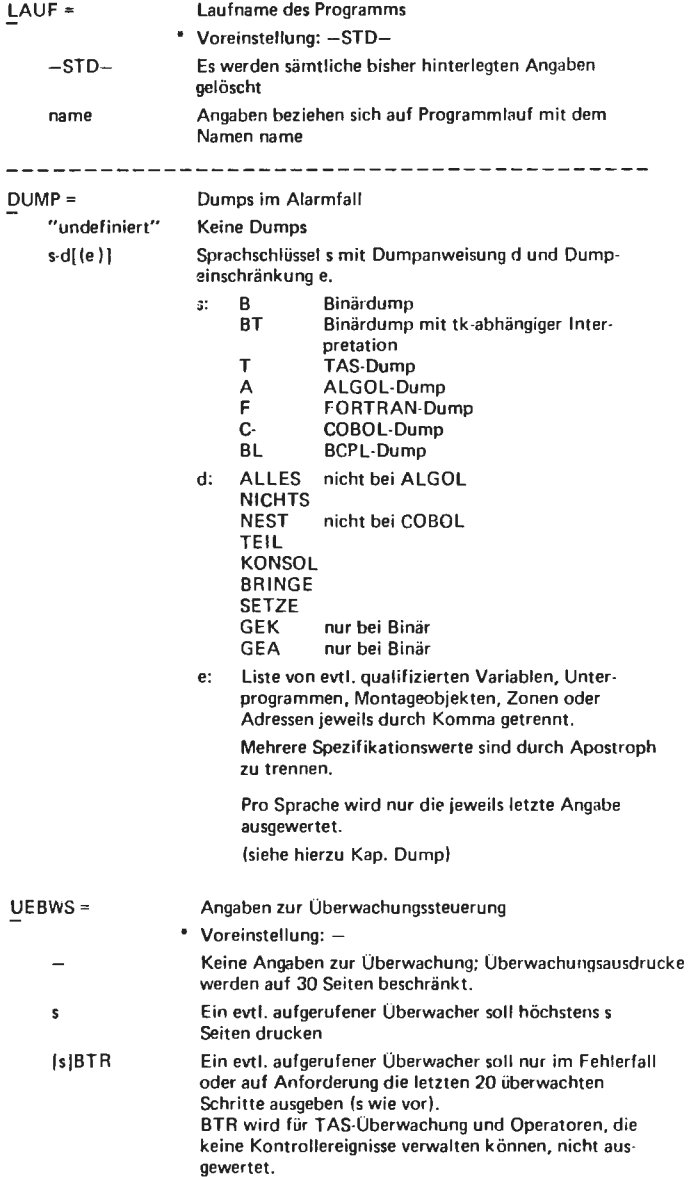

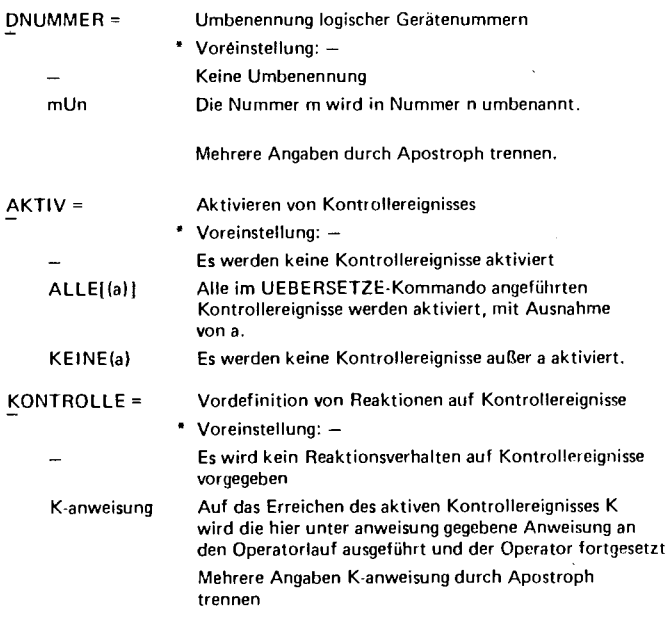

 $\epsilon$ 

 $\cdot$ 

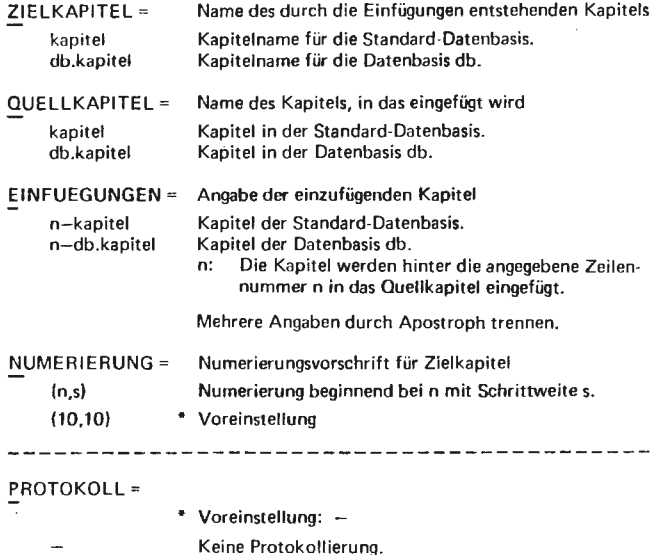

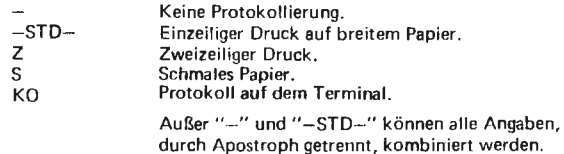

Es können Zeilen oder ganze Kapitel<br>in ein neues Kapitel geschrieben oder auf einem EA-Gerät (z.B. Lochkartenstanzer) ausgegeben werden.

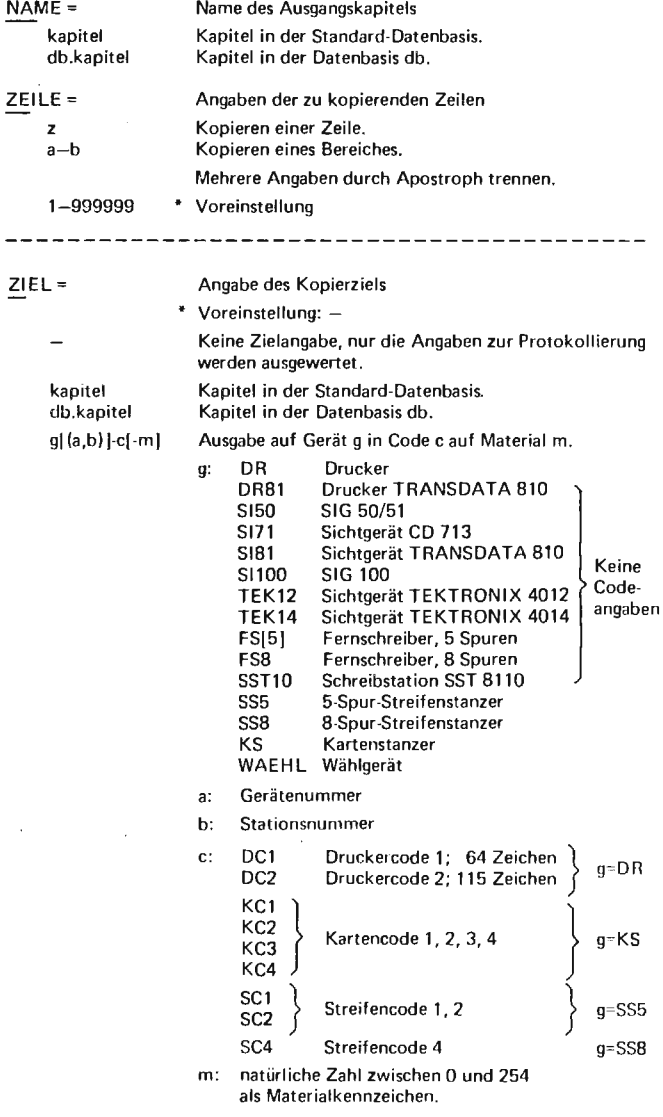

TKOPIERE

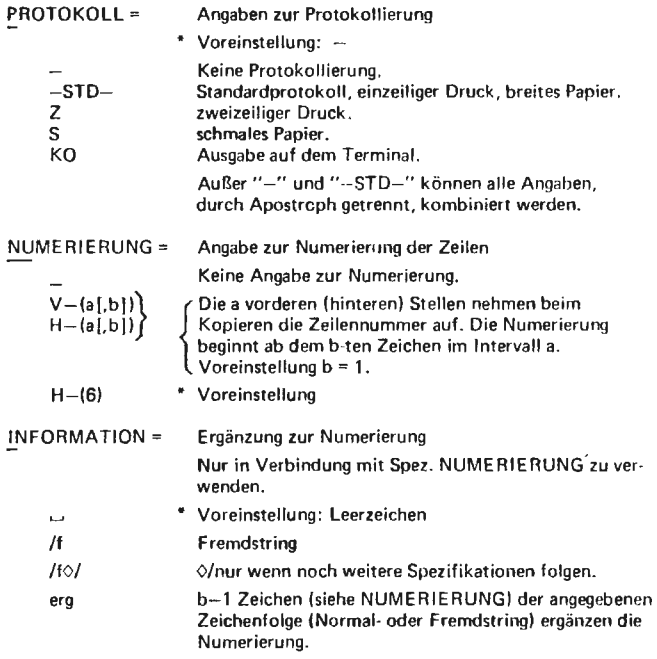

×

#### **TMISCHE**

Mischen zweier Kapitel in Abhängigkeit ihrer Zeilennummer und Ablage in ein neues drittes Kapitel

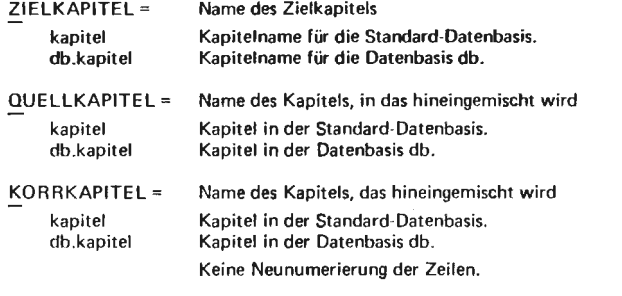

#### PROTOKOLL=

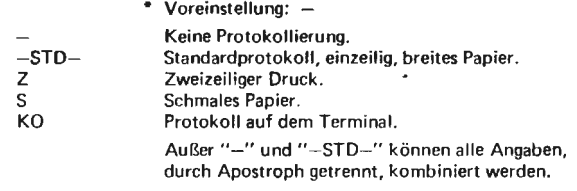

### **TNUMERIERE**

Änderung der Numerierung eines Kapitels

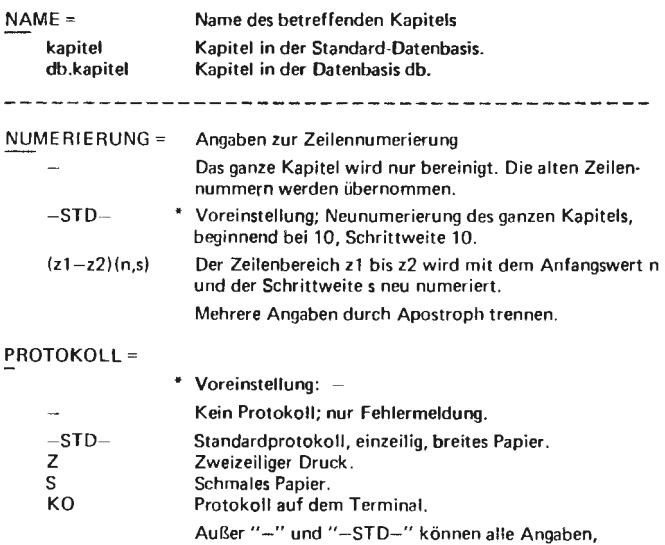

durch Apostroph getrennt, kombiniert werden.

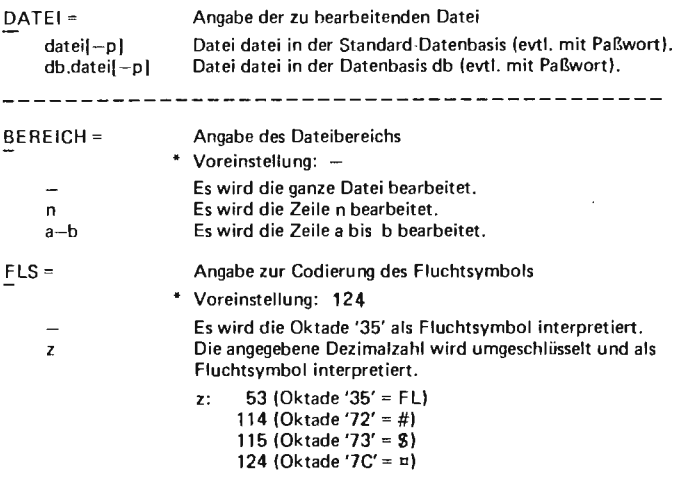

In einem Kapitel werden jeweils zwei Zeilen vertauscht

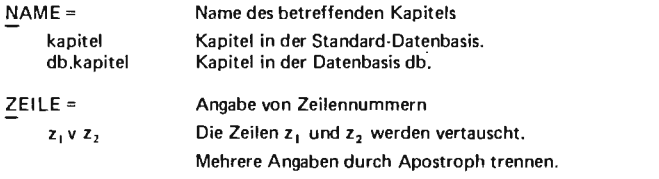

----------------

### PROTOKOLL=

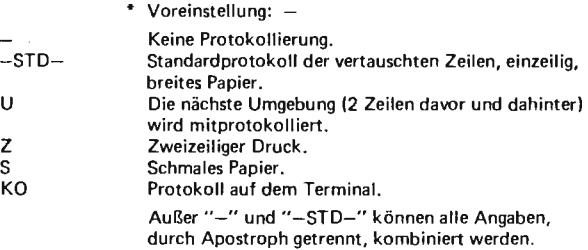

**TVERTAUSCHE** 

 $\bullet$ 

### TZKORRIGIERE

## Korrigieren und Eintragen von Zeilen im Gespräch

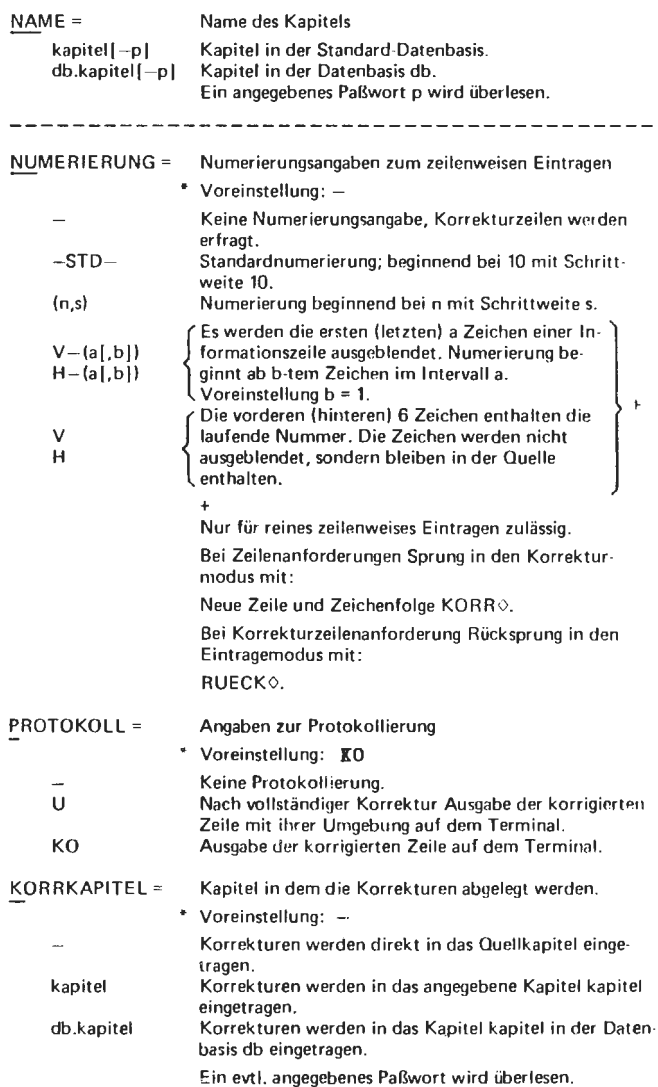

Nach Anforderung der Zeilennummer sind folgende Reaktionen möglich:

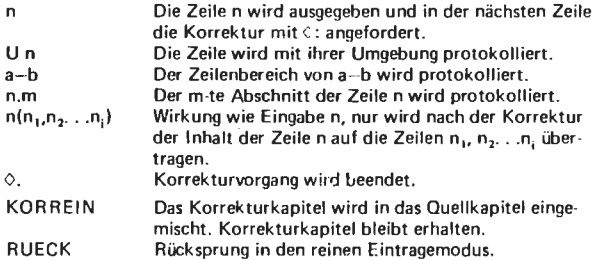

Die Interpretation der Korrekturzeile ist abhängig vom 1. eingegebenen Zeichen das selbst nicht zur Korrekturzeile gehört. Möglichkeiten :

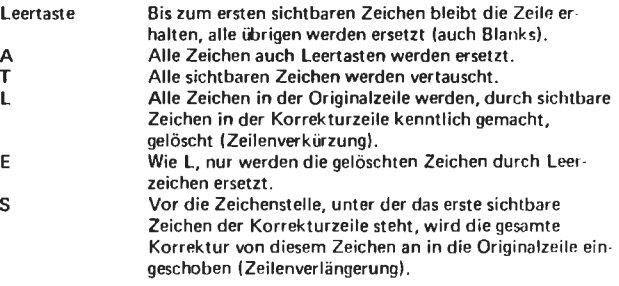

In einem Kapitel werden beliebig viele Zeilen gelöscht

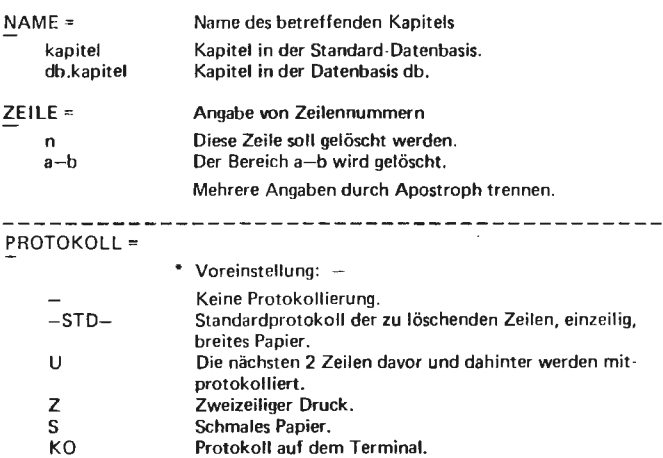

Außer "-" und "-STD-" können alle Angaben, durch Apostroph getrennt, kombiniert werden.

**TZLOESCHE** 

Übersetzen von Quellentexten in Montageobjekte **UEBERSETZE** 

QUELLE= /f  $/$  f $\Diamond$ / datei db .datei ·SPRACHE= TAS TASE TASR FTN FTNASA ALG60 COBOL RPG BCPL COBANS PLI Quelle kann sein: Fremdstring. Diese Form nur, wenn noch weitere Spezifikationen folgen. Inhalt einer Datei, mit ihrem Namen aufgerufen.<br>
<del>\*</del> Sprache, in der der Quellentext abgefaßt ist TR 440 Assembler. TR 440 Assembler, darf Ersetzungen enthalten. TR 440 Assembler, es wird ein Rahmenprogramm einassembliert. TR 440 FORTRAN TR440 ASA FORTRAN ALGOL COBOL RPG **BCPL** Warnungen bei nichstandardisierten Sprachelementen in COBOL. Pl/1

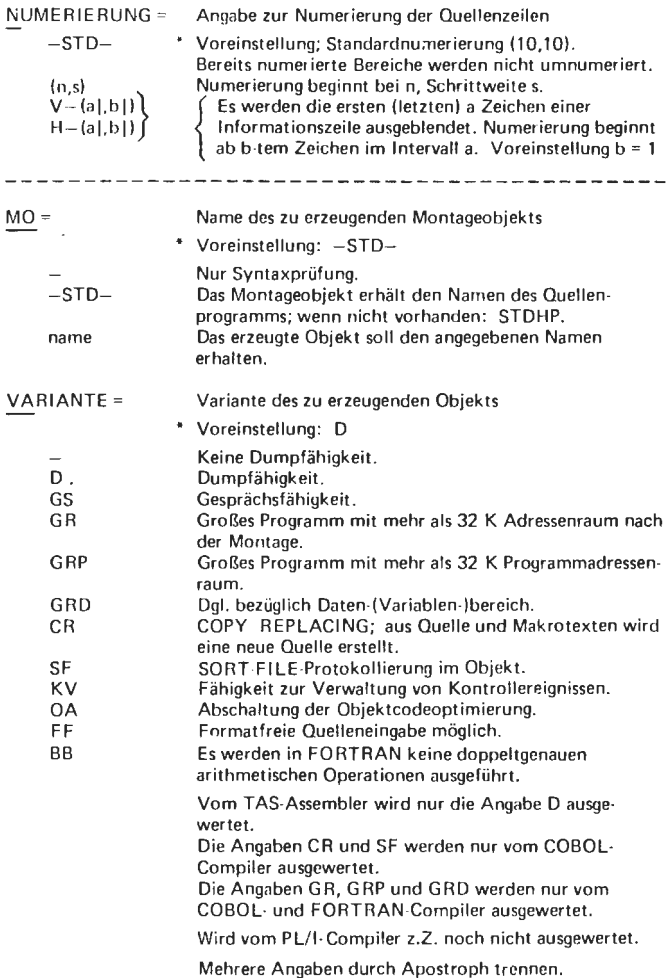

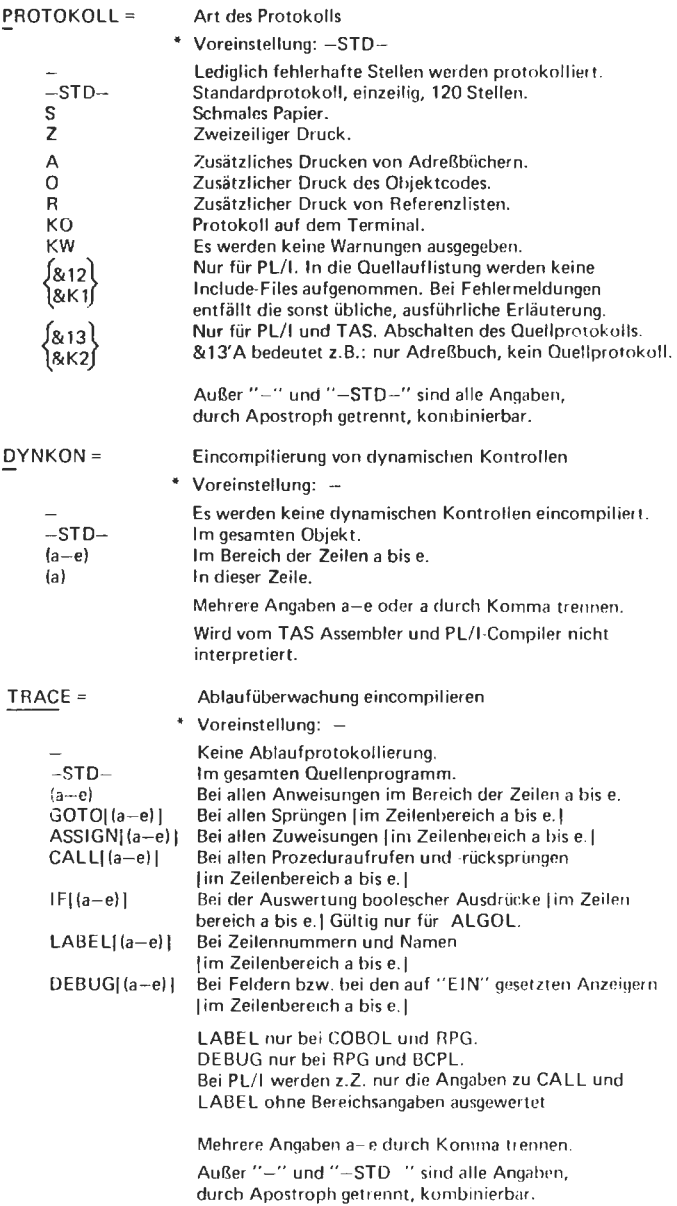

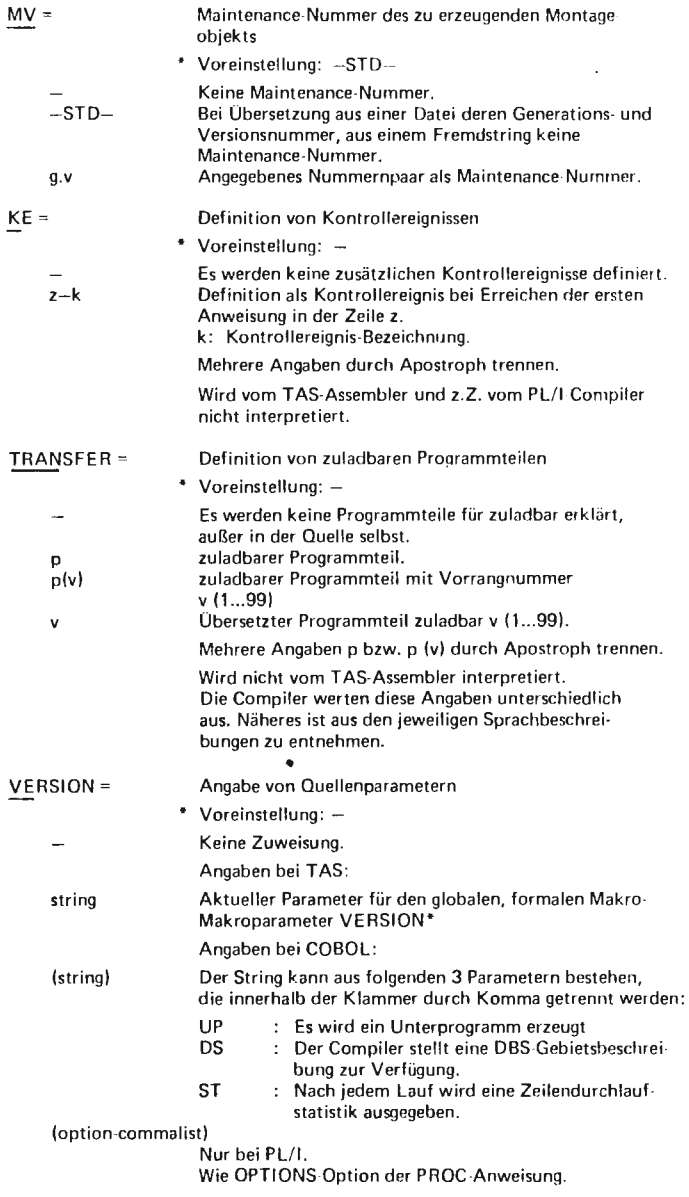

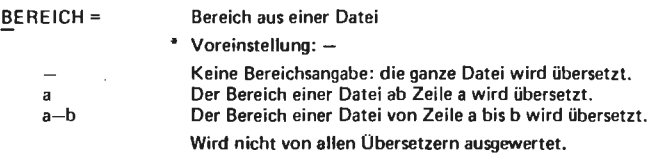

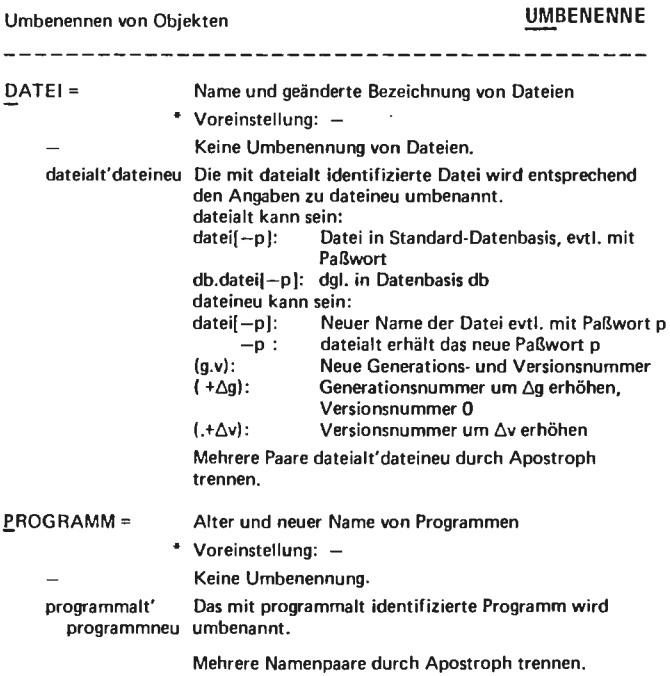

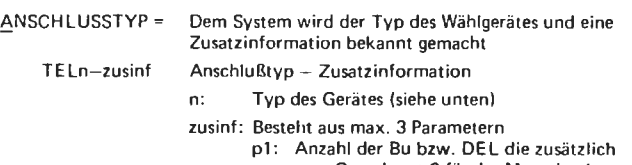

- zum Grundwert 6 für das Motorhochlaufen am FSR benötigt werden  $0 \leq p1 \leq 7$ p2: Anzahl der Füllzeichen (BU bzw. DEL)
- die beim Zeilenwechsel am FSR benötigt werden 2-stellig
- p3: Zeilenlänge des Gerätes 3-stellig

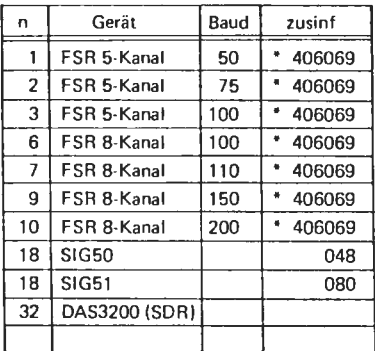

\* Voreinstellung: -

Die Sichtgeräte SIG50 und SIG51 werden durch die Angabe von zusinf unterschieden.

Soll an der Datenstation nicht der SDR (TEL32) sondern das Sichtgerät angesprochen werden, so ist TEL 18 mit entsprechender zusinf anzugeben .

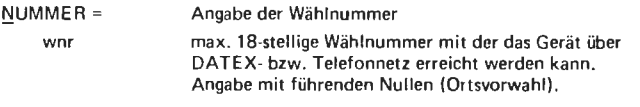

Vereinbarung von Kommando-und Prozedureigenschaften

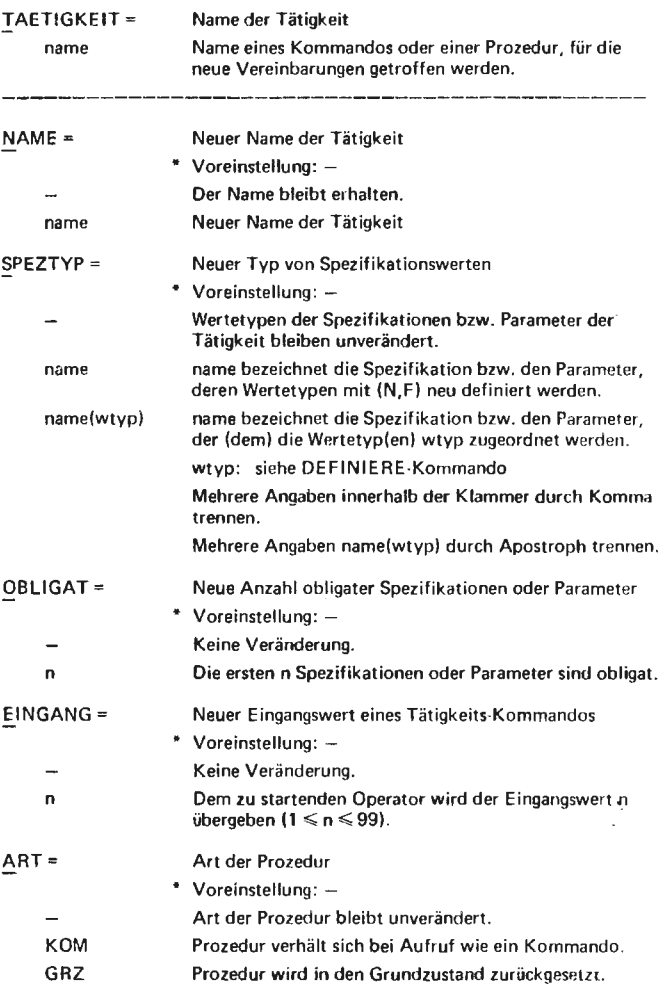

Verlagern von Dateien von Dateien von Dateien von Dateien von Dateien von Dateien von Dateien von Dateien von D (von Band auf Platte bzw. Trommel)

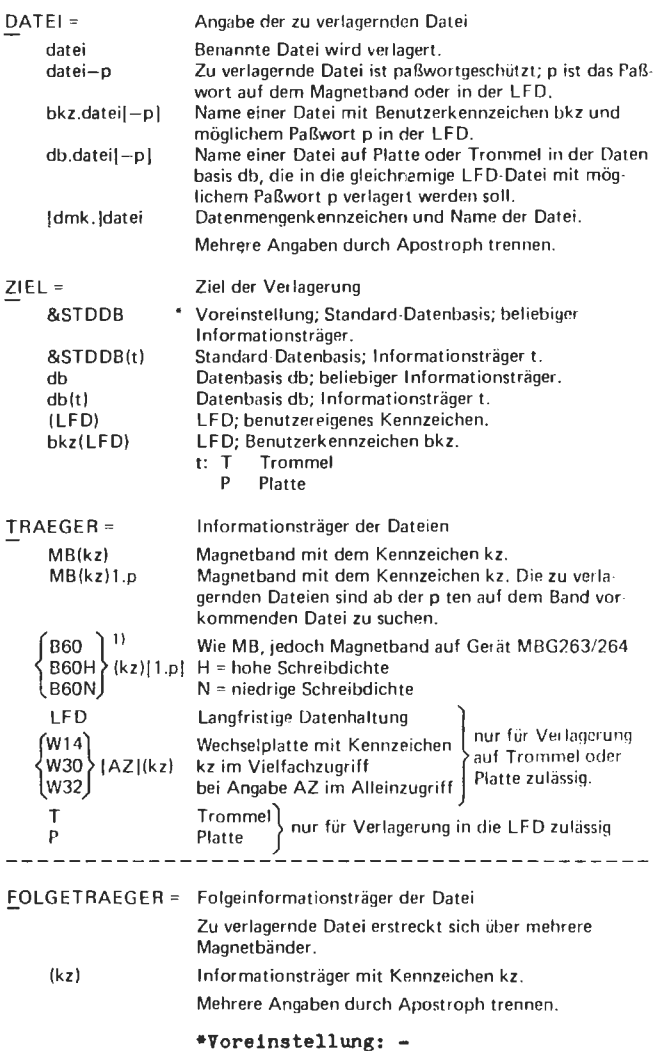

-------

 $- - - -$ 

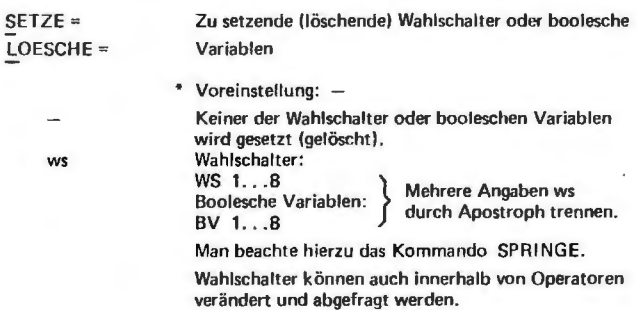

. . . . . . . . . . . . . .

ł.

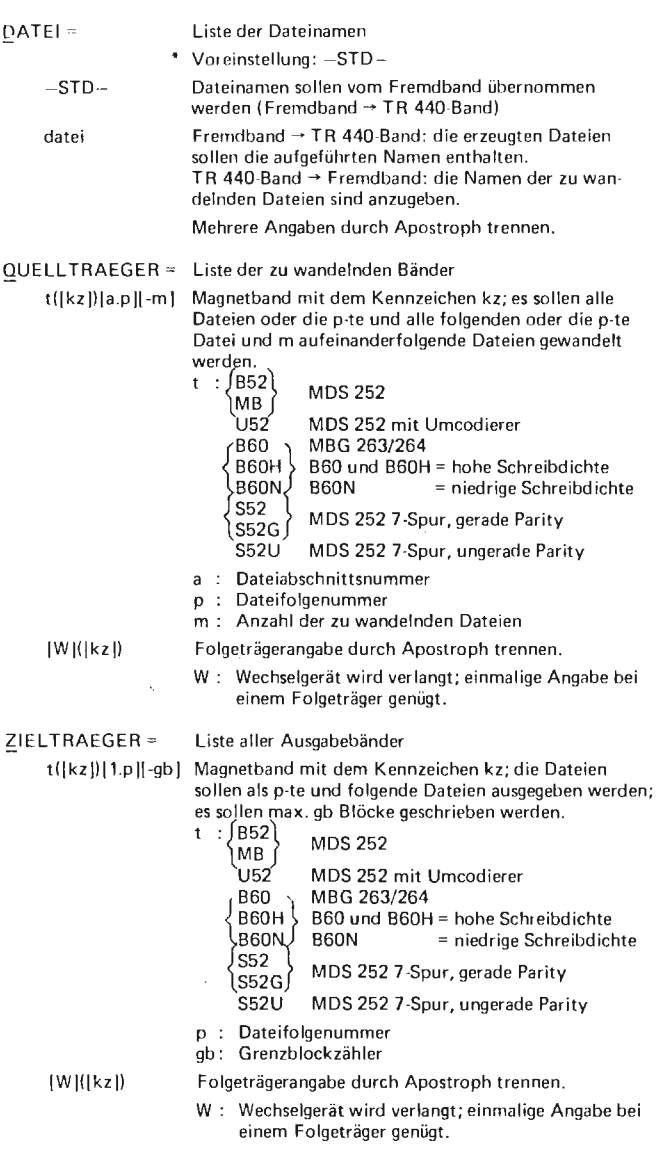

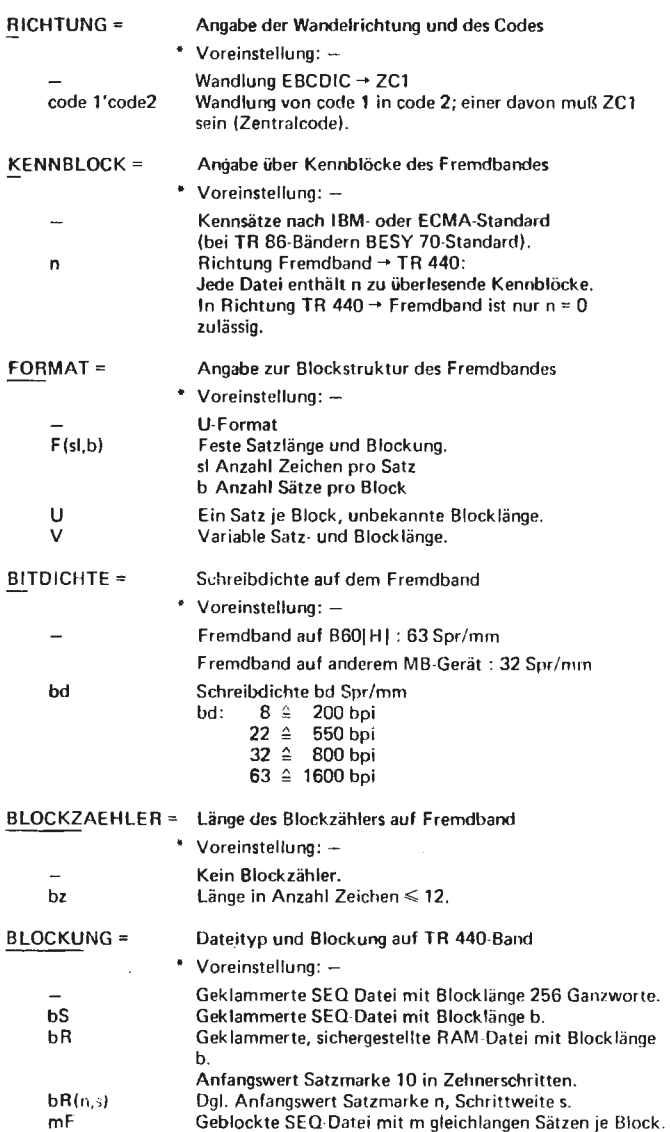

Abbrechen der laufenden Gesprächsausgabe. Für Ausgabeinformation, die das Satellitensystem erzeugt, wirkungslos.

**XAN** SAS

Anruf vom Terminal an den Abwickler. Aktueller Operatorlauf wird unterbrochen. Nach Ausgabe der Zeichenfolge "00ABW0:" können Abwickleranweisungen oder Kommandos gegeben werden. Bei Angabe von "0." wird der unterbrochene Operatorlauf fortgesetzt.

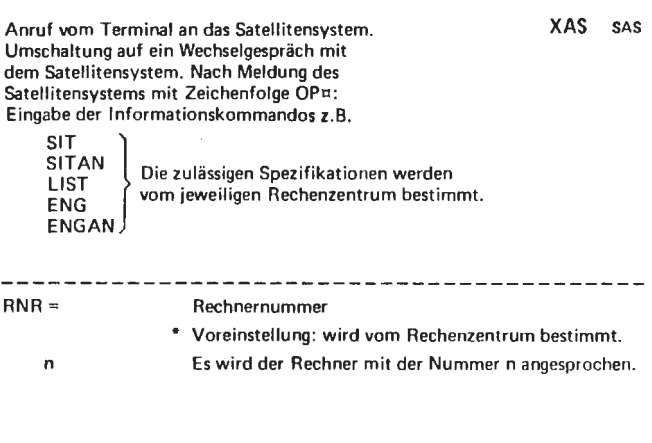

## Abschnittsbeginn-Kommando<br>(Abschnittskarte)

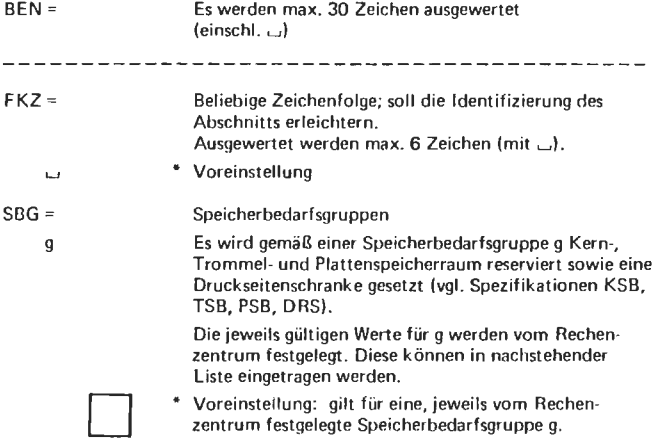

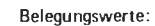

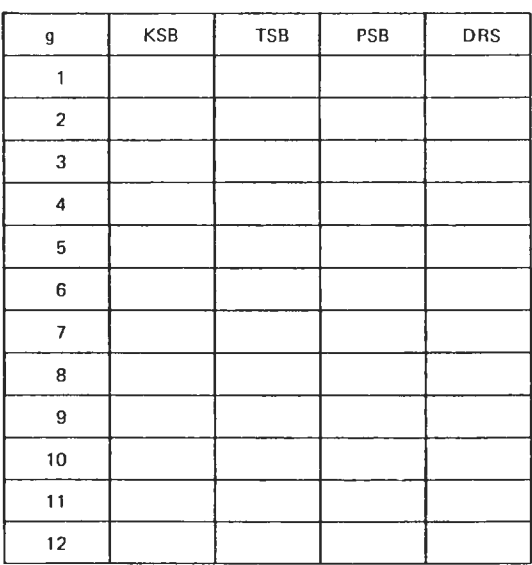

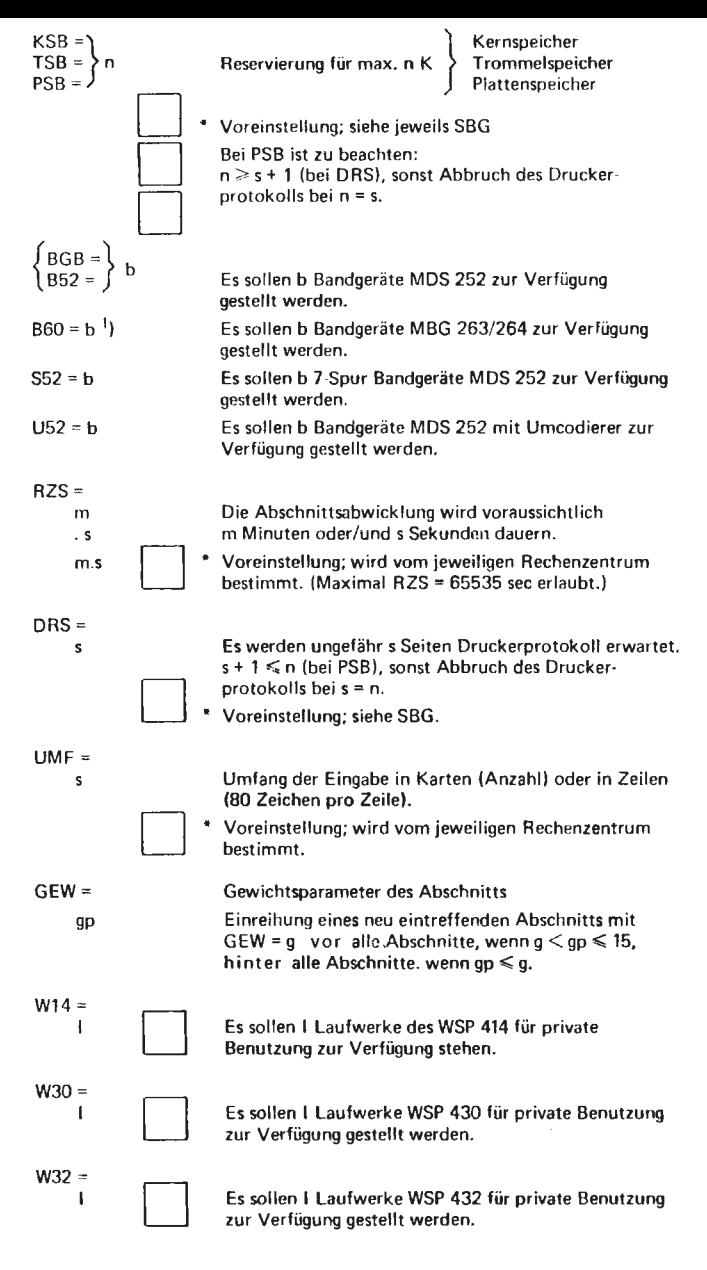

• Abschnittseingabe über Lochkarten· oder Lochstreifenleser. Diese Geräte werden softwareseitig durch den Papiervermittler PAV betrieben.

RNR = Rechnernummer·

÷.

- Voreinstellung: wird vom Rechenzentrum bestimmt.
- n Es wird der Rechner mit der Nummer n angesprochen.

Beginn einer Abschnittseingabe auf dem Terminai (nur im Grundzustand des Terminals zulässig).

XBA SAS analog XBA PAV

• Die Terminals werden softwareseitig über das Satellitenprogramm SAP und den Satellitenvermittler SAV an das TR 440 Teilnehmer• Rechensystem angeschlossen. SAP und SA V bilden zusammen das Satellitensystem SAS.

XBG SAS

Gesprächsbeginn-Kommando (nur im Grundzustand des Terminals} .

XBG SAS analog XBA PAV und XBA SAS

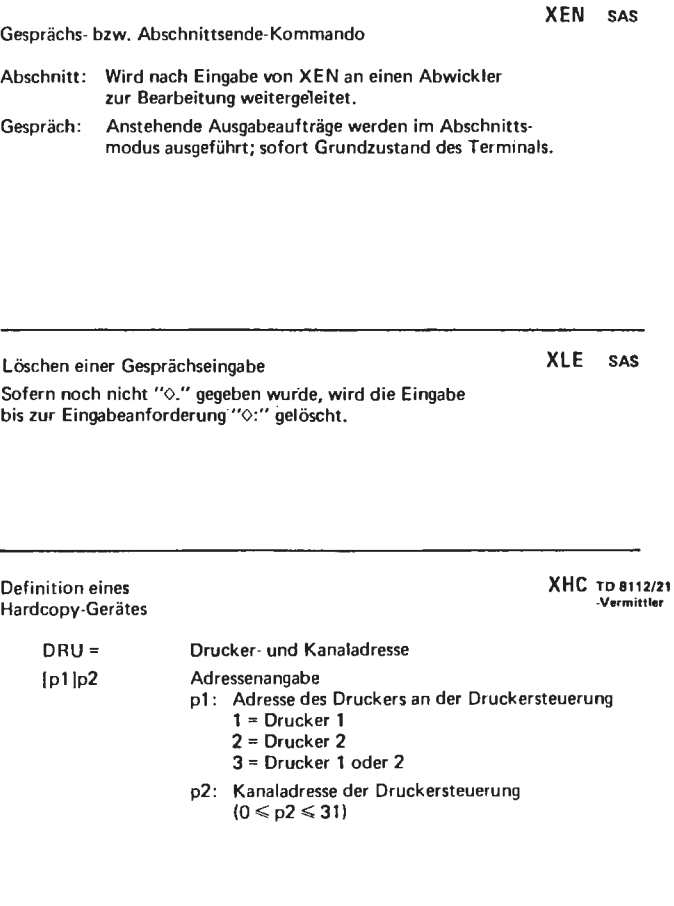

Lösc hen einer Eingabezeile auf dem Terminal.

**XLZ SAS** 

Nur während der Eingabeberechtigung zulässig. Nach erfolgter Löschung erfolgt keine Meldung vom Satellitensystem.

#### Meldung an TR 440-Operateur

Umschaltung auf ein Wechselgespräch mit dem<br>Satellitensystem. Nach Meldung des Satellitensystems mit Zeichenfolge OP¤: Eingabe eines max. 90 Zeichen langen Textes (an die Kontrollschreibmaschine) möglich.

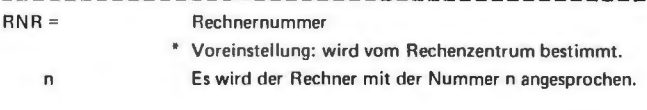

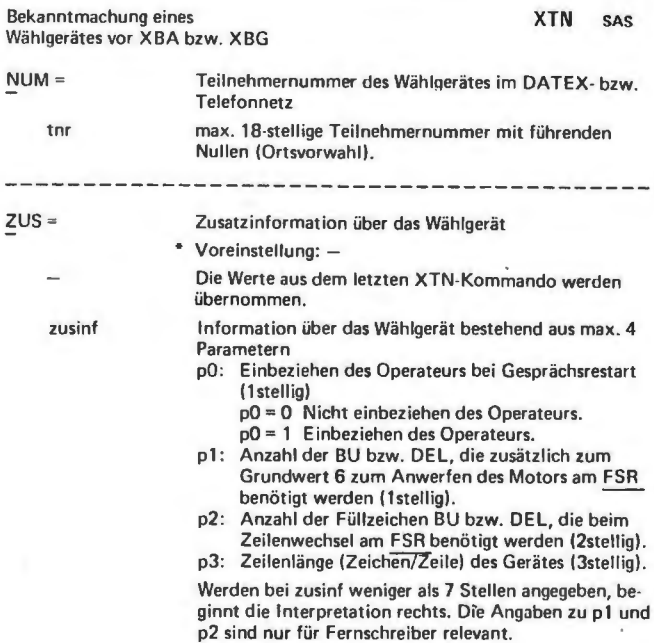

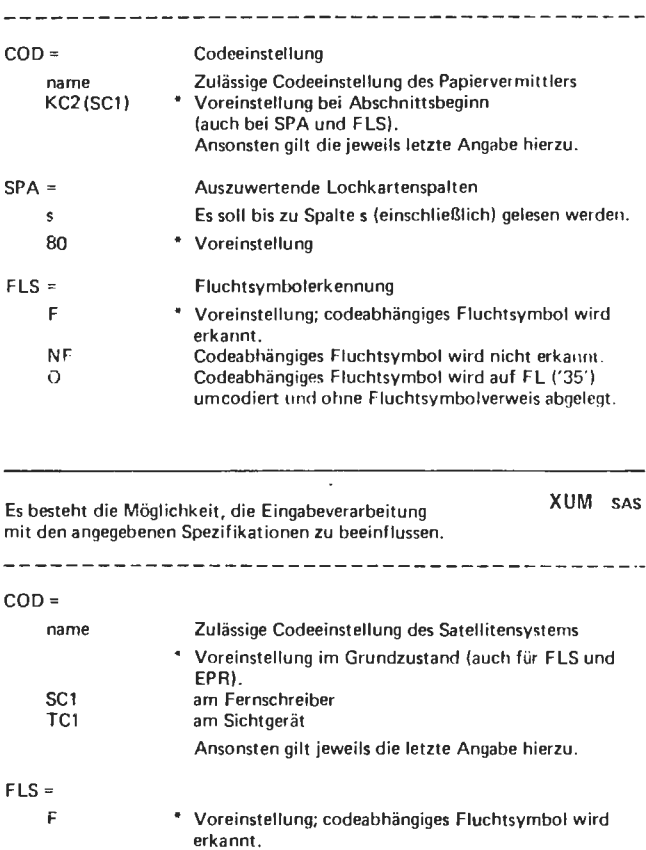

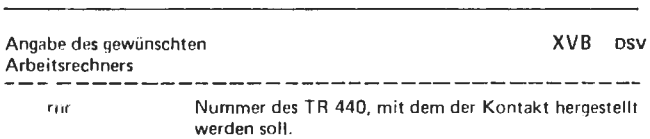

NF am Sichtgerät nicht zulässig.

Voreinstellung; Eingabe wird protokolliert. Eingabe wird nicht protokolliert. NP für Sichtgerät nicht zulässig.

Codeabhängiges Fluchtsymbol wird nicht erkannt. Codeabhängiges Fluchtsymbol wird auf FL ('35') umcodiert und ohne Fluchtsymbolverweis abgelegt.

NF 0

 $EPR =$ **p**  NP

### Ablaufprotokoll-Steuerung YABL

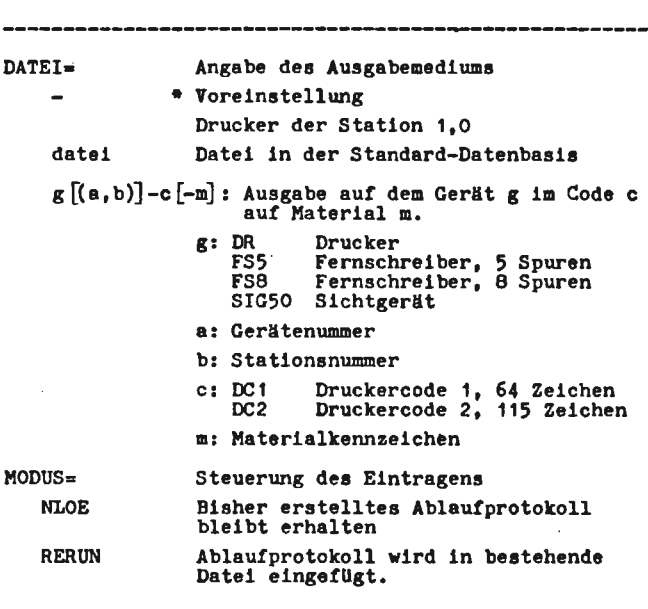

#### Ausgabe von Dateien ins Ablaufprotokoll YDRUCK TRAEGER= -STD-DB( db) LFD(bkz)  $t(kz)$   $[1:p]$ **{W14}** W3 0 fkz][dmk]  $\sqrt{W}$ 32 DATEI= datei BEREICH= Angabe der Träger dar Dateien Träger **ist die** Standard-Datenbasis Träger ist die Datenbasis db Träger ist dle LFD mit dem Denutzerkennzeichen bkz Träger ist das Magnetband t mit dem Kennzeichen kz ab der Dateifolge- nummer p t:  $\begin{bmatrix} 1660 \\ 1660H \end{bmatrix}$  hohe Schreibdichte<br>B60N uiedere Schreibdich niedere Schreibdichte Träger ist die Wechselplatte mit dem Kennzeichen kz und dem Dateimengenkennzeichen dmk Mehrere Angaben durch Apostroph trennen Angabe der auszugebenden Dateien alle Dateien werden ausgegeben, Die Datei datei wird ausgegeben. Mehrere Angaben durch Apostroph trennen Angabe **eines** Datenbereiche Au sgabe der ganzen Datei mit dezimalen Satznummern.

- lt wie oben, jedoch mit hexadekadischen Satznummern.
- Hp  $n - m$ Ausgabe Satz p, hexadekadische Satznr. Ausgabe der Sätze mit Satznwnmern n bis m, de zimale Satznummern.
- Hp-Hq Ausgabe der Sätze p-q mit hexadekadiechen Sa tznummern.

 $MONIS =$ Auswahl verschiedener Verarbeitungsmodi

Druck bei **A-** und 0-Dateien, sonst Dwnp

DUMP Die Datei wurd gedumpt

LOESCII Die Sätze werden nach Fluchtsymbolen durchsucht, **wird** kein Fluchtsymbol gefunden, wird der Setz gedruckt. Sonst wird weiter gesucht, bis ein Schräg-<br>strich auftritt, und beim nächsten<br>Satz aufgesetzt. Es werden höchstens 10 Sät ze gedruckt. Nicht-Oktaden-Dateien werden ignoriert.

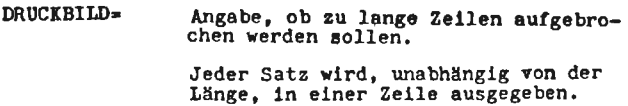

-STD-Eine Zeile hat max. 120 Zeichen. Ist ein Satz länger, so wird der Rest in Teilzeilen von maximal 102 Zeichen ausgegeben; vor jeder Teilzelle werden 18 Blanks eingefUgt.

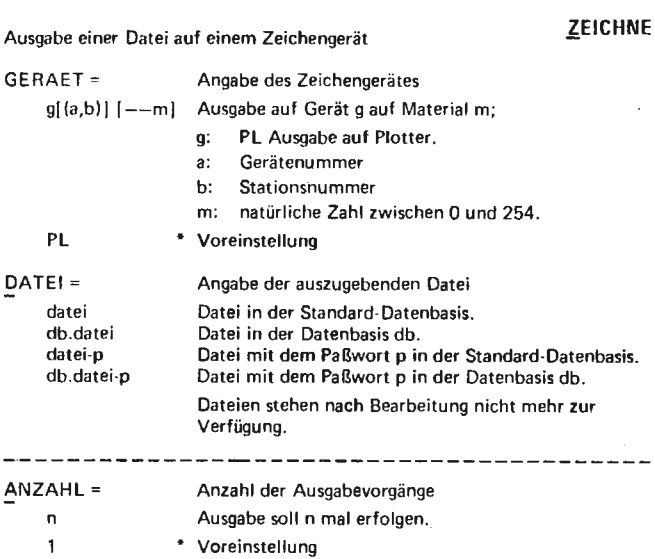

 $\ddot{\phantom{0}}$ 

### **1.** Anweisungen an den Programmiersystementschlüßler

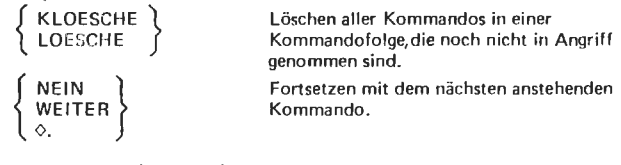

#### 2. Anweisungen an den Abwickler

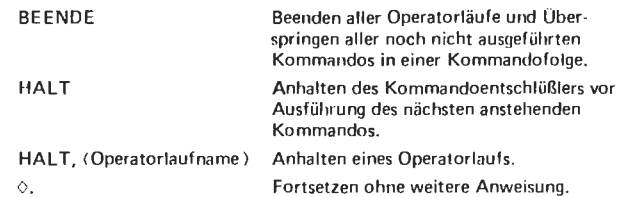

### 3. Anweisungen an einen Operator

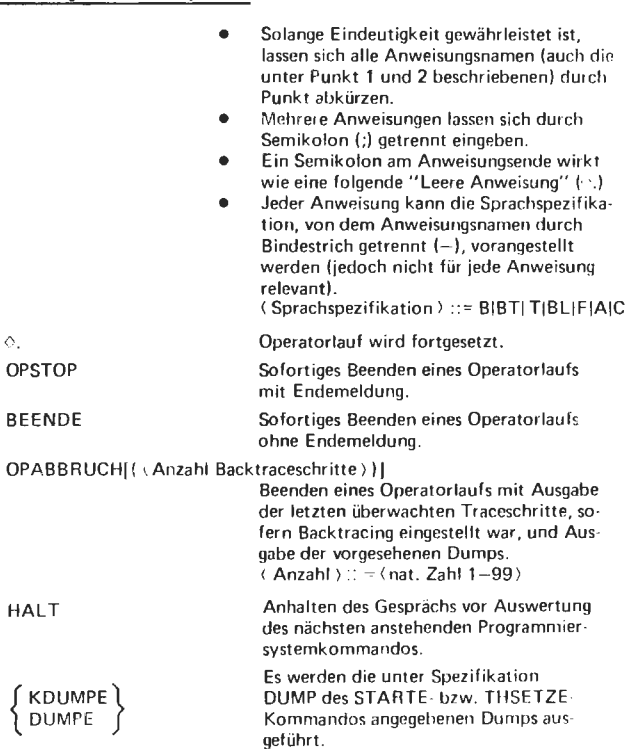

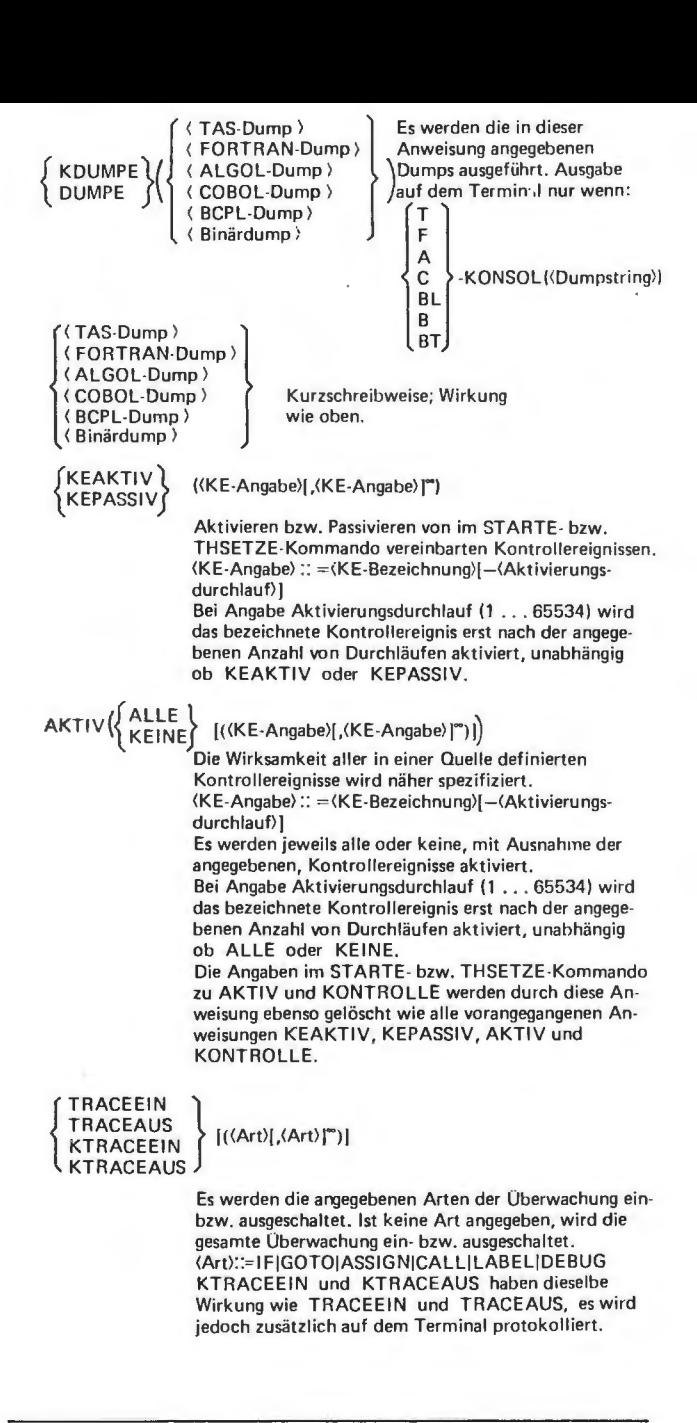

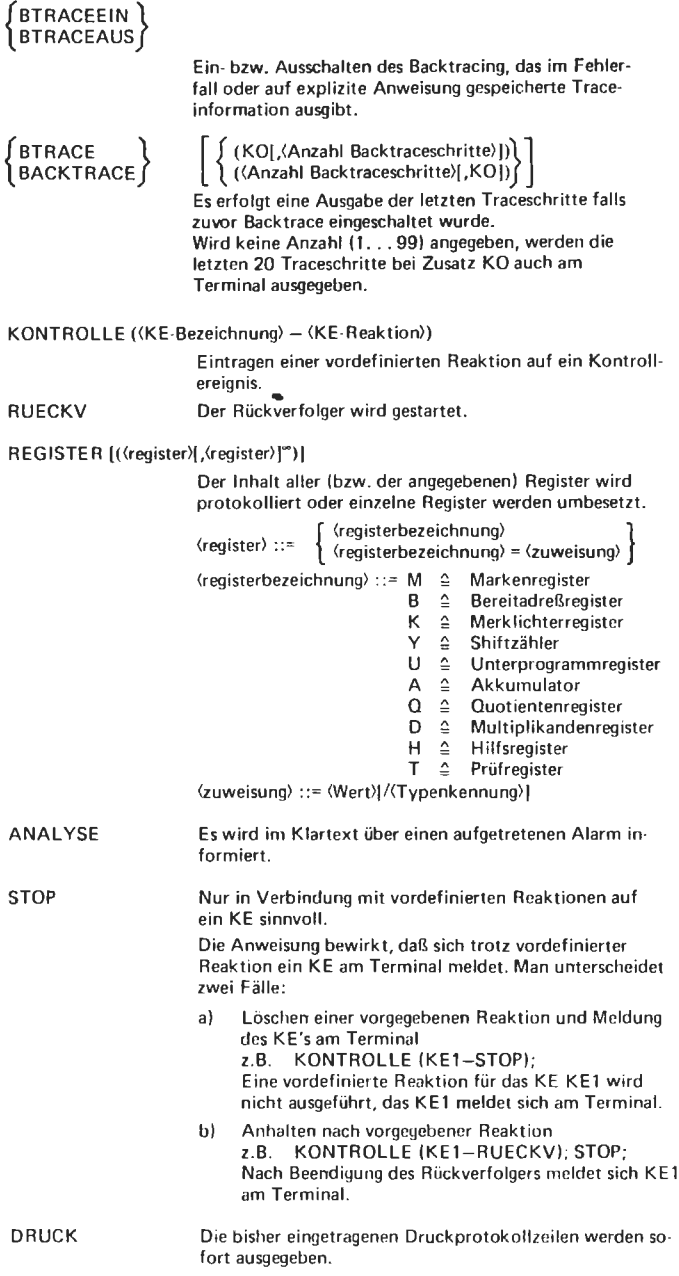

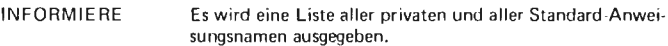

Für die nachfolgend beschriebenen Leistungen gilt:

Das Montageobjekt S&UEBERWACHE muß anmontiert sein.

#### ZEILE ((Zeilennummer)! ,(Zeilennummer>n

Dynamisches Definieren von Kontrollereignissen über Zeilennummern. KE Name ergibt sich aus der Zeilennum**mer.**  Zulässig für ALGOL-, FORTRAN-, COBOL- und BCPL-Programme.

#### KE (<Dumpstring>)

Dynamisches Definieren von Kontrollereignissen. Es können Labeldurchgänge (Befehisadressen) und Variablenreferenzen (Operandenadressen) auf die schreibend zugegriffen wird, benutzt werden. KE-Name ergibt sich aus dem Namen der Befehls- bzw. Operandenadresse. Zulässig für TAS-, BCPL-, FORTRAN- und COBOL-Programme. Bei Sprachspezifikation BIBT erhalten die KE's implizit die Bezeichnung DYKEnr, wobei die laufende Nummer nr pro KE um 1 hochgezählt wird.

#### Z-KE (<<br />
Zeilennummer><br />
Ceilennummer><br />
T

Mit der Pseudosprachspezifikation Z versehen, lassen sich dynamisch KE's über Zeilennummern definieren (wie Anweisung ZEILE) .

 $\begin{Bmatrix} 60T0 \\ WEITER \end{Bmatrix}$  ( $\langle$ Dumpstring))

Programm wird an der im Dumpstring bezeichneten Stelle fortgesetzt.

Zulässig für TAS-, BCPL-, FORTRAN - und COBOL -Programme sowie Binär-Darstellung .

 $Z - \{$  GOTO  $\}$  ( $\{$ Zeilennummer $\}$ )

Das Programm wird mit dem ersten ausführbaren Statement, das auf der angegebenen Zeilennummer steht, fortgesetzt.

Zulässig für ALGOL-, FORTRAN-, COBOL- und BCPL-Programme.

# { ((Parameter))} TEST ,(code)I ,(Parameter) <sup>1</sup>

Anweisung zur Überwachersteuerung.

Alle Überwacherbefehle, außer TEST, FD und TEST, SSATZ, sind als Kontrollanweisung angebbar. Die Angabe einer Sprachspezifikation ist nur bei den Codes CR IFRI XRISDIKE relevant. Für diese Codes ist auch die Pseudosprachspezifikation Z zulässig, die eine Versorgung mit Quellzeilennummern ermöglicht.

Diese Angabe ist jedoch nur bei ALGOL -, FORTRAN -. COBOL- und BCPL-Programmen zulässig.

#### **Dumps**

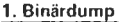

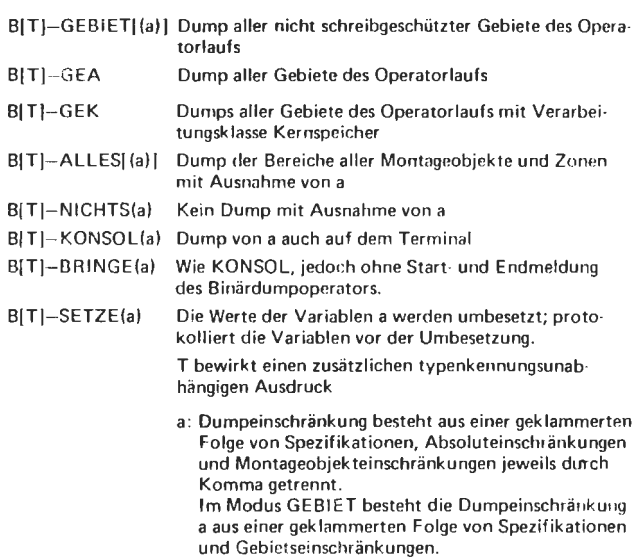

#### **2. TAS-Dump**

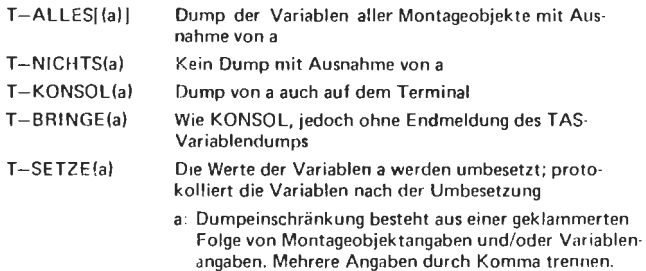

### **3. FORTRAN-Dump**

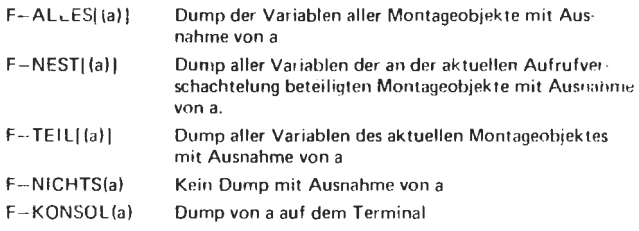
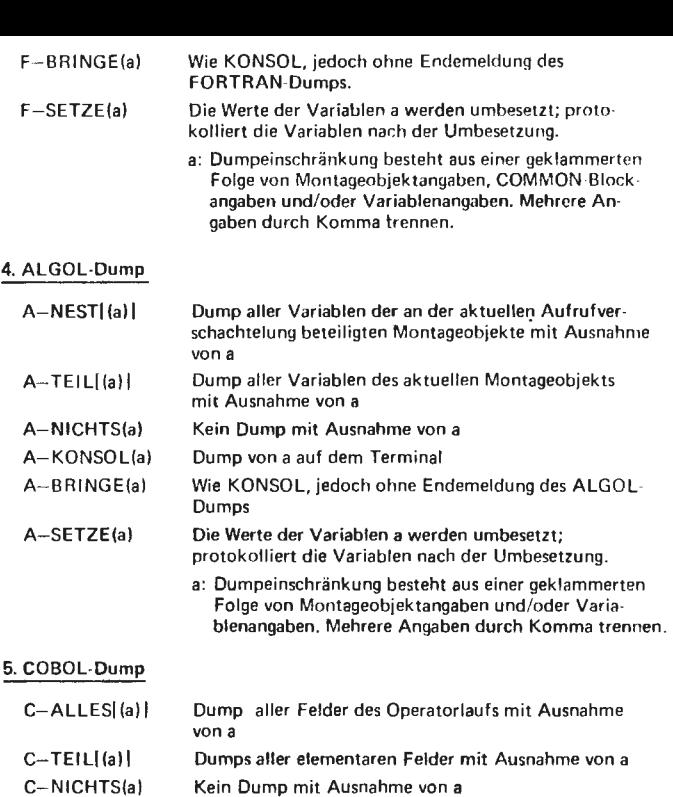

- C-KONSOL Anfrage nach Variablen auf dem Terminal (BRINGE/ SETZE)
- C-BRINGE(a) Dump von a auf dem Terminal
- $C-SETZE(a)$ Die Werte der Variablen a werden umbesetzt; protokolliert die\_ Variablen nach der Umbesetzung.
	- a: Dumpeinschränkung besteht aus einer geklammerten Folge von Montageobjektangaben und/oder Variablenangaben. Mehrere Angaben durch Komma trennen.

## 6. BCPL-Dump

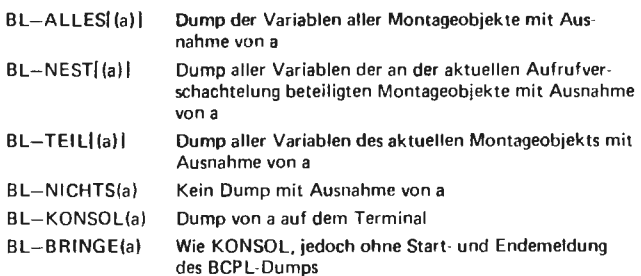

- BL-SETZE(a) Die Werte der Variablen a werden umbesetzt; protokolliert die Variablen vor der Umbesetzung
	- a: Dumpeinschränkung besteht aus einer geklammerten Folge von Montageobjektangaben, Prozedurangaben und/oder Variablenangaben. Mehrere Angaben durch Komma trennen.

Mehrere Spezifikationswerte sind durch Apostroph zu trennen; dabei ist zu beachten, daß pro Sprache nur die zuletzt gemachte Angabe Gültigkeit hat. Fehlermeldungen bei Ausgabeaufträgen

Wenn ein Ausgabeauftrag nicht fehlerfrei abgeschlossen werden kann, wird eine Fehlermeldung mit entsprechender Fehlernummer ausgegeben.

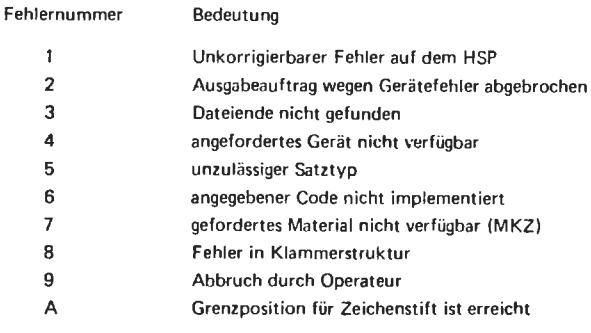

Meldungen vom Satellitensystem die in Sonderfällen auf dem Terminal ausgegeben werden können:

SAS\*GRUNDZUSTAND KØNSØLE GESPFRRT SAS\*EINGABE GELØESCHT SAS\*EINGABE GELØESCHT (SPEZ) SAS\*KØNSØLE FREI SAS\*KØNSØLE FREI (SPEZ) SAS\*EING.GEL., KØNS. FREI SAS\*EING.GEL., KØNS.FREI (SPEZ) SAS\*UNZUI.KØM1ANDØ SAS\* FALSCHES KØMTANDØ **SAS\* ENDE AUSGABE** GAS\*ØP-KDØ NICHT AUSFUEHRBAR SAS\*ØP-KDØ NICHT AUSFUEHRBAR (SPEZ) SAS\*AEBR. (SPEZ) SAS \* NØRMIERUNG TR86S  $(SPEZ):=$ Spezifikationen (sedezinal) 40. SYSTEMAUSLAUF 41 KØNSØLVERKEIR BEENDET 42 ENGPASS TR 440 43 UNF ZU GRØSS 44 EA-FEHLER, FEHLER BEI HINTERCRUNDTRANSPØRT 45 UMF ZU KLEIN 46 **RUECKFØRDERUNG NICHT MØTGLICH**  $4.7$ ABBRUCH DURCH SYSTEM 48. FLUCHTSYMBOLGFBIET-UEBERLAUF 49. SYSTEMFEHLER IN SAV 4А 4B FALSCHES VERMITTLERKØMMANDØ 4C CØDE NICHT INFLEMENTIERT 4.D "IKZ NICHT ERFUELLEAR 4F. CERAET DURCH EINGABE BELEGT 4F KEIN ANSCHLUSS FREL 50<br>51 TEILMEHMER BELEGT GERAET NICHT VØRHANDEN. BELEGT, BIØCKIFFT. NICHT BETREIBBAR 52 RNR NICHT VØRHANDEN ØDER NICHT ANSTELETBAR UEBERGABEVERBØT, RECHNERKØPPLANGSENGPASS 60. 61 RECHNERKØTPLUNGSENGPASS 62 PUFFERFNGPASS IM TR86 FEILER IN DER KLAMMERSTRUKTUR EINER DATEI 63 64

FEHLERHAFTER ØDER UNZULAESSIGER SATZ Z.E. GRAPHIKSATZ IM TEXTMØDUS

## Fluchtsymbole

Jedes Kommando muß durch ein Fluchtsymbol eingeleitet werden. Man unterscheidet ein codeabhängiges• und ein codeunabhängiges Fluchtsymbol. Codeunabhängiges Fluchtsymbol:

Es leitet die mit X beginnenden Vermittlerkommandos

**ein.** 

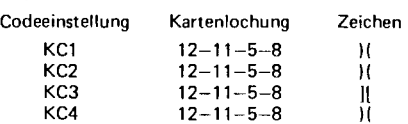

Es folgt eine Angabe über den Lochkartencode.

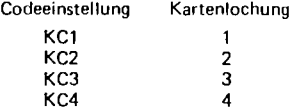

Abgeschlossen werden die Vermittlerkommandos durch das codeabhängige Fluchtsymbol, gefolgt von einem Punkt.

Codeabhängiges Fluchtsymbol:

Es leitet alle, außer der mit X beginnenden, Kommandos **ein.** 

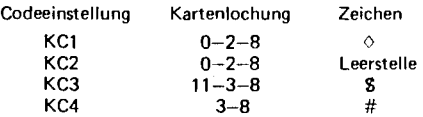

An den Fernschreibern und Sichtgeräten gilt ein einheitliches Fluchtsymbol (codeunabhängig und codeabhängig).

Code-Tabellen

(entsprechend Werknorm 2N 0812.511 Juli 1972)

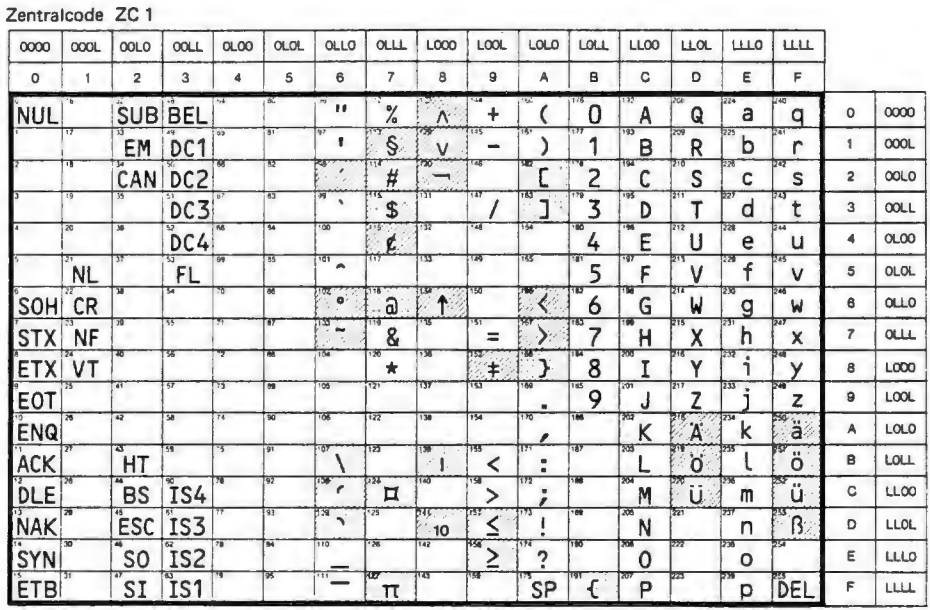

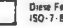

Diese Følder konnen in Verbindung mit dem<br>ISO-7-Bit-Code andere Schriftbeichen enthalten

Nach DIN 56003 (ISO - 7 - Bit) Alternative - Belegung mosisch

 $\overline{z}$ 

 $\sim$ 

**Contract** 

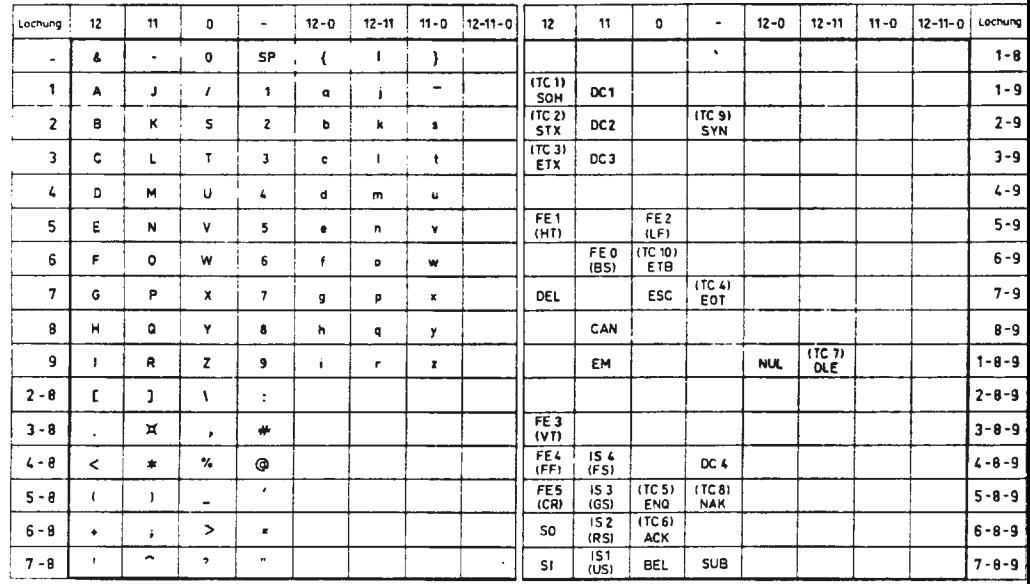

Lochung gumaß (BM-Locher 29

 $\sim$ 

PZ 12-0<br>MZ 11-0

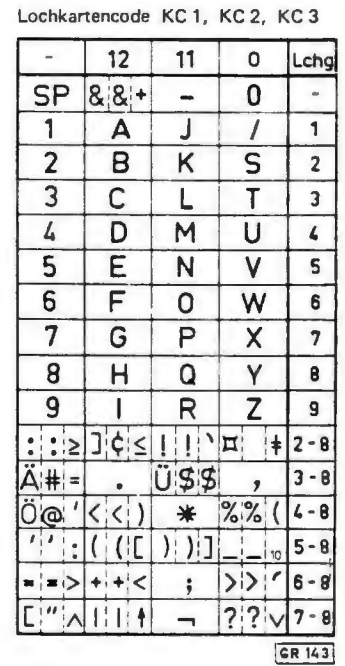

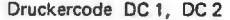

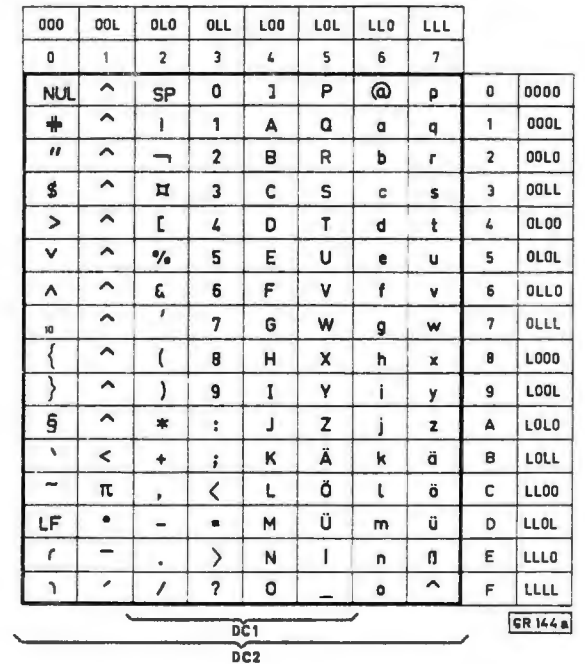

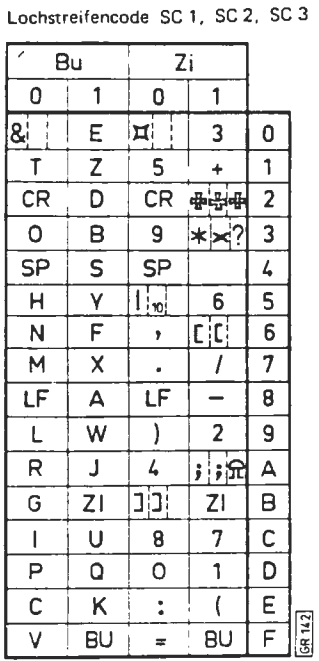

Lochstreifencode SC 4

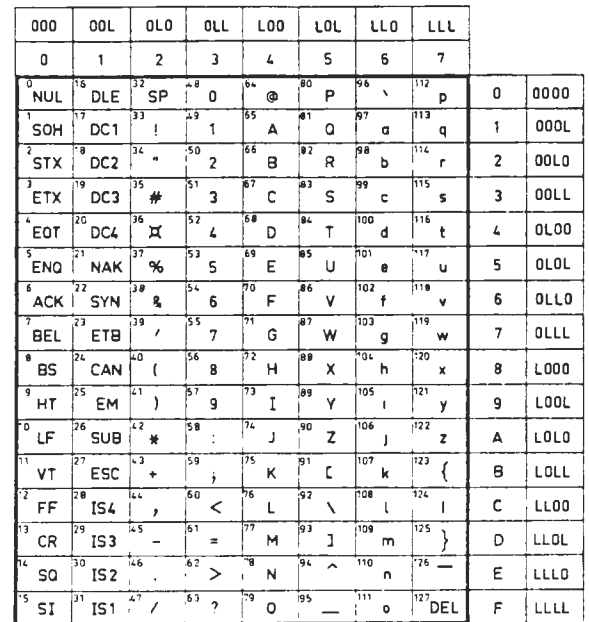

 $\frac{9}{2}$ 

 $\Xi$